**Ordre........../F.S.S.A/UAMOB/2019** 

#### **REPUBLIQUE ALGERIENNE DEMOCRATIQUE ET POPULAIRE MINISTERE DE L'ENSEIGNEMENT SUPERIEUR ET DE LA RECHERCHE SCIENTIFIQUE**

#### **UNIVERSITE AKLI MOHAND OULHADJ-BOUIRA**

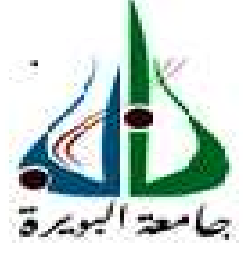

Faculté des Sciences et des Sciences Appliquées Département : **Génie Electrique**

> **Mémoire de fin d'étude** Présenté par : **DJELLAL KHALIL ZIANI TAYEB**

En vue de l'obtention du diplôme de **Master en : ELECTROMECANIQUE**

Filière : **ELECTROMECANIQUE** Option : **ELECTROMECANIQUE**

#### **Thème : ETUDE ET DEMENSIONNEMENT D'UN STACKER**

#### **Devant le jury composé de :**

S.BENSAID PROFESSEUR UAMOB Président A.FEKIK MAB UAMOB Encadreur A.YAHIOU MAA UAMOB Examinateur S.AMEZIANE MAA UAMOB Examinateur

**Année Universitaire 2018/2019**

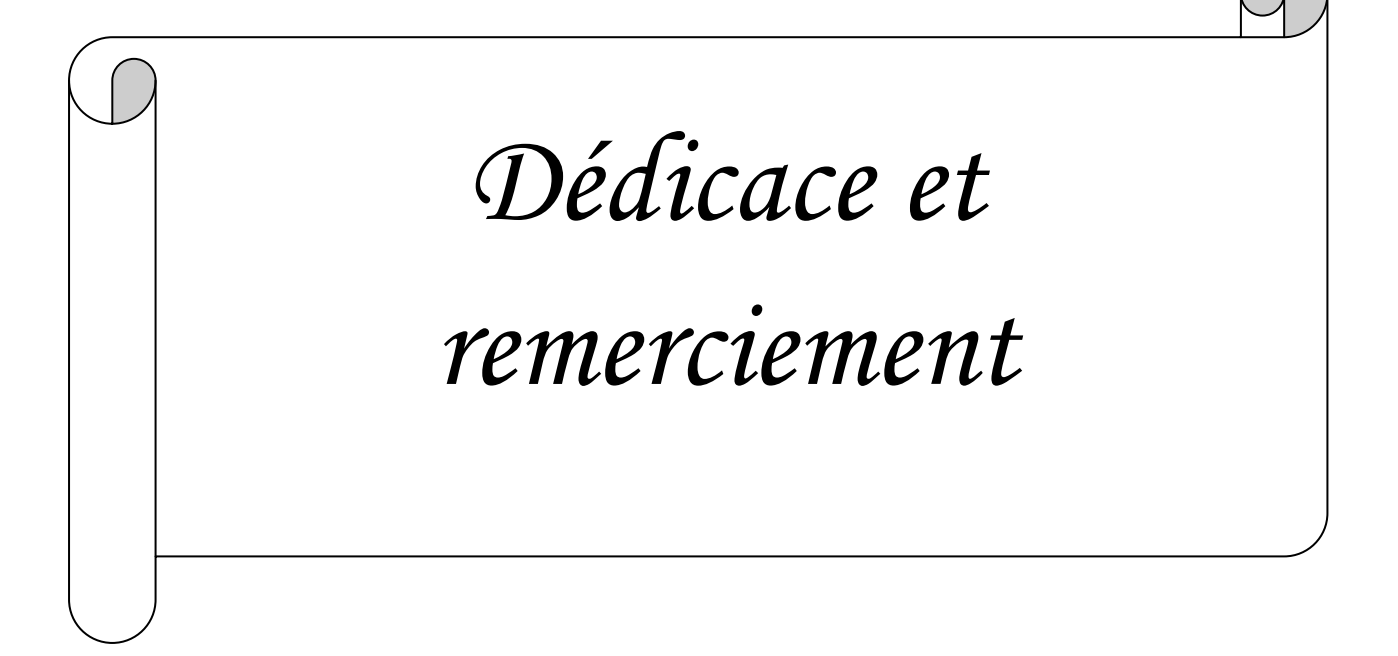

# Remercime

*Notre remerciement s'adresse en premier lieu à Allah le tout puissant pour la volonté, la santé et la patience qu'il nous a donné durant toutes ces longues années.* 

*Nous tenons également adresser nos très vifs remerciements et gratitude à Mr A. Fekik qui à accepté de nous encadrer et qui nous a jamais ménagé son temps et ses efforts pour nous avoir prodigué ses conseils, il nous a témoigné sa confiance en dirigeant notre travail. Nous sommes sincèrement reconnaissants à tout le personnel de la cimenterie de Sour el Ghozlane, pour leur sympathie et leur accueil chaleureux.* 

*Nos remerciements vont aussi à tous nos enseignants qui ont contribué à notre formation et à tous les membres du jury qui ont accepté de juger notre travail.* 

*En fin nous avons l'agréable plaisir de rendre hommage à tous ceux qui ont contribué de prés ou de loin à la réalisation de ce projet.* 

*Khalil et Tayeb* 

# Dédicace

*Je dédié ce modeste travail à:* 

*C'elle qui n'a pas cessée de prier pour moi, pour son affection et son amour, et qui m'a aidé et m'a beaucoup encouragé durant toute la durée de mes études ; c'est toi ma très chère mère.* 

*Mon très cher père qui a fourni tout ses efforts pour que je termine mes études.* 

*Mes frères : Omar et Moussa* 

*Ma Sœur* 

*Mes cousins :Seif , Elyes ,Imad ,Mohamed* 

*Mes cousines* 

*A mon binôme Tayeb et sa famille* 

*A toute la famille Djellal* 

*Tous mes amis : Kl-Mohamed, Bd-Saad, Blm-Raouf, Btr-Ramzi et son frère Abdou , Tlb-Oualid et Smt-Hamada* 

*et tous qui m'ont aidé de prés ou de loin. A tous ceux dont les noms m'ont échappé.*

*A tout ma promotion GE surtout Les électromécaniciens* 

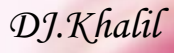

# Dédicace

## *Je dédié ce modeste travail à:*

- <sup>4</sup> C'elle qui n'a pas cessée de prier pour moi, pour son affection et son amour, et *qui m'a aidé et m'a beaucoup encouragé durant toute la durée de mes études ; c'est toi ma très chère mère.*
- *Mon très cher père la miséricorde de dieu.*
- *Ma future femme.*
- *Mes frères et mes sœurs.*
- *A mon binôme Khalil et sa famille.*
- *A toute la famille Ziani.*
- *Tous mes amis. et tous qui m'ont aidé de prés ou de loin.*
- *A tous ceux dont les noms m'ont échappé.*
- *A tout ma promotion GE surtout Les électromécaniciens*

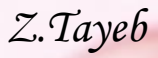

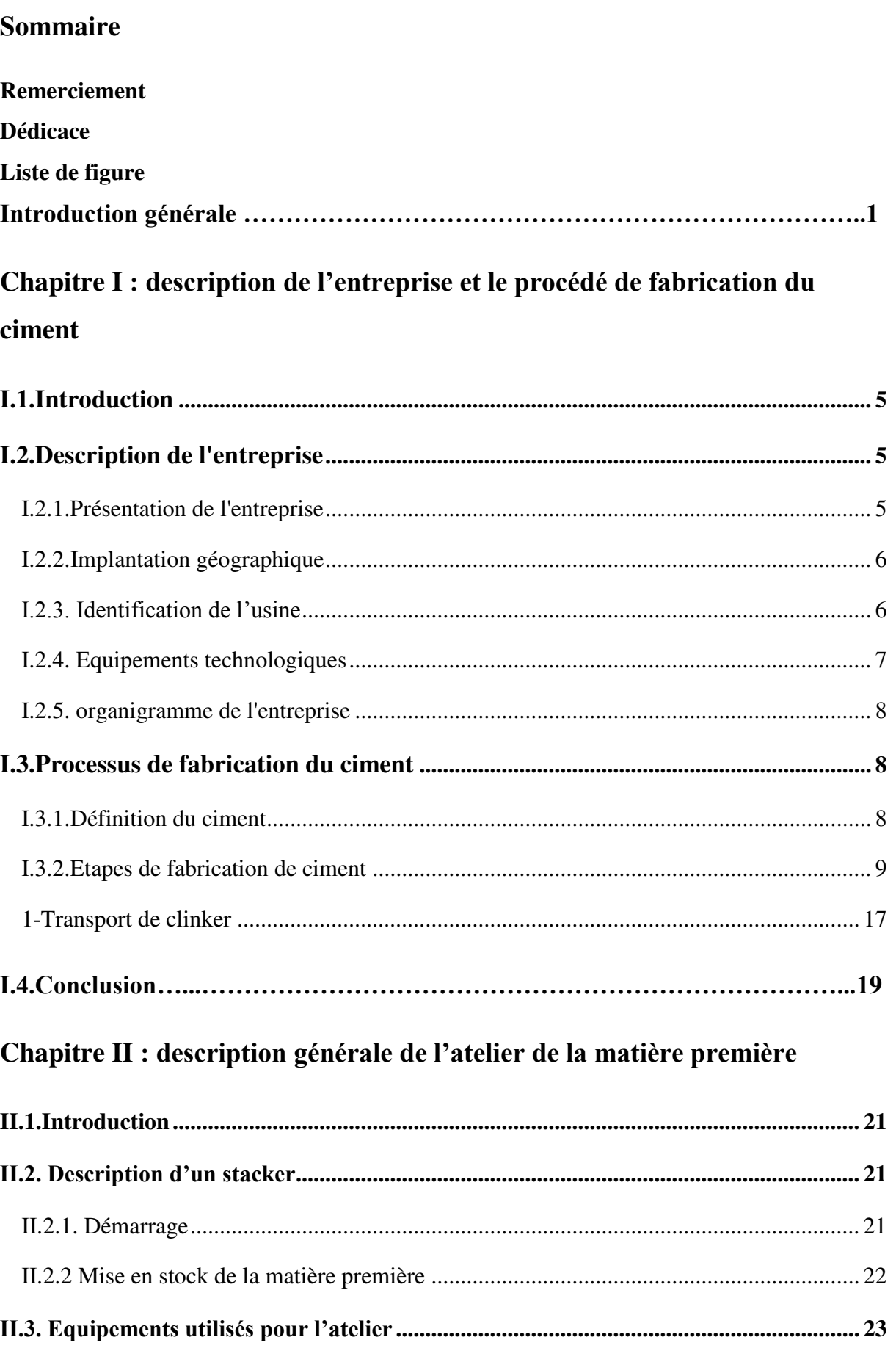

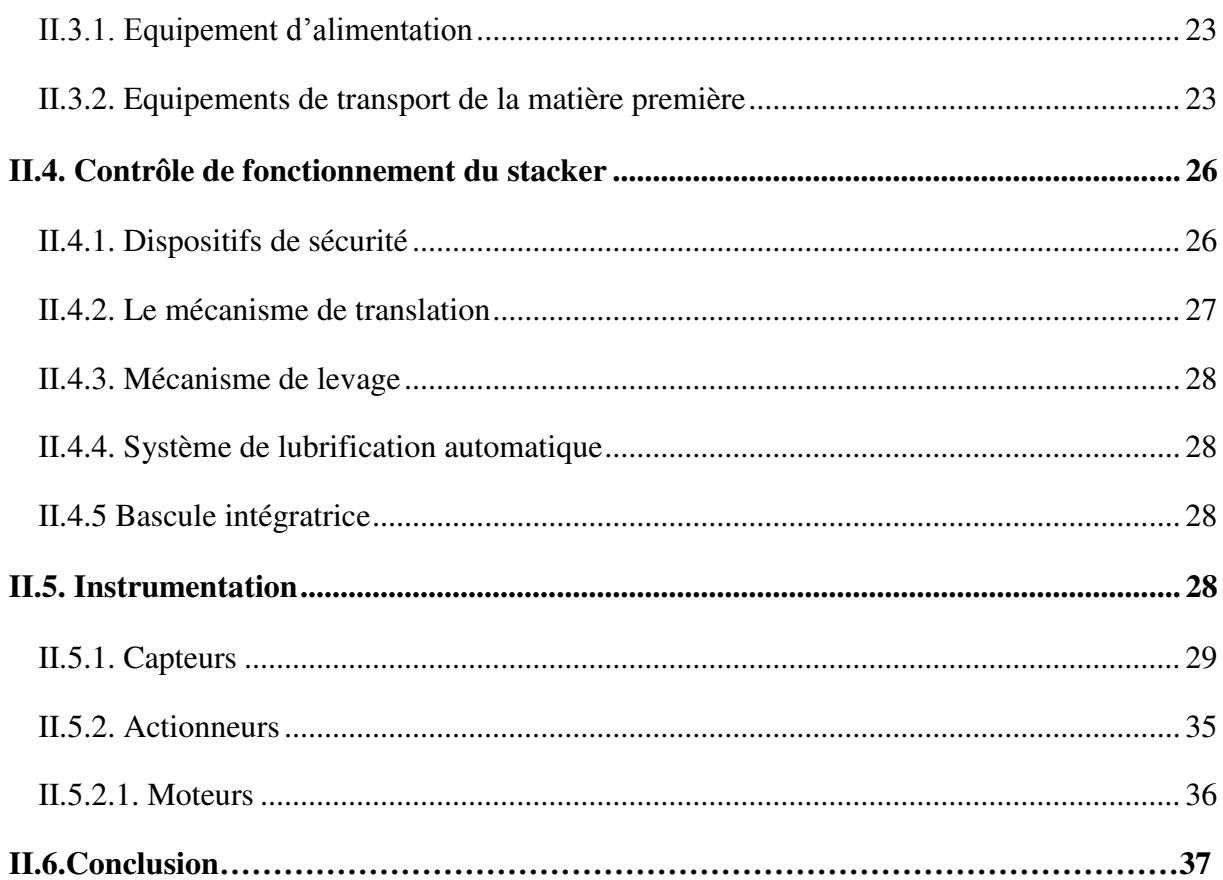

## Chapitre III : L'automate S7-300 et son langage de programmation STEP7

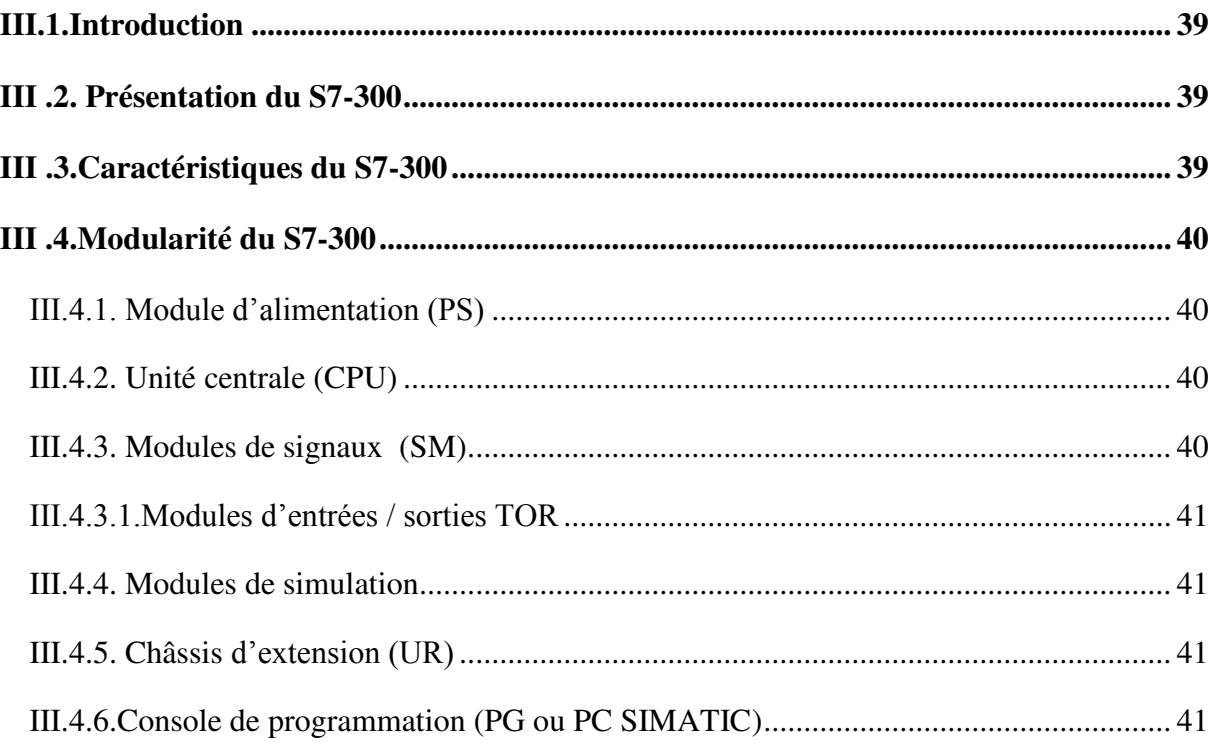

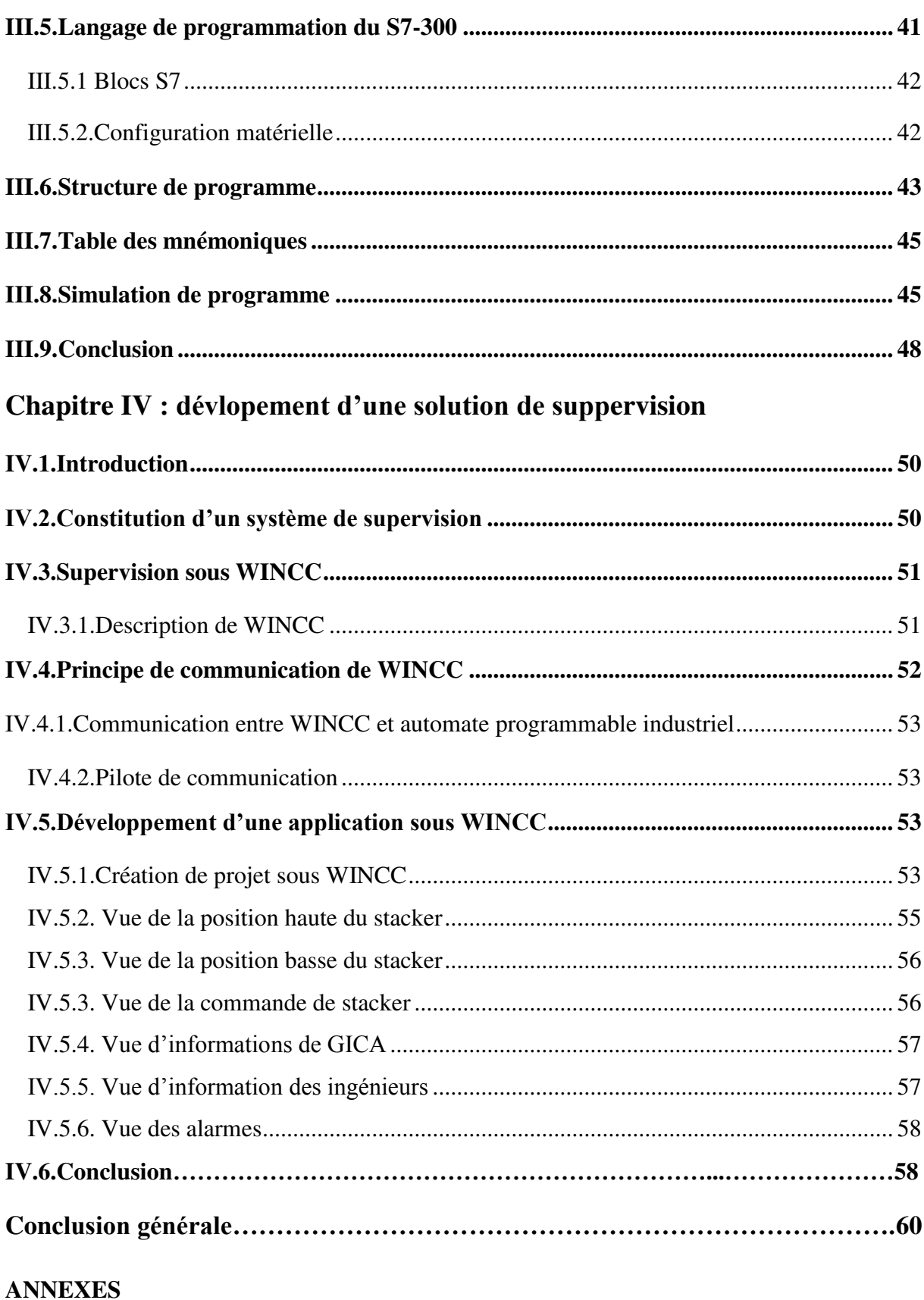

**Bibliographies** 

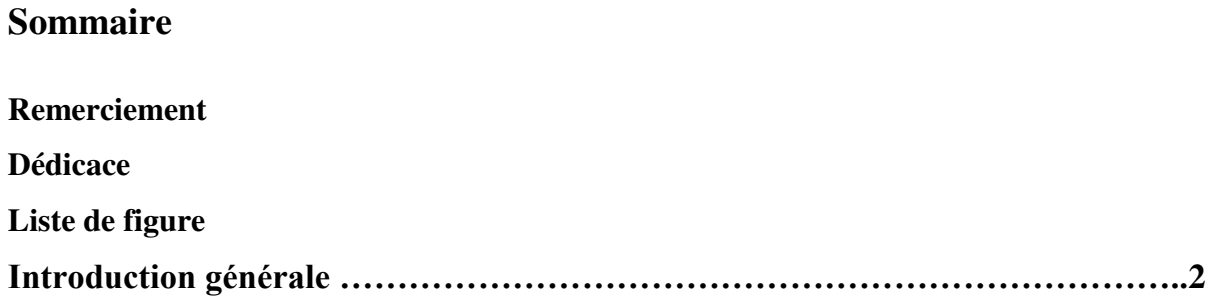

## **Chapitre I : description de l'entreprise et le procédé de fabrication du ciment**

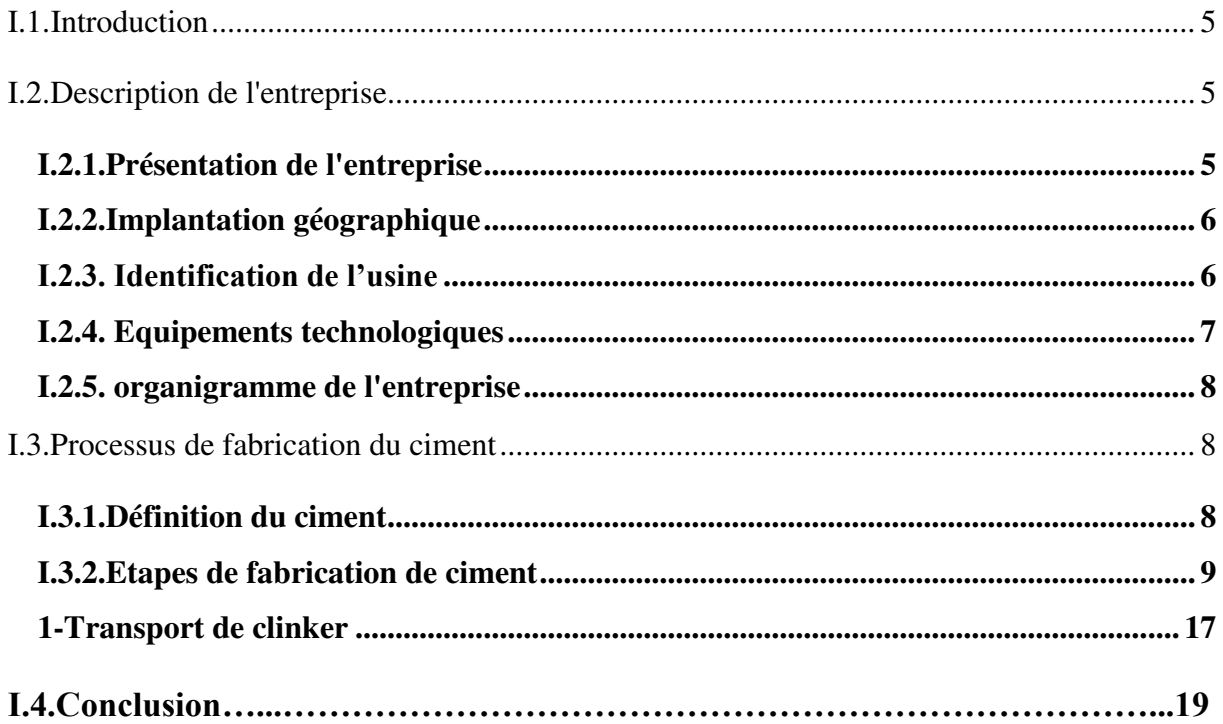

### **Chapitre II : description générale de l'atelier de la matière première**

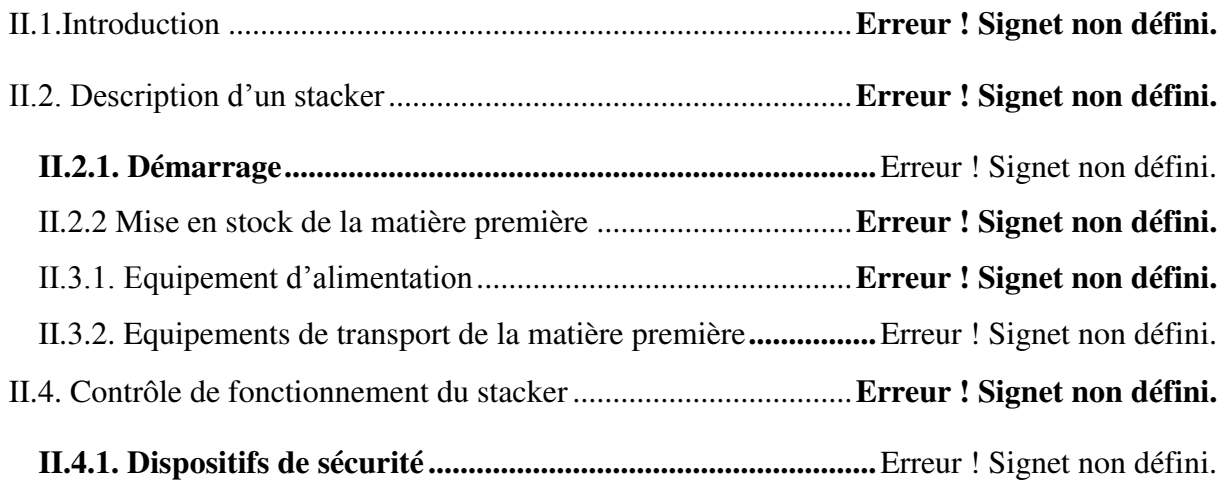

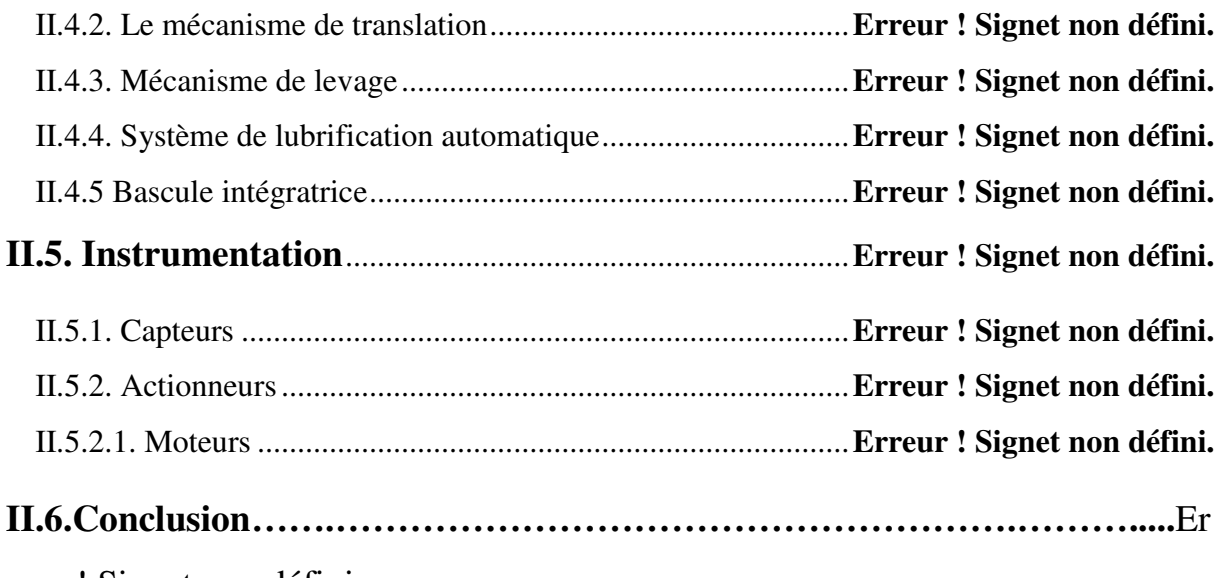

reur ! Signet non défini.

## Chapitre III : L'automate S7-300 et son langage de programmation STEP7

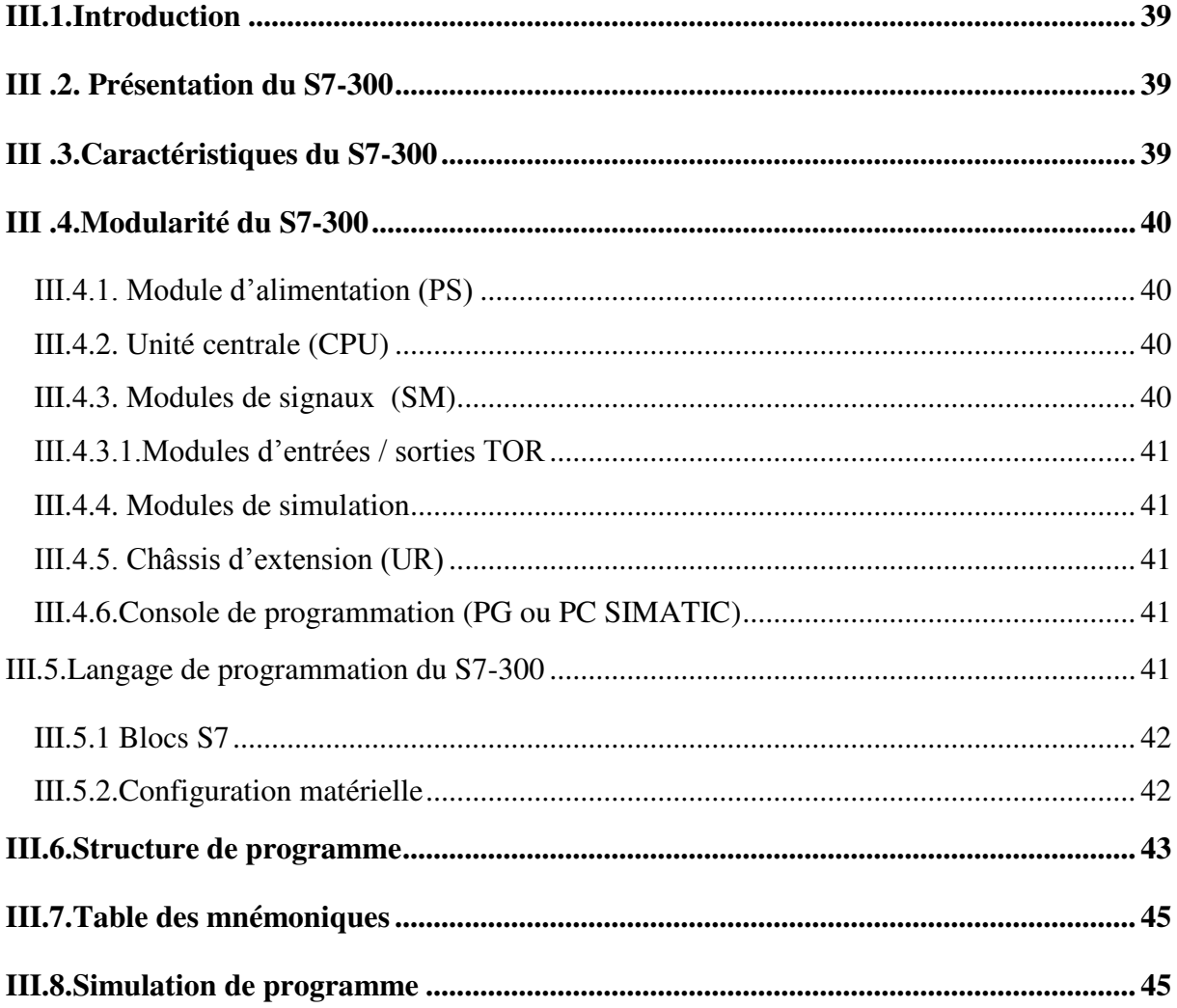

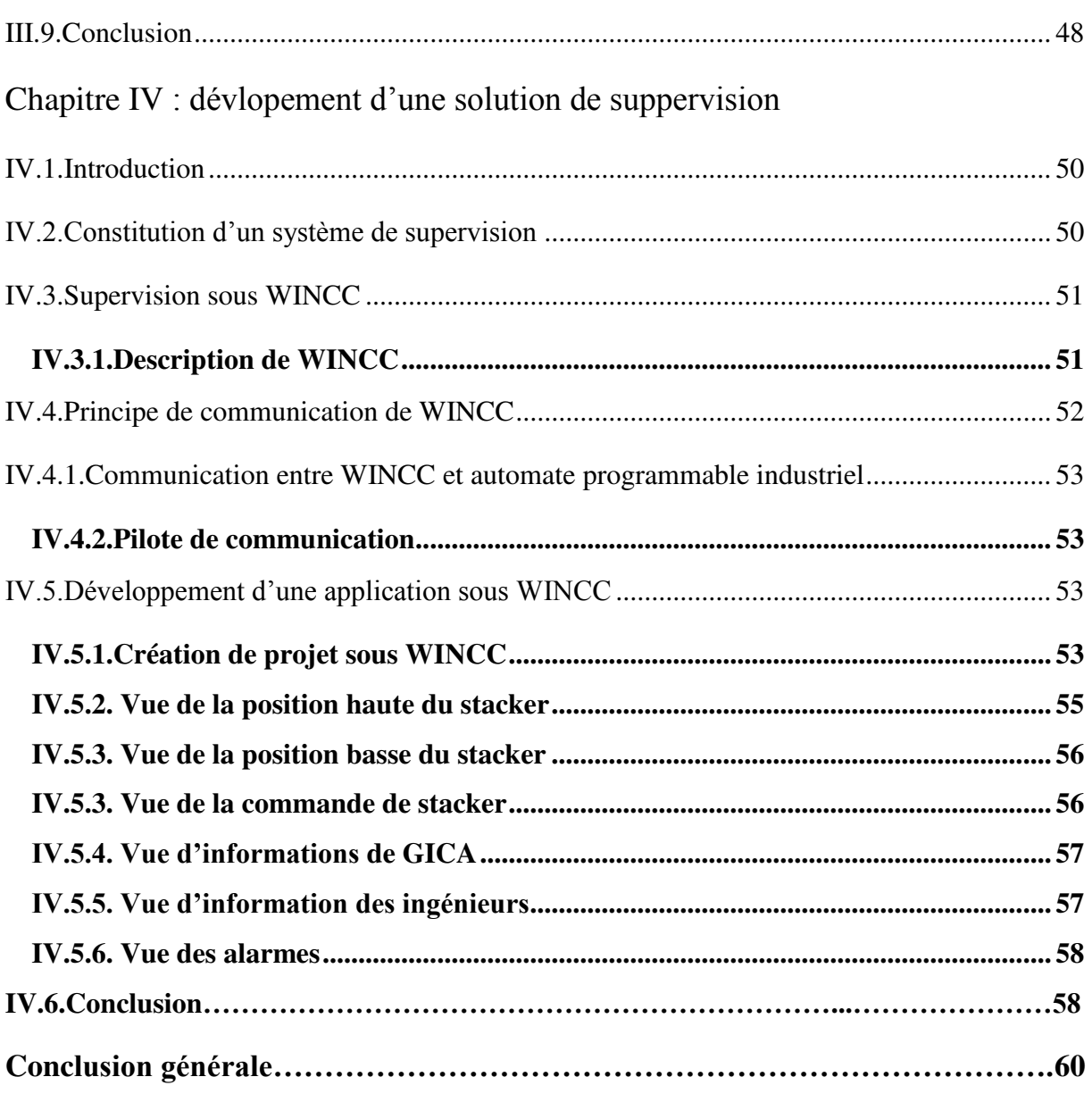

**ANNEXES** 

**Bibliographies** 

#### **Chapitre I : description de l'entreprise et le procédé de fabrication du ciment**

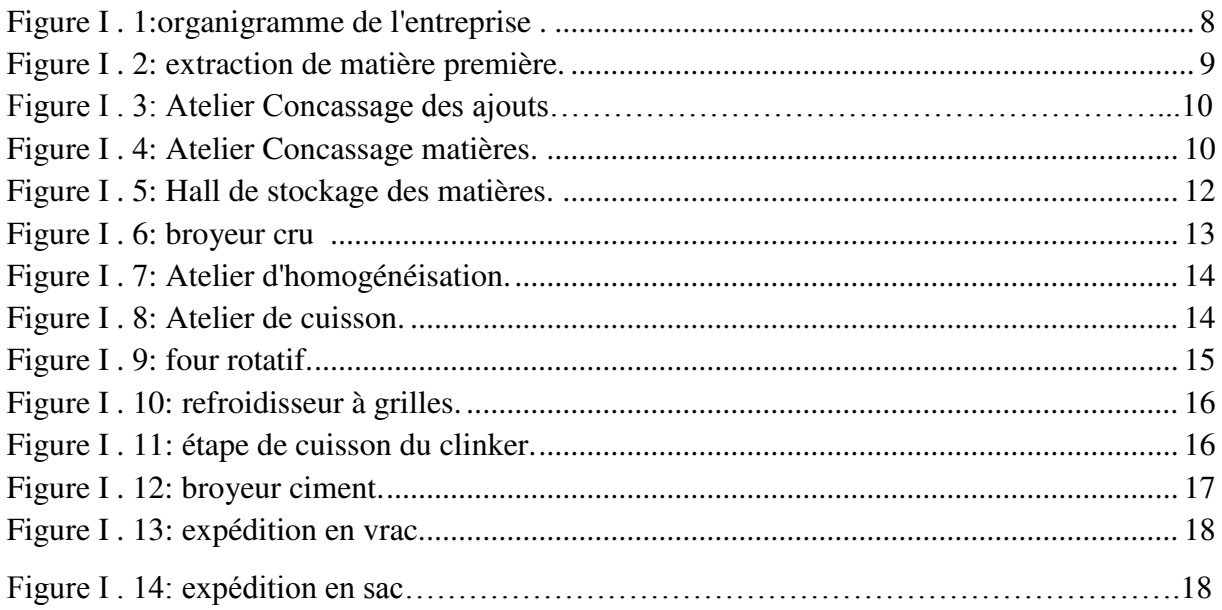

### **Chapitre II : description générale de l'atelier de la matière première**

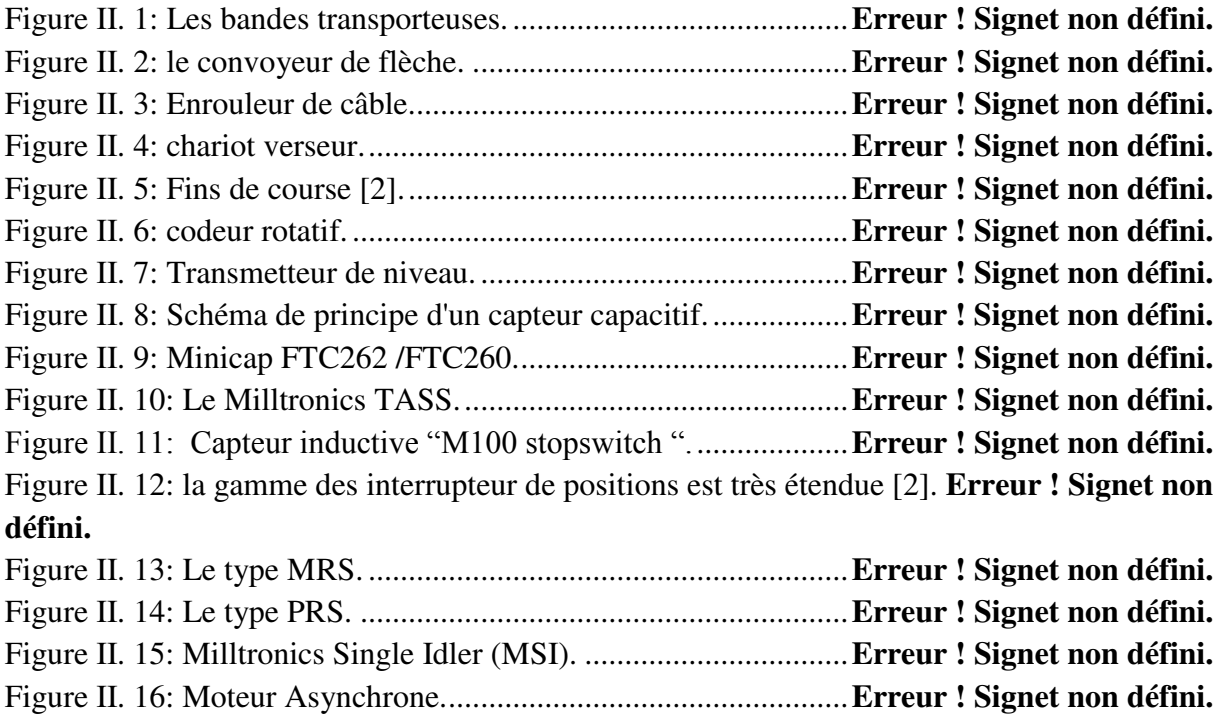

#### **Chapitre III : L'automate S7-300 et son langage de programmation STEP7**

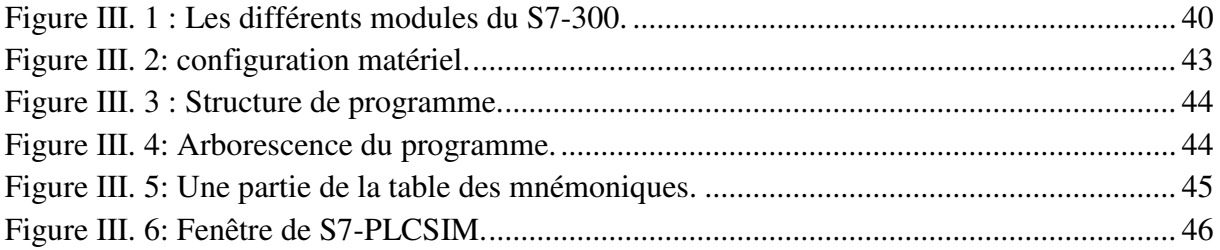

## Liste de Figures

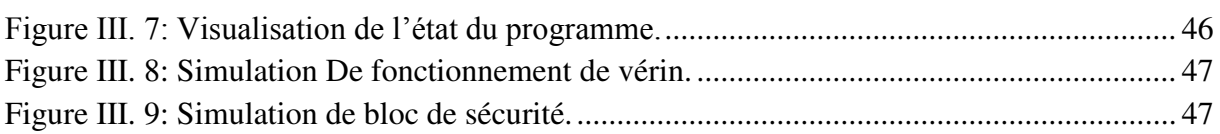

### **Chapitre IV : développement d'une solution de supervision**

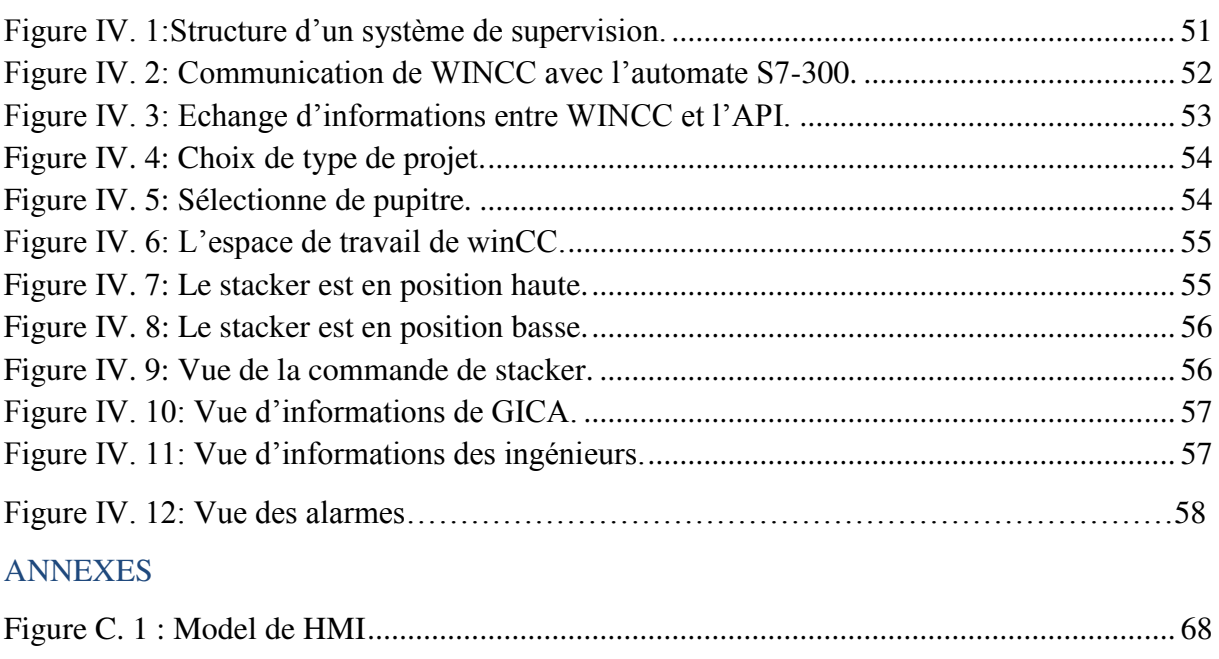

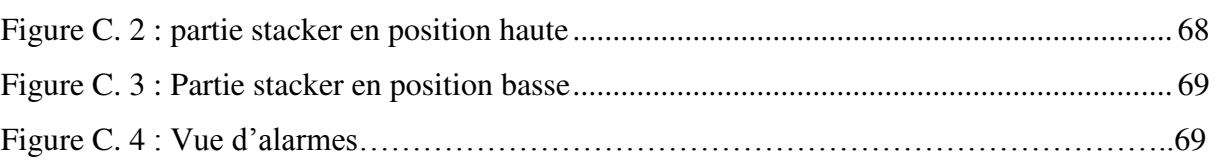

## Introduction générale

## **Introduction générale**

L'industrie du ciment occupe une place prépondérante dans les économies de toutes les nations puisqu'elle est la base du développement de secteurs vitaux dans l'économie des pays, par la production du ciment pour la construction des infrastructures.

D'autre part, l'évolution possible de toute société industrielle à l'avenir permet d'assurer que la production à moindre coût sera possible. On peut prédire un développement toujours plus intense des systèmes automatiques qui sont réalisés en vue d'apporter les solutions à des problèmes de nature technique, économique ou humaine.

L'**A**utomate **P**rogrammable **I**ndustriel (**API**) ou **P**rogrammable **L**ogic **C**ontroller (**PLC**) est devenu le constituant le plus répandu de l'automatisation et la régulation. Il occupe une place importante non seulement dans l'industrie, mais aussi dans plusieurs secteurs, dans le but de remplir les tâches de command, régulation, supervision et de communications, et répondre aux besoins d'adaptation et de flexibilité de souplesse accrue dans la manipulation, de haute fiabilité, de localisation et d'élimination rapide des erreurs.

Dans le cadre de ce projet de fin d'études, un stage pratique a été effectué au sein de la cimenterie de SOUR EL GHOZLANE. Celle-ci possède divers équipements automatisés fabriqués dans les années 80, cette automatisation était réalisée selon la technologie classique, en l'occurrence les relais électromécaniques. Actuellement ces installations sont vieillissantes est présentent plusieurs inconvénients. C'est pourquoi les responsables de la société ont changés la commande conventionnelle des équipements basée sur la logique câblée par une commande plus récente et plus fiable. Le choix s'est porté naturellement sur **L**'Automate **P**rogrammable **I**ndustriel (**API**) qui devient de nos jours le cœur de toute unité industrielle moderne.

Ce travail se porte sur l'automatisation et le dimensionnement de l'atelier de stockage de la matière première (Le stacker), cette machine occupe une place stratégique dans le processus de la fabrication du ciment.

Ce mémoire est réparti en quatre chapitres :

**Chapitre 01 :** Ce chapitre est comporte une description générale de l'entreprise et du procédé de fabrication de ciment.

**Chapitre 02 :** Une présentation générale de l'atelier de stockage de la matière première, de ses équipements, et de l'instrumentation existante ainsi que les actionneurs qui font marcher le stacker.

**Chapitre 03 :** Ce chapitre effectue une étude de l'automate S7-300 et son langage de programmation STEP7.

**Chapitre 04 :** Ce chapitre présente une description générale du logiciel de **WinCC** qui permet de réaliser une **i**nterface homme machine.

Une conclusion générale clôturé ce travaille.

## Chapitre I

## *Description de l'entreprise et le procédé de fabrication de ciment*

#### **I.1.Introduction**

 L'industrie du ciment occupe une place importante dans le pays, car elle commercialise un produit indispensable pour son développement.

 La consommation de ciment en Algérie a augmentée de 6,1 % en moyenne entre 1997 et 2003, suite à un important développement du secteur de la construction.

 La construction de nouveaux logements et d'un plus grand nombre d'infrastructures contribue à une augmentation de la demande nationale en ciment.

Au cours des dernières années, de nouvelles usines ont été construites.

 Actuellement, l'Algérie possède 18 usines intégrées et présente une capacité de production totale de ciment plus de 22Mt.

#### **I.2.Description de l'entreprise**

#### **I.2.1.Présentation de l'entreprise**

 La cimenterie de SOUR EL GHOZLANE représente l'un des plus importants projets industriels, réalisée au niveau de la wilaya de Bouira.

 La réalisation de cette usine a été confiée à une société Danoise F.L Smith, avec la quel la SNMC a signé le contrat le 26 novembre 1979, avec un délai de réalisation de 38 mois a partir du début des travaux le 26 février 1980. La première production du ciment s'est réalisée le 20 novembre 1983, et le 26 février 1984 était la date de la réception provisoire, et le 26 février 1986 est la réception définitive de la cimenterie.

 Depuis 1998, la société des ciments de SOUR EL GHOZLANE issue du Groupe ERCC s'est transformée en Filiale autonome du **G**roupe **I**ndustriel des **C**iments **A**lgérie (**GICA**) ,Chargée de la recherche, du développement, de la production et de la commercialisation du ciment.

 L'autre atout majeur de la société, c'est un encadrement et un personnel dynamiques, compétents et expérimentés qui veillent continuellement à l'amélioration de la qualité du produit et à l'écoute des besoins de la clientèle.

 Ce souci de pérenniser cette démarche a incité les hauts responsables à créer « une cellule qualité » qui œuvre pour la définition d'une politique de « qualité totale » conforme aux normes ISO 9000 et dont la mise en œuvre se confirme par l'obtention de la certification ISO 9002 du système de management de la qualité en 2004 [1].

#### **I.2.2.Implantation géographique**

 Située à 120 km au sud d'Alger, et à 25 km du chef-lieu de la wilaya de Bouira, la société occupe une position géographique stratégique, en effet implantée aux limites du tels des hauts plateaux, cette position lui permet de jouer un rôle économique important dans la région du centre du pays. Elle assure ainsi la satisfaction des besoins en ciment de plusieurs willayas [2].

#### **I.2.3. Identification de l'usine**

 La société des ciments de SOUR EL GHOZLANE est de type par action, elle est une filiale du Groupe Industriel des Ciments d'Algérie (GICA) [3].

- Constructeur : F.L SMIDTH du Danemark.
- Voie : sèche
- Génie civil : COLAS France
- ▶ Montage mécanique : MONTALEV France
- Montage électrique : FERRER-AURAN
- > Ingénieur-conseil : C.B.R Belgique
- Qualité du ciment : CPJA32.5MPa.
- Production annuelle : 1 000 000 tonnes.
- $\triangleright$  Superficie : 41 Hectares
- $\triangleright$  Superficie occupée : 11 Hectares
- $\triangleright$  L'investissement est : 1.354 Milliards de Dinars
- L'effectif employé se répartit comme suit (selon la synthèse d'avril 2015) :
- Cadres supérieurs : 110
- Maîtrise : 298
- Exécution : 189
- Total : 590
- Occasionnels : 80

### **I.2.4. Equipements technologiques**

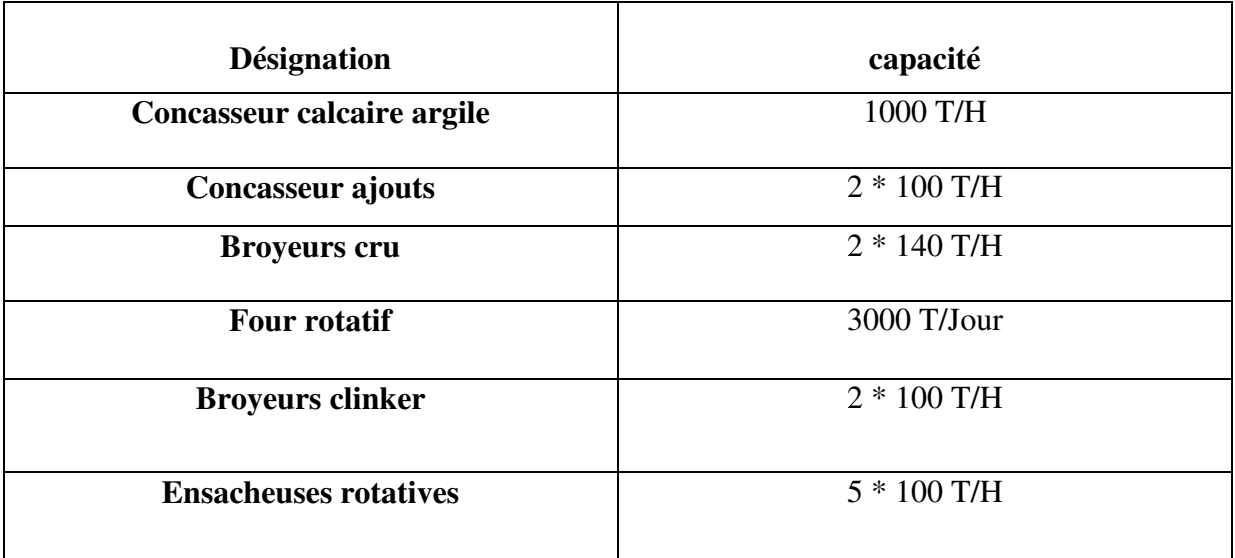

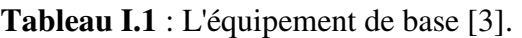

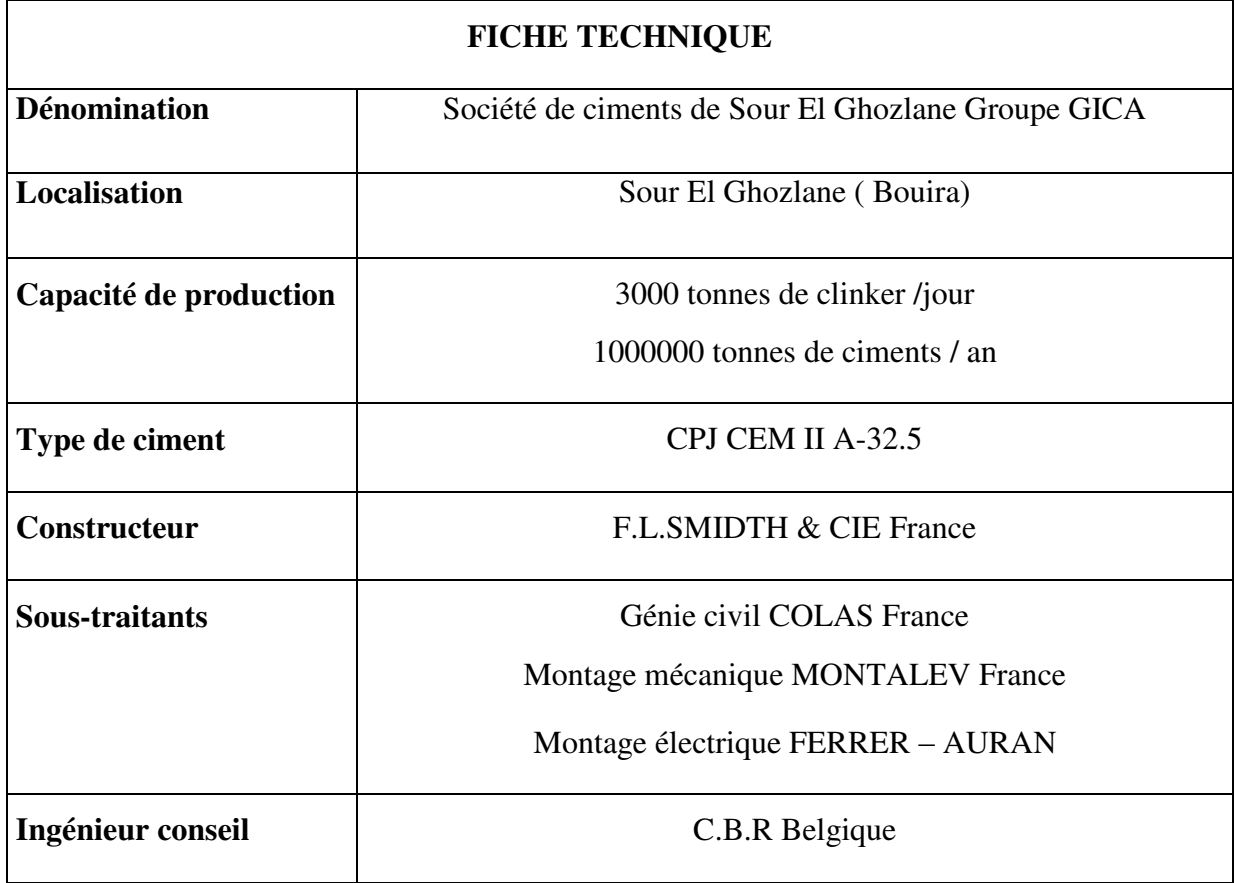

**Tableau I.2** : Fiche technique de l'usine [3].

#### **I.2.5. organigramme de l'entreprise**

 La présentation de l'entreprise SOUR EL GHOZLANE est résumée selon l'organigramme suivant.

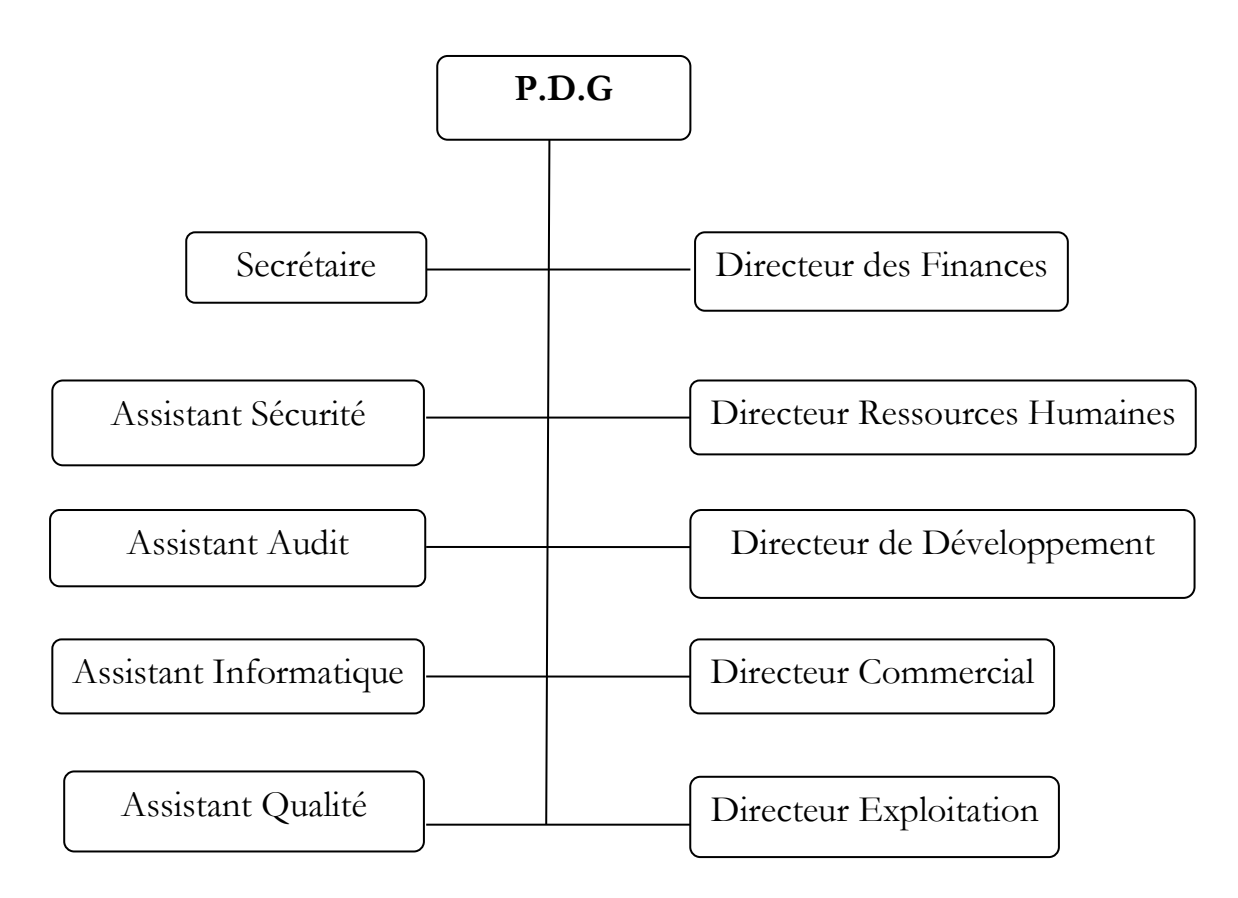

**Figure I . 1:**organigramme de l'entreprise [2].

#### **I.3.Processus de fabrication du ciment**

#### **I.3.1.Définition du ciment**

 Le ciment est un liant hydraulique constitué d'une poudre minérale, d'aspect grisâtre, obtenue par broyage et cuisson à 1450 °C d'un mélange de calcaire et d'argile sable et du minerai de fer.

 Le produit de la cuisson, appelé clinker, forme une combinaison de chaux, de silice, d'alumine et d'oxyde ferrique.

 Le ciment résulte du broyage de clinker et de sulfate de calcium ajouté généralement sous forme de gypse. Il forme avec l'eau une pâte plastique faisant prise et durcissant progressivement, même à l'abri de l'air, notamment sous l'eau. Les constituants anhydres, présents sous forme de cristaux polygonaux assez réguliers et homogènes, se combinent à l'eau

et se décomposent. En s'hydratant, ils recristallisent, prenant des formes très variées : Aiguilles, bâtonnet, prismes, divers…

 Ces cristaux adhèrent aux adjuvants granuleux du béton : sable, gravier, cailloux…c'est l'hydratation qui constitue le ciment [4].

#### **I.3.2.Etapes de fabrication de ciment**

Avant d'obtenir du ciment, la matière première passe par diverses étapes de transformation physico-chimiques de l'extraction jusqu'à l'expédition [1].

Le procédé de fabrication du ciment comporte les étapes suivantes :

- 1- Extraction des matières premières.
- 2- Le concassage et stockage des matières concassées.
- 3- Broyage et stockage des matières crues.
- 4- La cuisson de la farine et stockage du clinker.
- 5- Broyage de ciment.
- 6- Le stockage et expédition.

#### **I.3.2.1. Extraction des matières premières**

 Les matières premières principales (calcaire et argile) sont extraites des carrières situées à proximité de la cimenterie par abattage à l'explosif ou à la pelle mécanique ou encore par ripage au bulldozer afin de réduire les coûts de transport [1].

 **Carrière de calcaire** : C'est la matière première principale qui entre dans la production du cru à un taux moyen de 80 %, la carrière de calcaire est située à proximité de l'atelier de concassage de l'usine.

 **Carrière de l'argile** : C'est la matière première secondaire qui est utilisée dans le cru à un taux moyen de 15 %.

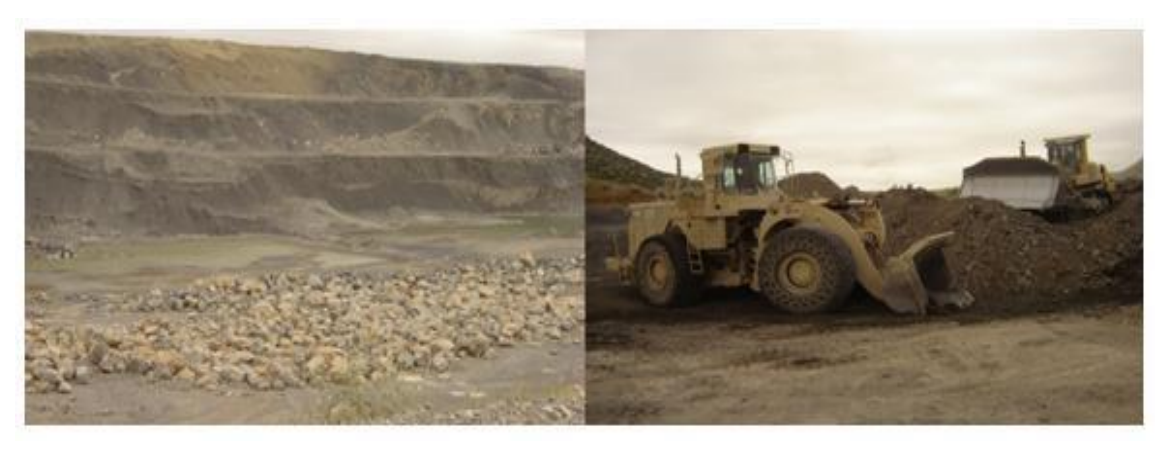

**Figure I. 2:** extraction de matière première [2].

#### **I.3.2.2. Concassage et stockage de matière première (la zone 100)**

#### **1- Concassage de calcaire et de l'argile (secteur 120)**

 Un concasseur commun est utilisé pour la réduction du calcaire et de l'argile, le calcaire est amené par Dumper de 50 tonnes aux trémies d'alimentation de l'atelier de concassage.

 L'argile est également transportée par Dumpers de la carrière à l'atelier de concassage. Chacune de ces matières est concassée séparément bien que la trémie de réception est la même.

 Au fond de la trémie, un alimentateur à tablier métallique qui nourrit le concasseur en calcaire ou en argile est installé [1].

Il s'agit d'un concasseur à rotor et marteaux, doté de deux cylindres d'avancement des matières

#### **2- Concassage des ajouts (secteur 160)**

 Deux ateliers de concassage des ajouts (gypse, tuf, minerai de fer) sont utilisés pour la réduction des blocs des matières en morceaux inférieurs à 25mm.

 Les matières sont amenées des concasseurs par des transporteurs à bandes pour être stockées dans un hall de stockage [1].

#### **3-Transport de matières premières**

 Les matières premières sont transportées du concasseur de la carrière à l'usine par un transporteur à bande au caoutchouc.

 Des échantillons de matières premières sont prélevés à des fréquences déterminées, concassés séchés, divisés et broyés pour être ensuite analysés au laboratoire [1].

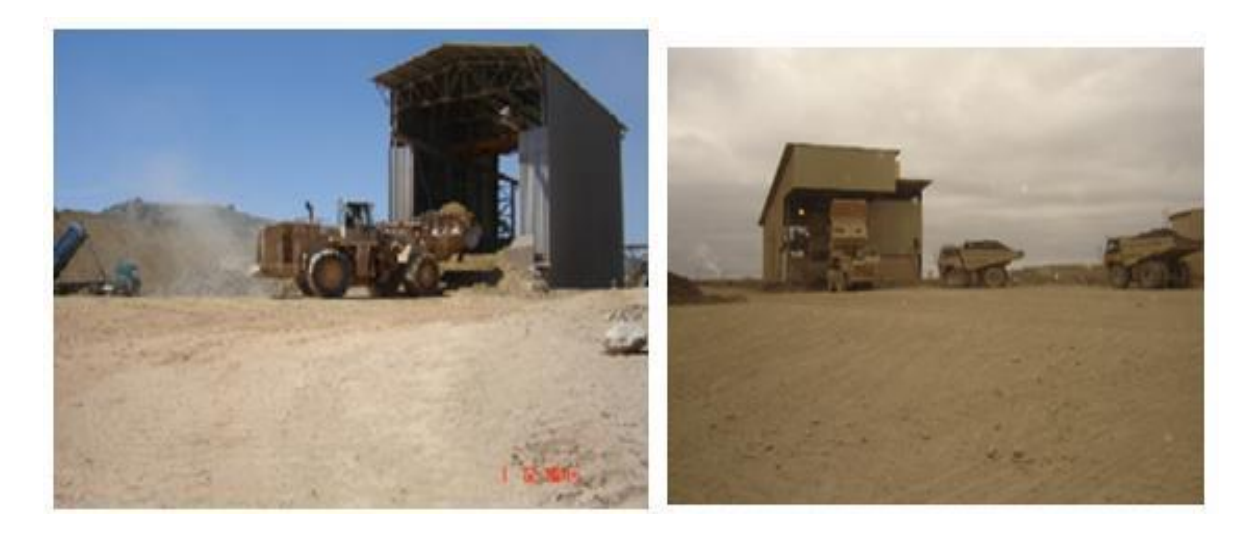

 **Figure I . 3:** Atelier Concassage des ajouts [3]. **Figure I. 4:** Atelier Concassage matières [3].

#### **4- le stockage (pré homogénéisation)**

 Les matières premières sont amenées au tas qui fait office de stock à l'aide de la flèche mobile (réglable selon la méthode alternative sous forme à chevron). Et pour la reprise de ces deux tas, de matière première, il y a un pont gratteur est utilisé, il est muni d'une chaîne a paletté gratteuse qui fait tombe la matière en avalanche et la ramène vers la trémie, la capacité de chaque trémie est 250 m<sup>3</sup>.

 Le gypse est stocké séparément dans un hall de repris des ajouts avec le calcaire pur à l'atelier 180 sous forme d'une pyramide d'un tas de 1750T [1].

#### **A) calcaire**

- Capacité de stockage utile : 2 x 35 000 tonnes.
- Dimensions du stockage :  $2 \times (136.5 \text{ m} \times 34 \text{ m}) + 3 \text{ m}$ .
- Débit nominal de mise en stock : 1000 tonnes/h.
- Débit maximal de mise en stock : 1200 tonnes/h.
- Débit nominal de reprise : 300 tonnes/h.
- Débit maximal de reprise : 350 tonnes/h.

#### **B) Argile**

- Dimensions du stockage :  $2 * 3000t$ .
- Débit nominal de reprise :  $2*(39 * 21m) + 3$ .
- Débit maximal de reprise : 1000 t/h.
- Capacité de stockage utile : 1200 t/h.

#### **C) sable**

- Capacité de stockage : 2000tonnes.
- Débit nominal de mise en stock : l00t/h

#### **D) minerai de fer**

- Capacité de stockage : 2000 t.
- Débit nominal mis en stock : 50t/h.

#### **E) Tuf**

- Capacité de stockage : 1750 t.
- Débit nominal de mise en stockage : 100 t/h.

#### **F) Gypse**

- Capacité de stockage : 175 t.
- Débit nominal de mise en stockage : 100 t/h.

*Chapitre I description de l'entreprise et le procédé de fabrication de ciment*

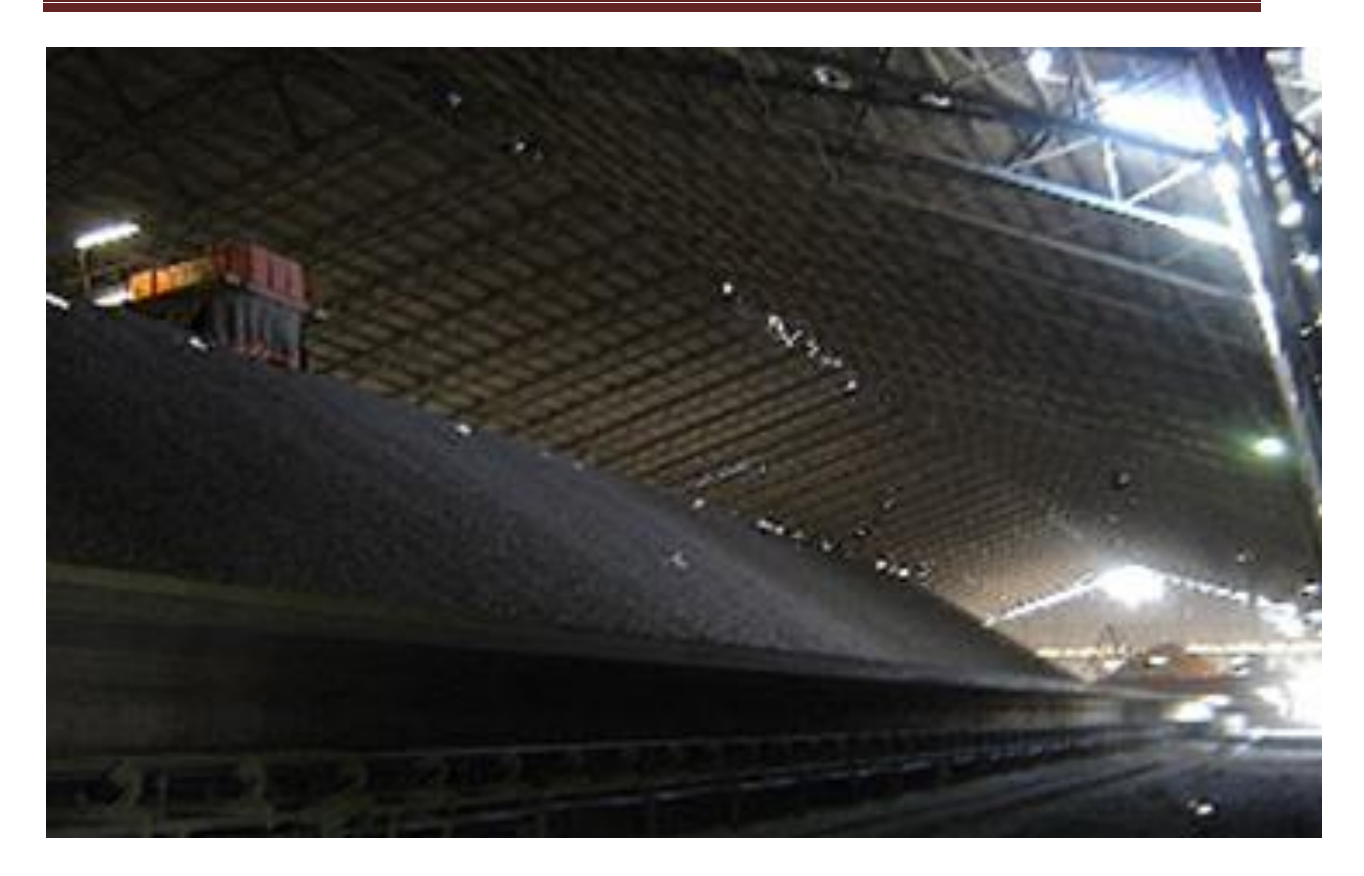

**Figure I . 5:** Hall de stockage des matières.

#### **5-Transport des matières aux trémies d'alimentation du broyage à cru**

 Le calcaire extrait du stock par pont gratteur et amené par un transporteur à bande au caoutchouc à la trémie de l'atelier de broyage du cru.

 L'argile, le sable et le minerai de fer sont repris du stock par le gratteur à portique et sont acheminés par un transporteur à bande à leurs trémies spécifiques dans l'atelier de broyage du cru. Chacune des quatre trémies repose sur une cellule de pesage qui est équipée d'un indicateur de niveau de remplissage [1].

#### **I.3.2.3.Broyage et stockage des matières crues (zone 200)**

#### **1-Transport des matières cru**

 Les matières sont extraites des trémies par des dosseur et sont déversées sur des transporteurs à bandes peseuses (pesée). Il y a deux lignes d'extraction par trémie. Chaque ligne alimentant un broyeur et dotée d'une bonde à marche réversible pour un éventuel étalonnage des dosseurs [2].

#### **2-Broyage du cru**

 En fonction des analyses chimiques complètes, et le calcul du mélange ; le laboratoire fixe les proportions de chaque matière. Généralement on utilise approximativement : Calcaire :

80 %, Argile : 17 %, Sable : 2 %, Minerai de fer : 1 %.

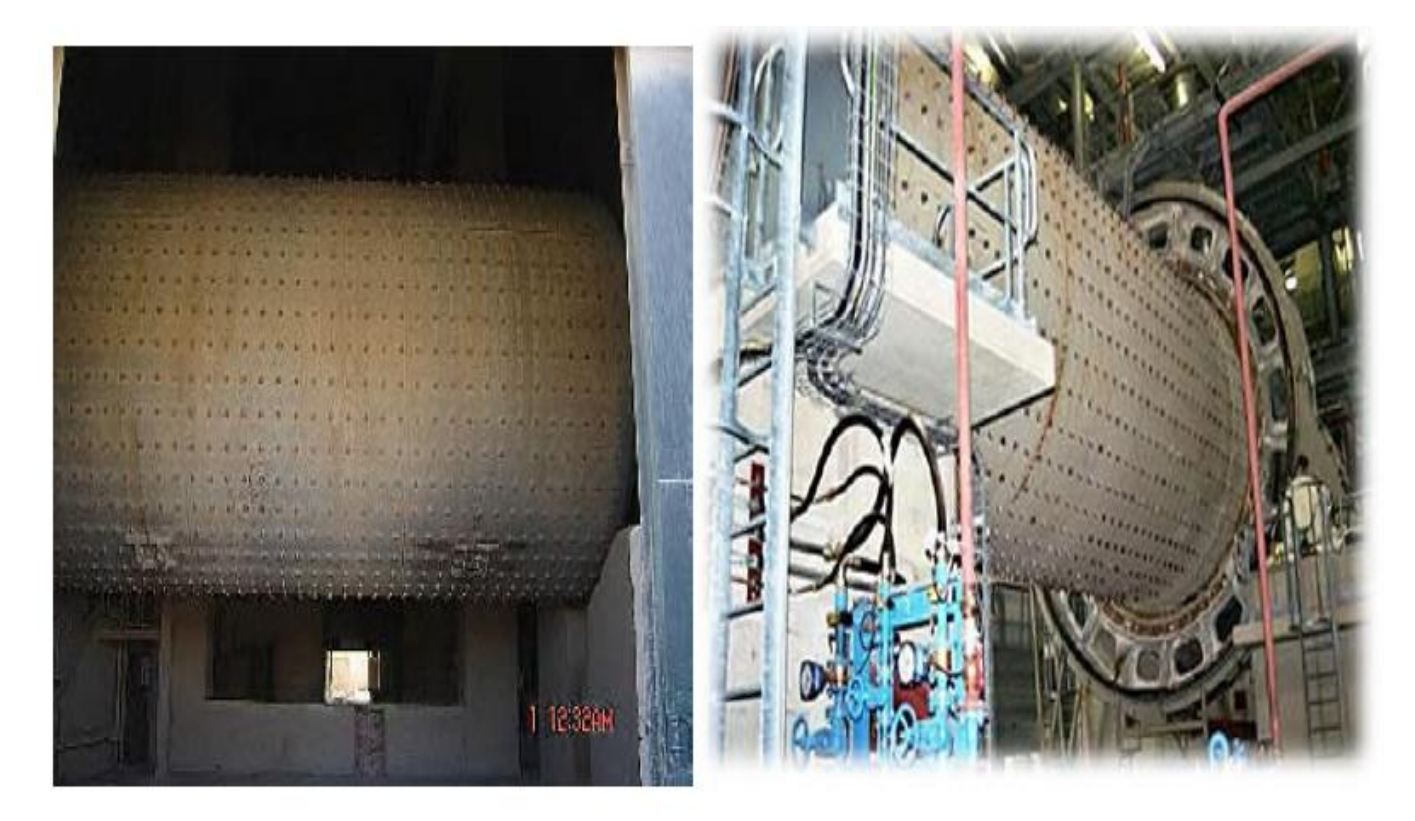

**Figure I . 6:** broyeur cru [3].

 Ce mélange est ensuite envoyé dans un broyeur ou il sera finement broyé et séché. L'atelier de broyage du cru a une capacité nominale en sec de 2 x 140 t/h (matières contenant au max. 6% d'humidité). Les broyeurs sont équipés d'une chambre de séchage. La puissance installée est de 2 x 3000 kW. Le produit fini (appelle farine) se fait à 90 % environ dans les cyclones et a 10 % dans les filtres à manches. La farine dans les cyclones est transportée par un aéroglisseur et air lift jusqu'aux silos homogénéisation [3].

#### **3-Homogénéisation**

La farine amenée au silo d'homogénéisation se procède par l'air lift qui refoule la farine vers le haut de silo.

 Dans chaque silo de capacité de 8000 tonnes, la farine est homogénéisée et fluidifiée par une série des suppresseurs en bas de chaque silo.

L'extraction de la farine de chaque silo se fait par un système de vibration pour faire tomber la matière sur des aéroglisseurs qui alimentent l'élévateur a godets qui est chargé

D'alimenter les trémies d'alimentation du four [3].

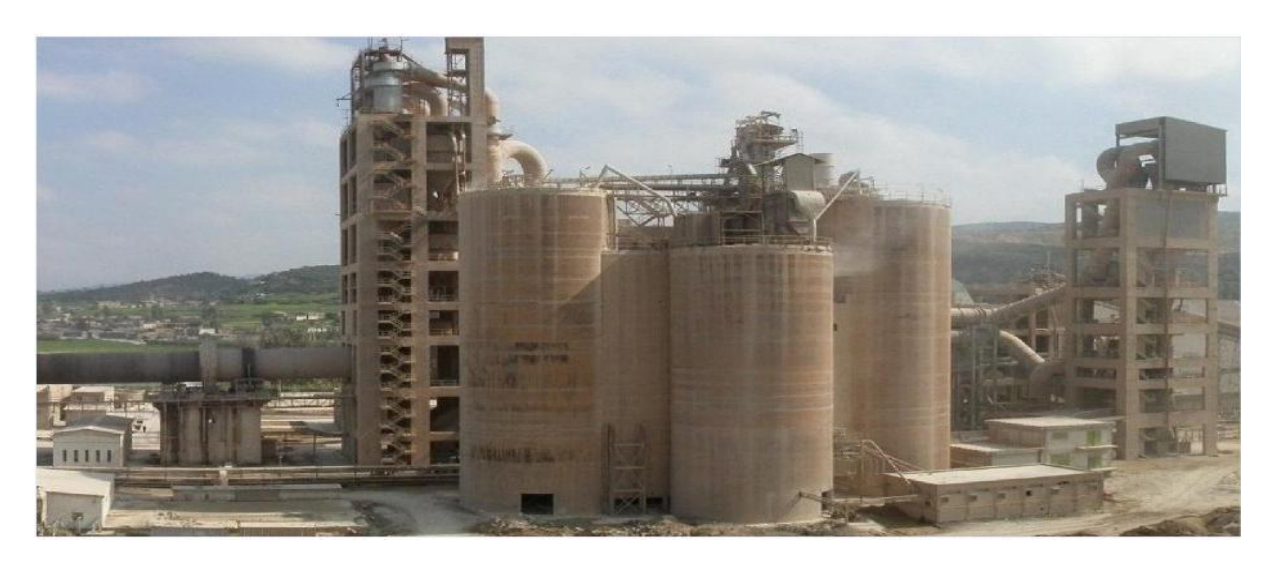

**Figure I. 7:** Atelier d'homogénéisation [3].

#### **I.3.2.4.Cuisson de la farine et stockage du clinker (zone 300)**

La ligne de cuisson constitue l'atelier le plus important de l'usine vu leur installation et les frais qu'elle occasionné (combustible, entretien) la ligne comporte :

- Un préchauffage à cyclone (tour dipôle).
- $\triangleright$  Un four rotatif.
- Un refroidisseur.

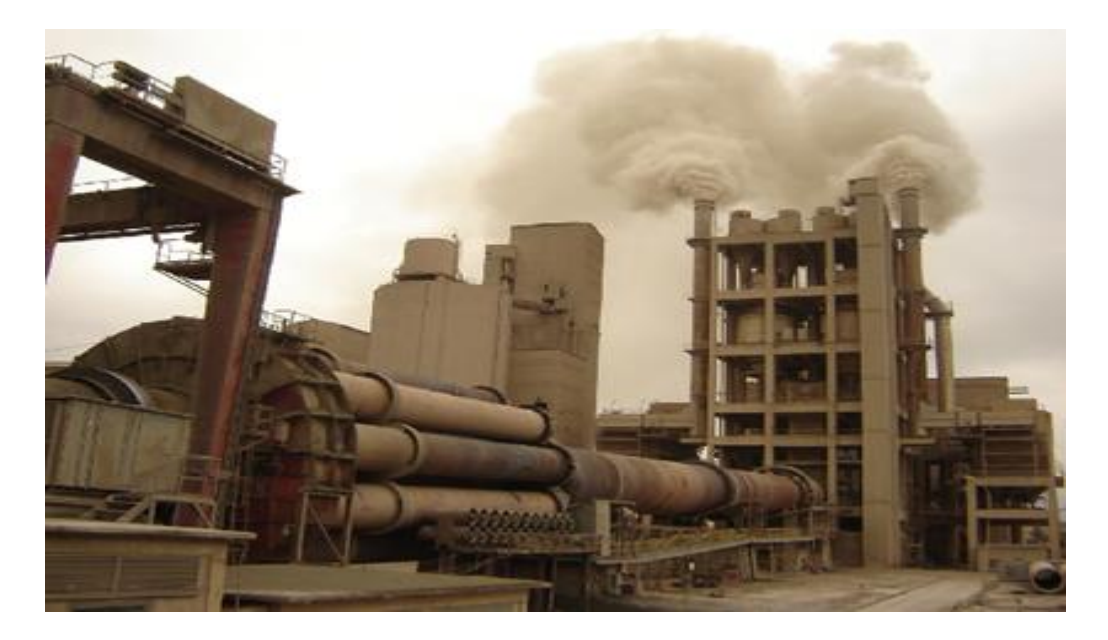

**Figure I. 8:** Atelier de cuisson[3].

#### **1-Alimentation du four**

 L'extraction de la farine de deux silos d'homogénéisation se fait par un registre d'isolement à commande manuelle, Une vanne pneumatique (tout ou rien) assure la fermeture rapide en cas de coupure de courant. Cette vanne est suivie d'une autre dotée d'un servomoteur de régulation de débit de la matière.

 L'alimentation du four se fait à partir d'une trémie tampon reposant sur des cellules de passage (fabrication SCHEINCK) cette dernière comporte deux sorties, dont une de réserve. La capacité maximale de chaque ligne est de 120 t/h [1].

#### **2-Préchauffage a cyclone**

 La farine est introduite par un élévateur a godets en tête de la tour et par force de gravite, elle circule à contre-courant avec les gaz chauds accèdent tires par un ventilateur du four le long de la tour effectuant grâce à 02 lignes de 04 étages de cyclones (préchauffage le cru a environ de 950 °C) montés en série qui servent a déshydraté, chauffer, décarbonater partiellement la matière, et aussi ils récupèrent la poussière contenue dans les gaz. [1]

#### **3- Four rotatif**

A l'extrémité avant du four on introduit la farine, la flamme de chauffe étant placée a l'autre extrémité en contact avec les gaz de plus en plus chauds, la matière subit un certain nombre de transformations qui permettent la formation du clinker sous forme des petites boulettes noir grâce à la pente de 3° du four et à sa vitesse de rotation au cours de cette étape de la cuisson, un ensemble de réactions physico-chimiques qui assure Progressivement le phénomène de clinkerisaton. Le four rotatif est de type (UNAX) d'une capacité de 3000 t/j et la température à l'intérieur de four doit arriver jusqu'à 1450 °C [1].

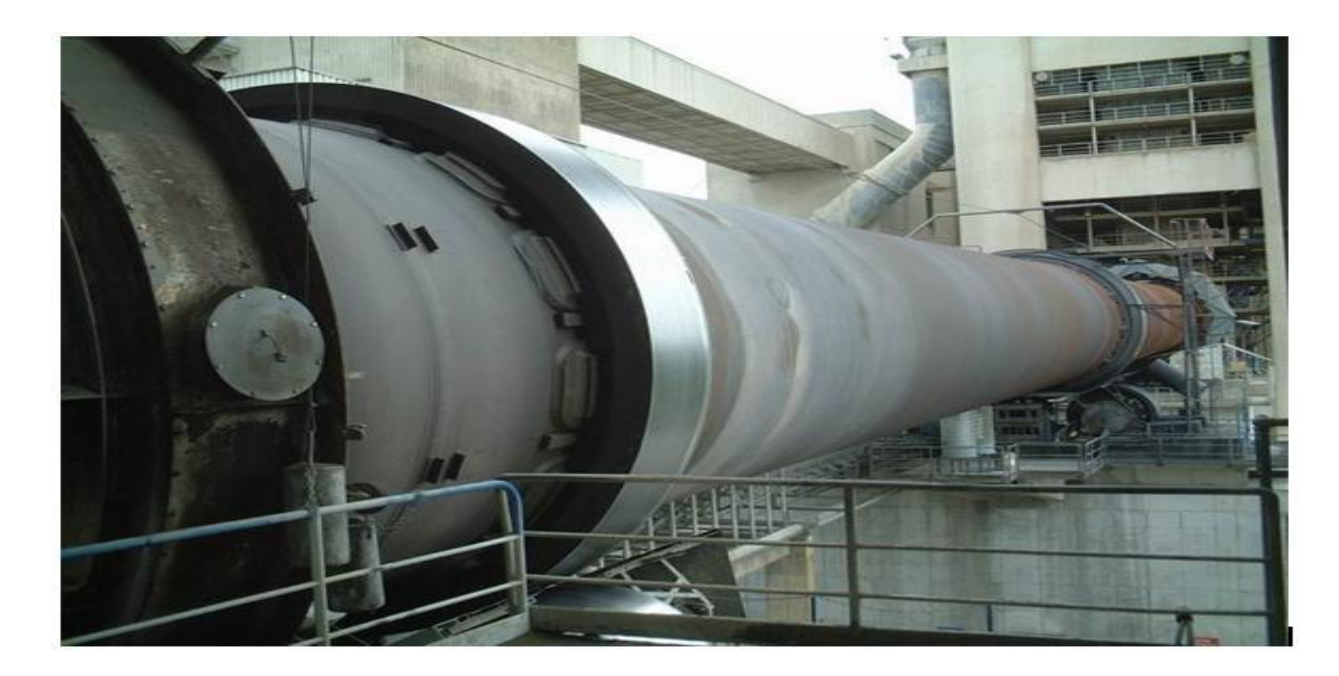

**Figure I. 9:** four rotatif [1].

#### **4- Refroidisseurs à grilles**

 Le clinker produit reparti sur des grilles fixes à la périphérie de l'extrémité du four afin d'assurer les trempes des modules incandescents et de les ramener à une température d'environ 100 °C.

 Après refroidissement le clinker ayant une granulométrie supérieure à 30 mm est concassé dans deux concasseurs à marteaux puis transfère vers les trois silos de capacité de 15000 T.

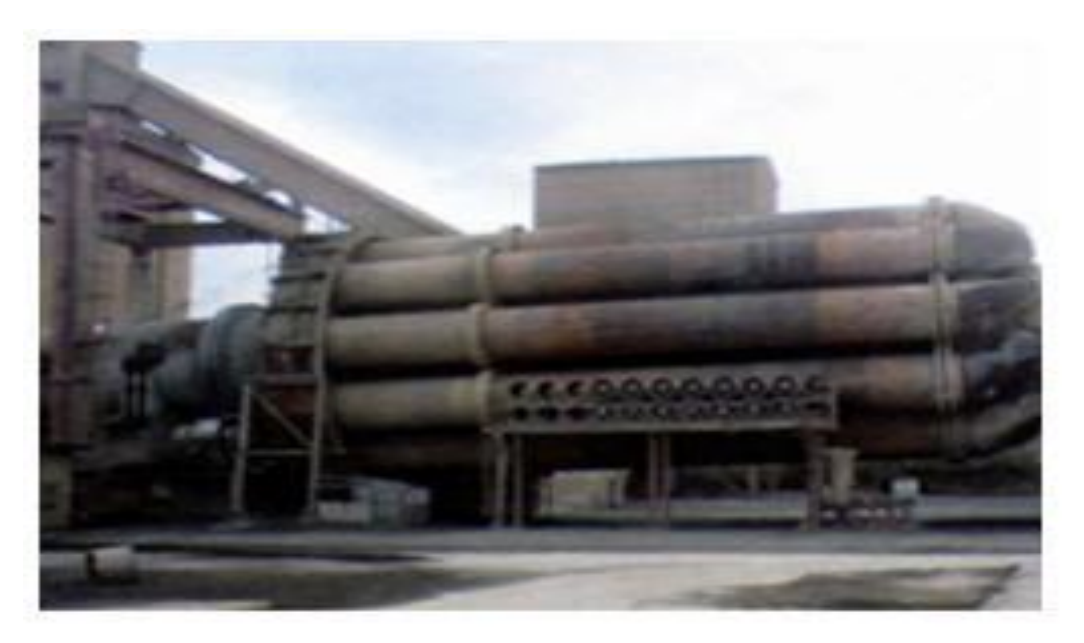

**Figure I. 10:** refroidisseur à grilles.

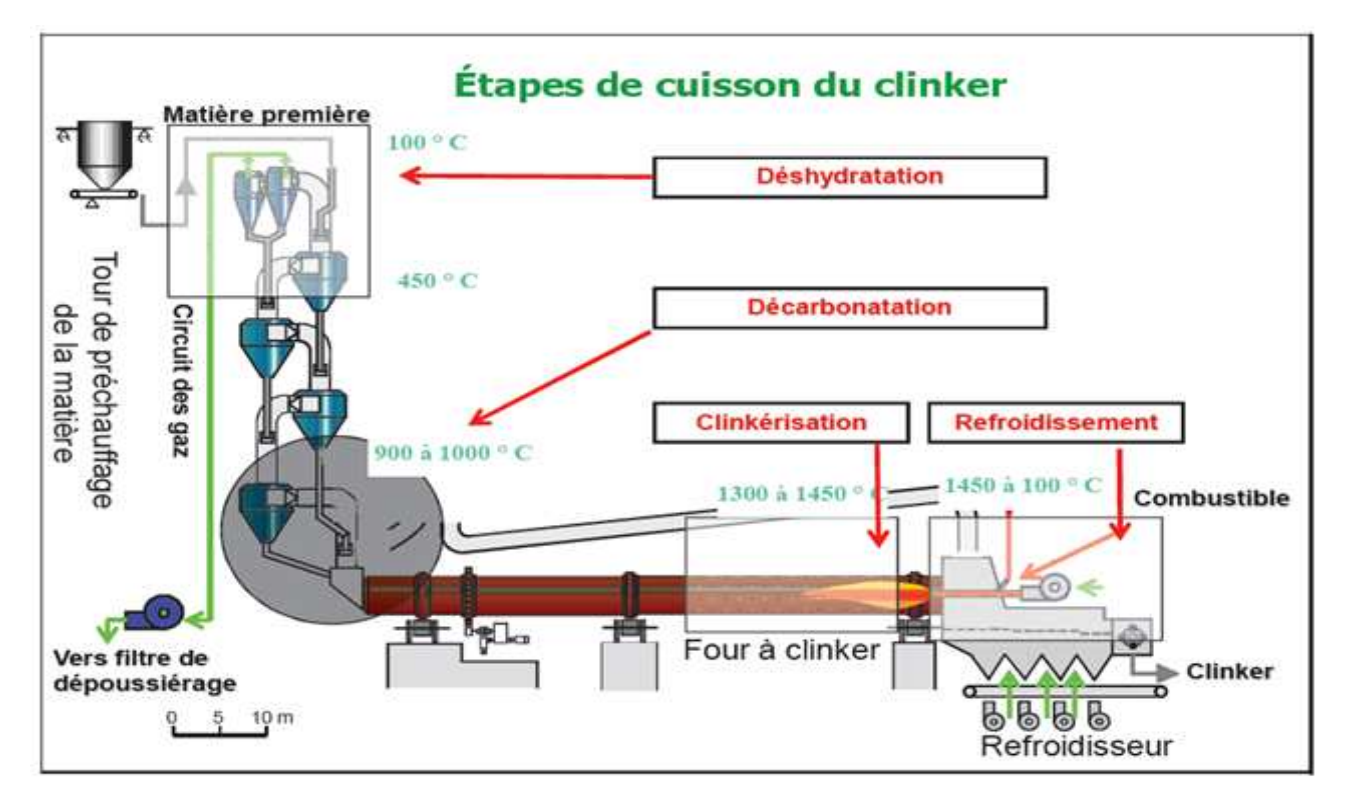

Figure I . 11: étape de cuisson du clinker.

#### **I.3.2.5.Broyage de ciment (zone 400)**

#### **1-Transport de clinker**

 L'extraction du clinker du stock est assurée par des alimenteuses vibrantes. Ces dernières nourrissent des transporteurs à bondes. Le clinker est amené à l'atelier de broyage du ciment par des bondes transporteuses [1].

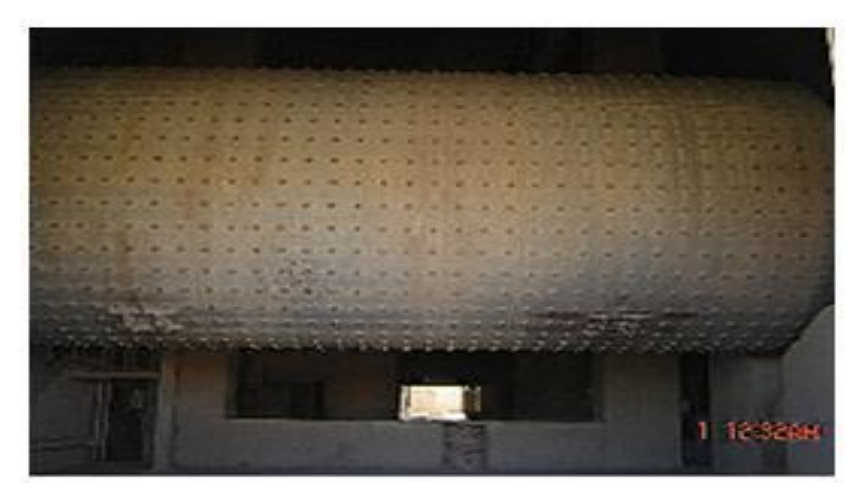

Figure I . 12: broyeur ciment [3].

 Pour assurer une atmosphère saine de travail, le système de transport est dépoussiéré par une batterie de filtres à manches

#### **2-Broyage cimente**

L'alimentation du broyage de ciment en clinker 80,01 % et le gypse 5,05 % et le tuf 14,83 % (actuellement la société utilisée le calcaire à la place de tuf) à partir de silos de stockage de ces Matières par un ensemble de doseurs et transporteuses a bande. Le broyeurciment sont horizontal à boulets de type (UNIDAN), constitue de deux chambres séparées par une cloison intermédiaire, de capacité nominale 2\*100 t/h. le ciment sortant du broyeur est transporté par un élévateur a godets, qui l'introduit dans un séparateur, le produit fini obtenu est récupéré dans de la pompe (flux) par une pression 6 bars qui celle-ci le projette vers les silos de ciment de capacité (8000 t\*4) par l'intermédiaire de pression d'air fournis par les compresseurs a vis [1].

#### **I.3.2.6.Stockage et expédition (zone 500)**

Il existe quatre silos pour le stockage du ciment l'extraction du ciment des silos se fait à l'aide d'un système de variateur, le ciment est amené par des transporteurs à vis soit à l'atelier d'ensachage (pour la vente en sac), soit à l'atelier de livraison de camion-citerne (pour la vente en vrac) [2].

#### **A)- expédition en vrac**

 Le ciment est extrait des silos à l'aide d'un système de fluidisation (air solide), il est véhiculé par des transporteurs (vis d'Archimède) jusqu'à poste de chargement des camions. Le débit utile de chaque bouche de vrac est de 125 t/h [3]

#### **B)- expédition en sac**

 Le conditionnement du ciment se fait par cinq ensacheuses de même type, fonctionnement automatique. Comme pour le ciment en vrac, le ciment à ensacher est extrait des silos à l'aide d'un système de fluidisation un transporteur à vis et un élévateur alimentent les cinq ensacheuses [3]

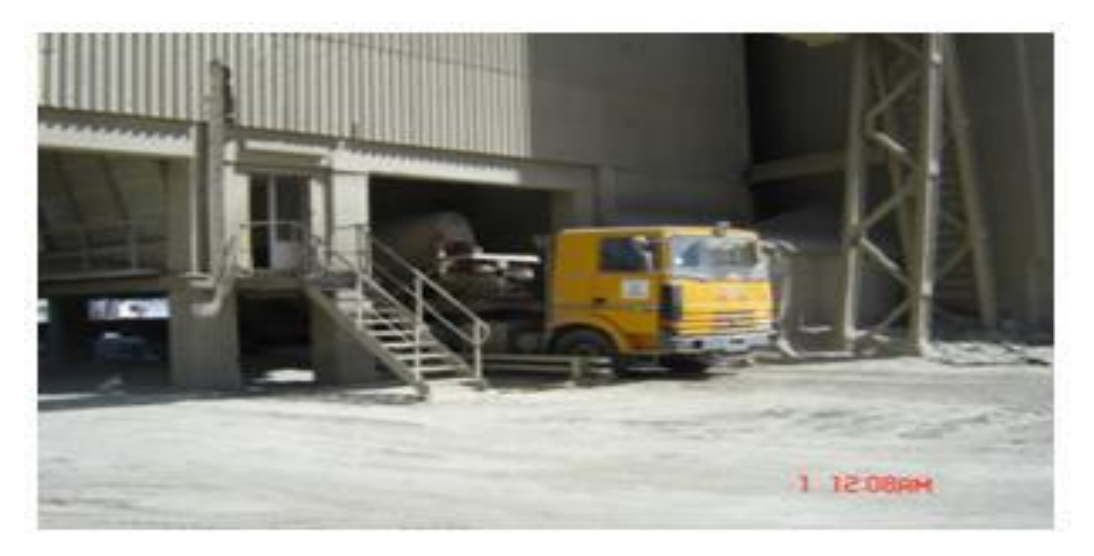

Figure I . 13: expédition en vrac [3].

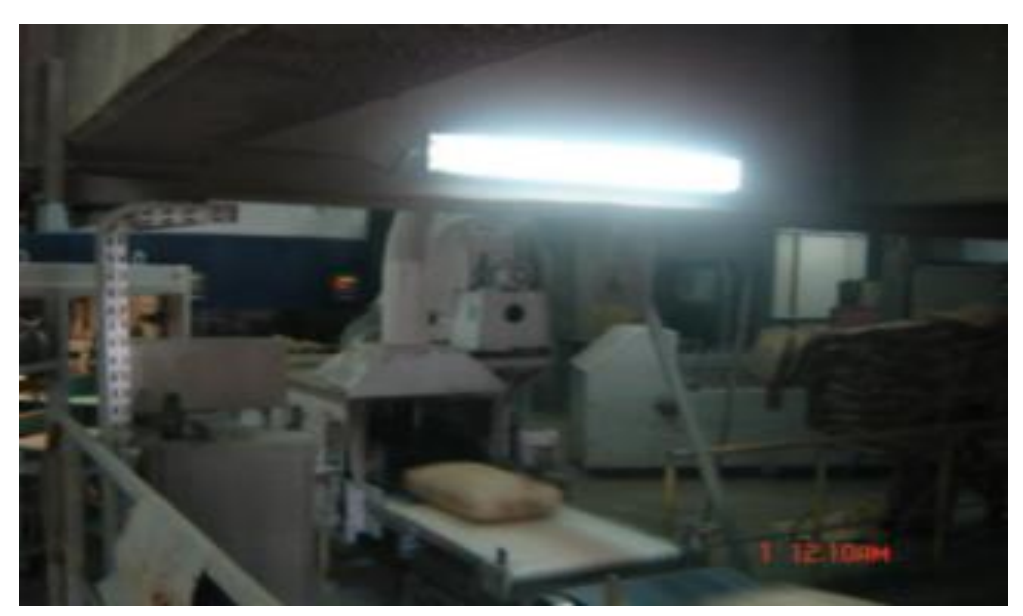

Figure I . 14: expédition en sac[3].

#### **I.4.Conclusion**

Ce chapitre présente la description de l'entreprise de la cimenterie de SOUR EL GHOZLANE et les défirent ateliers constituant celle-ci.

 L'atelier de stockage de la matière première effectue plusieurs opérations et occupe une place stratégique dans le processus de fabrication de ciment.

La description de déférentes opérations du stockage fera l'objectif du chapitre suivant.

## Chapitre II

*Description générale de l'atelier de stockage de la matière première*

#### **II.1.Introduction**

 Le stacker joue le rôle d'un homogénéisateur de carrière, il est destiné à stocker les différentes matières dans des tas particuliers, la matière première arrive sur un tapis roulant se verse sur le tapis perpendiculaire du stacker construisant deux type de tas, avant que le pont gratteur ramasse le carrier sur d'autres tapis pour l'envoyer au broyeurs.

#### **II.2. Description d'un stacker**

#### **II.2.1. Démarrage**

 Après la détection de la matière et le démarrage du tapis roulant, Le stacker est amené avec une grande vitesse dans une position qui permet un démarrage automatique, et le tas est présélectionné.

 Les premiers qui démarrent sont le convoyeur de flèche et les enrouleurs, leurs réponses de marche autorisent le démarrage du mécanisme de translation qui est entraîné par l'intermédiaire de deux moteurs à cage d'écureuil triphasés.

 Le convoyeur de flèche verse la matière perpendiculairement au sens du tapis roulant, la matière passe d'abord sur une membrane placée dans une goulotte avant qu'elle se verse sur le chariot verseur. Pour soulever et abaisser la flèche, un système hydraulique a été prévu ; Il est composé d'un cylindre hydraulique, d'une pompe hydraulique, d'une valve à circulation, d'une valve proportionnelle avec un module amplificateur et des dispositifs de surveillance divers.

 Sur le chariot verseur, il est installé un interrupteur à tirette sur le côté droit et un autre sur le coté gauche, ainsi que 2 interrupteurs de déport de la bande à la tête et à l'arrière du convoyeur.

 Dans la goulotte de transfert vers le convoyeur de la flèche, il a été arrangé une sondebaguette capacitive destinée à surveiller un colmatage de la goulotte.

 Dès que les interrupteurs à tirette, intégrés dans les circuits de sécurité du système des convoyeurs, seront actionnés, ils entraînent l'arrêt immédiat et sans aucun délai de la bande du chariot verseur [2].

#### **II.2.2 Mise en stock de la matière première**

Le stacker est destiné à stocker les différentes matières dans des tas particuliers. La mise en stock automatique de la matière s'effectue suivant le système **CONE-SHELL** dans les tas 3 et 4, et suivant le système **CHEVRON** dans les tas 5 et 6.

 Dans le cas du système **CONE-SHELL**, il est tout d'abord créé un tas de base dans la zone du repère droit de faîtage.

Pendant cette opération, la flèche sera levée automatiquement (d'env. 1.5°) dès que la sonde à ultrasons fixée sur son extrémité détectera un accroissement correspondant du tas.

 Si la position la plus haute de la flèche est atteinte, et si la sonde à ultrasons signale la condition mentionnée ci-dessus, le stacker se déplace vers la gauche (d'env. 0,5 m). Cette procédure se répète jusqu'à ce que le repère gauche de faîtage soit atteint. Cette position sera transmise au poste de commande centrale (Tas presque rempli), afin de permettre à l'opérateur l'évacuation des transporteurs d'alimentation. Le tas est complet dès que la sonde à ultrasons détectera dans cette position un accroissement du tas. Pendant le service automatique selon le système CONE-SHELL, la vitesse de translation est d'env. 3 m/min.

 Dans le cas du système **CHEVRON**, le stacker réalise un mouvement de va-et-vient entre les repères de faîtage du tas. Si la sonde à ultrasons fixée sur le bout de la flèche détecte un accroissement du tas, la flèche sera levée automatiquement d'env. 1,5°. Cette opération se répète jusqu'à ce que la dernière couche soit atteinte. Cette position sera également transmise au poste de commande centrale (Tas presque rempli) afin de permettre encore à l'opérateur l'évacuation des transporteurs d'alimentation. Le tas est complet dès que la sonde à ultrasons détectera dans cette position un accroissement du tas.

Pour obtenir une forme optimale du tas, le programme prévoit des temps d'arrêt qui dépendent de la hauteur dès que le repère extérieur de faîtage du tas sera obtenu. Si le repère intérieur du tas est obtenu, le stacker dépassera cette position, et ce en fonction de la hauteur.

Le service automatique du stacker dans le tas 5 ou 6 n'est possible que si le gratteur pont se trouve à l'extérieur de la zone de collision. Pendant le service selon le système CHEVRON, la vitesse de translation est de 27 m/min [2].

#### **II.3. Equipements utilisés pour l'atelier**

#### **II.3.1. Equipement d'alimentation**

L'alimentation en énergie du stacker est réalisée par câble de puissance à basse tension enroulé sur un enrouleur de câble motorisé.

L'échange des signaux (signaux digitaux et analogiques) entre la machine et le poste de commande centrale de l'installation s'effectue à l'aide d'un câble de commande enroulé sur un deuxième enrouleur de câble motorisé.

L'alimentation en énergie de 380 V du stacker se fait par l'intermédiaire d'une installation de distribution à basse tension.

Le point d'alimentation qui se trouve au milieu de la voie de roulement est équipé :

 d'une tulipe d'alimentation et d'un tambour de décharge de traction pour le câble enroulable

 d'une boîte de jonction équipée de bornes pour câbles de puissance et de contrôle La salle électrique est installée sur le stacker [2].

#### **II.3.2. Equipements de transport de la matière première**

#### **II.3.2.1. Transporteur à bande**

Les matières premières sont transportées du concasseur de la carrière jusqu'à l'usine par un transporteur à bande. Des échantillons des matières premières sont prélevés à des fréquences déterminées, concassés séchés, divisés et broyés pour être ensuite analysés au laboratoire [3].

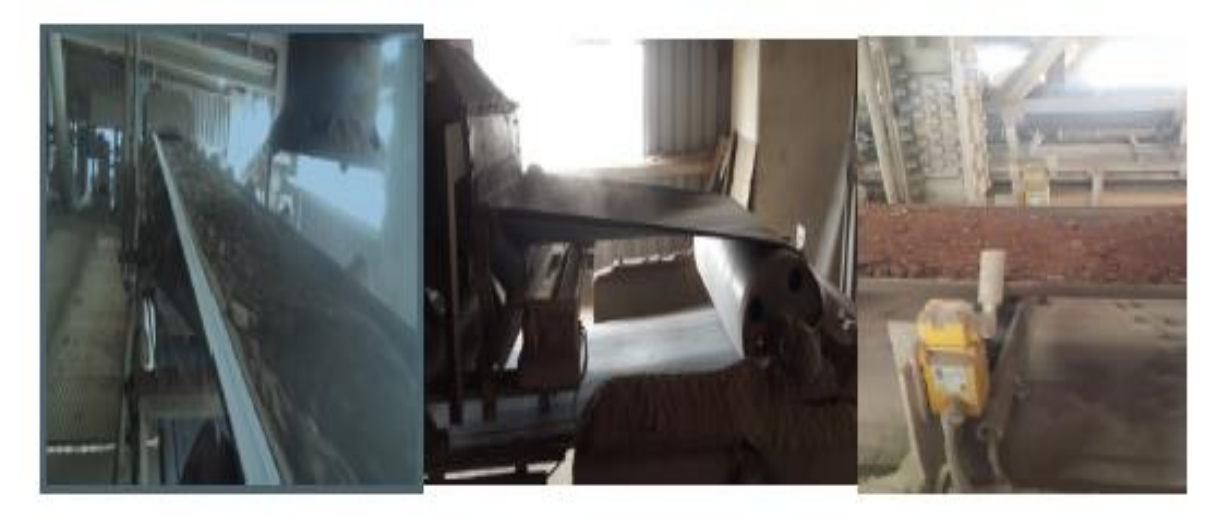

**Figure II. 1:** Les bandes transporteuses.

#### **II.3.2.2. Rails**

Les roues du stacker roulent sur des rails en fer.

#### **II.3.3.1.Equipement du stacker**

#### **II.3.3.1.1.Convoyeur de flèche**

Le convoyeur de flèche est entraîné par l'intermédiaire d'un moteur à cage d'écureuil. Le couple moteur est transmis par un embrayage hydraulique et un réducteur à l'arbre d'entraînement du convoyeur.

 Pour superviser la vitesse du convoyeur, un interrupteur de proximité est installé au niveau du tambour de renvoi qui sert à recenser les moments angulaires.

A l'aide du signal transmis par cet interrupteur de proximité, l'automate programmable peut évaluer les conditions d'opération du convoyeur, telles que : sous-vitesse. Dans le cas où le convoyeur ne serait pas en mesure d'atteindre sa vitesse nominale dans un certain temps après le démarrage, l'entraînement du convoyeur s'arrêterait [2].
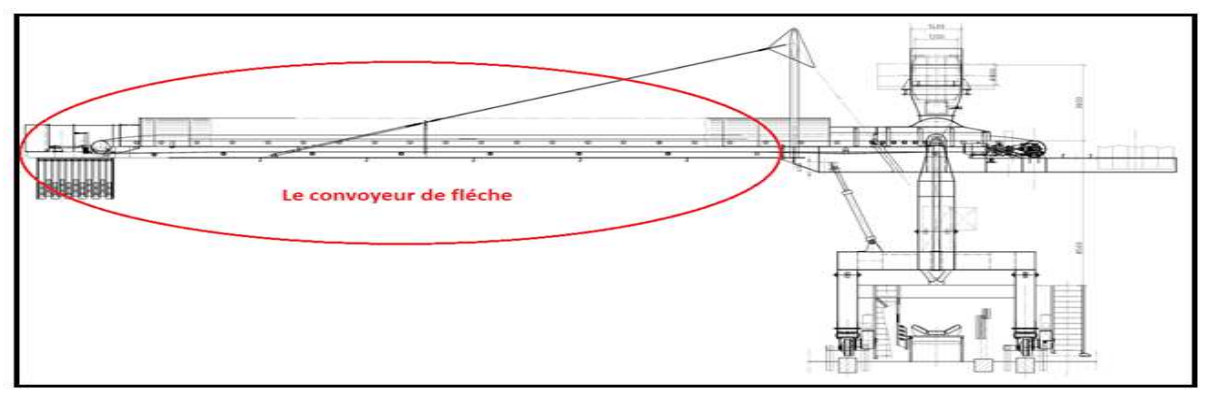

**Figure II. 2:** le convoyeur de flèche.

#### **II.3.3.1.2 Enrouleur de câble**

Le stacker est équipé d'un enrouleur de câble de puissance motorisé, ainsi que d'un enrouleur de câble de commande motorisé. Les enrouleurs de câble servent à enrouler ou à dérouler les câbles de puissance et de commande. Les câbles de puissance et de contrôle sont raccordés à la boîte de jonction.

 Le câble enroulable passe par le tambour de décharge de traction et la tulipe d'alimentation vers l'enrouleur de câble spiral, où le câble à basse tension est raccordé à l'aide des bagues collectrices de l'enrouleur de câble de puissance à l'installation de distribution à basse tension se trouvant dans la salle électrique.

Les fils du câble de contrôle sont raccordés par des bagues collectrices de l'enrouleur de câble de contrôle à l'API situé dans la salle électrique du stacker.

 Afin de protéger le câble, les enrouleurs sont pourvus de fins de course pour signaler la limite de déroulement du câble (ENROULEUR VIDE).Si le câble d'un des enrouleurs est complètement déroulé, la translation s'arrêtera également [2].

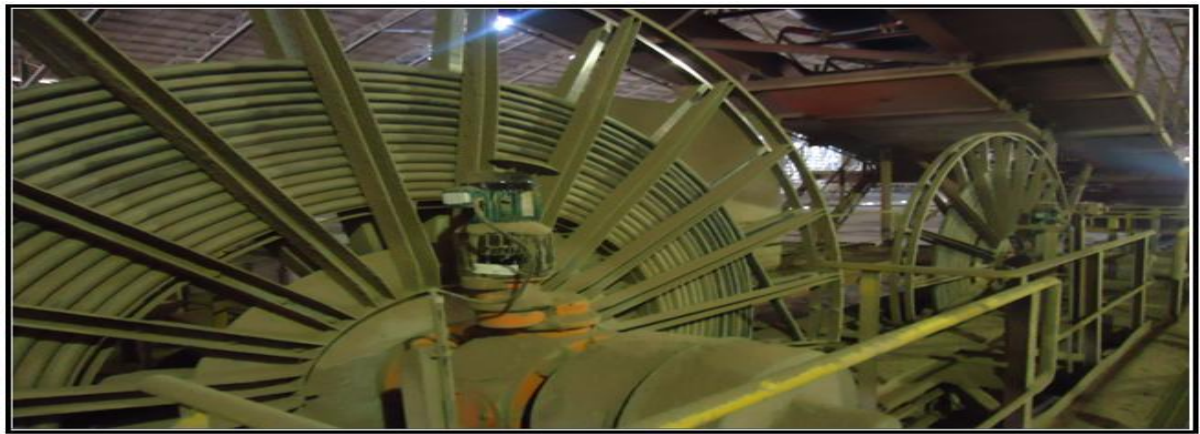

**Figure II. 3:** Enrouleur de câble.

#### **II.3.3.1.3.Chariot verseur**

Le chariot verseur est composé d'un tapis roulant et aussi d'une goulotte qui transfert la matière vers le convoyeur de flèche

 Sur le chariot verseur, il a été installé un interrupteur à tirette sur les côtés droit et gauche, ainsi que 2 interrupteurs de déport de la bande à la tête et à l'arrière du convoyeur. Dans la goulotte de transfert vers le convoyeur de la flèche, il a été arrangé une sondebaguette capacitive destinée à surveiller un colmatage de la goulotte.

 Dès que les interrupteurs à tirette intégrés dans les circuits de sécurité du système des convoyeurs seront actionnés, ils entraînent l'arrêt immédiat et sans aucun délai de la bande du chariot verseur [2].

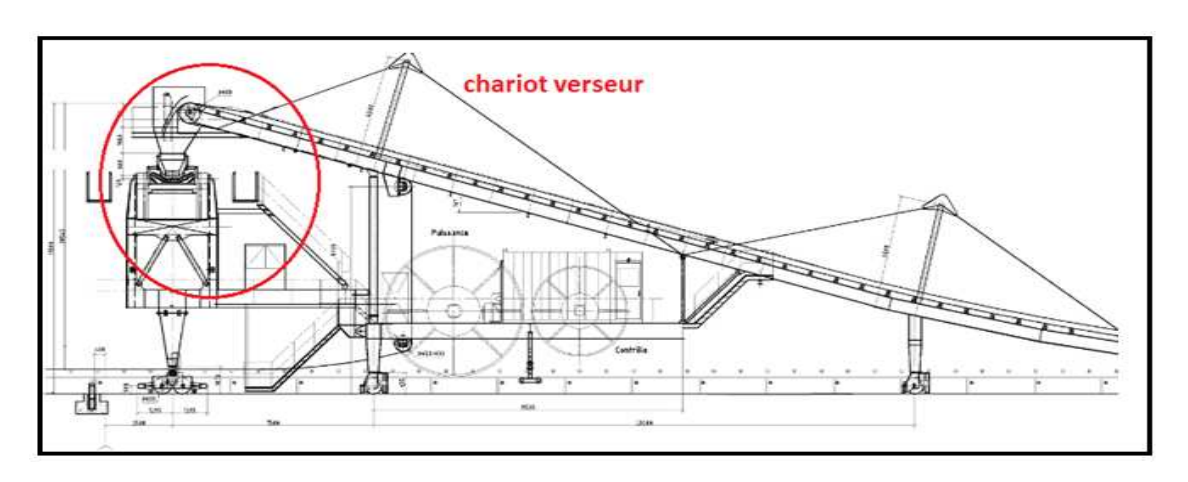

**Figure II. 4:** chariot verseur.

#### **II.3.3.1.4.Tas**

Le tas est l'endroit où le stacker verse la matière première de longueur 420m

## <span id="page-37-0"></span>**II.4. Contrôle de fonctionnement du stacker**

 Afin de contrôler et superviser le fonctionnement du stacker, on a prévu un automate programmable de type Siemens-S7, équipé de modules d'entrée et de sortie.

 Grâce au dispositif de visualisation à cristaux liquides PC670 (siemens) intégré dans le pupitre de commande du stacker, l'opérateur est toujours informé sur toutes les données importantes d'opération, les conditions de service et les messages d'erreur.

#### <span id="page-37-1"></span>**II.4.1. Dispositifs de sécurité**

Pour protéger le personnel et la machine contre des dommages, le stacker est

Équipé de :

- Un circuit de contrôle d'arrêt d'urgence.
- Fin de course d'arrêt d'urgence.

 Signal à donner manuellement et automatiquement avant le démarrage de l'appareil pour avertir le personnel se trouvant dans la zone dangereuse.

#### **II.4.1.1.Circuit de contrôle / Arrêt d'urgence**

Pour assurer l'arrêt immédiat de l'ensemble des entraînements de la machine en cas d'urgence, **des boutons-poussoirs** d'arrêt d'urgence ont été installés sur les escaliers et les passerelles se trouvant dans la salle électrique, ainsi que sur tous les postes de commande.

 En combinant des boutons-poussoirs d'arrêt d'urgence avec des relais d'arrêt d'urgence correspondants, on peut atteindre une catégorie de sécurité. L'actionnement d'un bouton-poussoir d'arrêt d'urgence entraînera l'arrêt immédiat de tous les entraînements. En même temps, la chute de tous les contacteurs principaux est supervisée au niveau des opérations de commande.

Dans le cas où la chute d'un contacteur principal ne pourrait pas être obtenue malgré la condition d'arrêt d'urgence, l'interrupteur principal assurant l'alimentation en courant de 380 V des moteurs seraient mis hors service par l'actionnement de la bobine basse tension.

Le déclenchement du bouton-poussoir d'arrêt d'urgence est indiqué par le dispositif de visualisation qui se trouve dans la salle de commande.

 La remise en service de la machine peut se faire dès que le bouton-poussoir d'arrêt d'urgence verrouillé sera débloqué. C'est possible par rotation du bouton-poussoir verrouillé en sens inverse des aiguilles d'une montre. De plus, il faut actionner la touche de retour sur le poste de commande local ou sur le pupitre pour activer de nouveau le relais d'arrêt d'urgence, et pour supprimer le message d'erreur.

#### **II.4.1.2.Fins de course d'arrêt d'urgence**

 Pendant le service, la translation du stacker et le mécanisme de levage est limitée par des interrupteurs de proximité, ainsi que des encodeurs d'angle.

Afin de pouvoir éviter des dommages à la machine en cas d'un dépassement des fins de course de service, d'autres fins de course d'arrêt d'urgence sont installés en aval de ceux-ci. Dans le cas où un interrupteur de fin de course de service / un interrupteur de proximité tomberait en panne, le fin de course d'arrêt d'urgence déclencherait, et provoquerait de cette manière la déconnexion des moteurs appartenant au groupe d'entraînement. En même temps, la chute des contacteurs principaux du groupe d'entraînement concerné est contrôlée au niveau des opérations de commande.

Dans le cas où la chute d'un contacteur principal ne pourrait pas être obtenue malgré la condition d'arrêt d'urgence, l'interrupteur principal assurant l'alimentation en courant de 380V des moteurs serait mis hors service par l'actionnement de la bobine basse tension [2].

#### <span id="page-39-0"></span>**II.4.2. Le mécanisme de translation**

Par l'intermédiaire des interrupteurs de proximité sur les deux extrémités de la voie de roulement, la translation du stacker est limitée, si ceux-ci sont activés. Ces interrupteurs servent également comme points de références pour l'encodeur, afin de détecter la position actuelle du stacker.

Pour des raisons de sécurité, un interrupteur de fin de course d'arrêt d'urgence est installé en aval de chaque fin de course de service. Il est activé en cas d'une panne d'un interrupteur de fin de course de service ou d'un dépassement pour des raisons quelconques.

Les fins de course d'arrêt d'urgence provoquent l'arrêt immédiat du mécanisme de translation, et un message d'erreur correspondant est affiché par le dispositif de visualisation. L'API détermine également la position du stacker détectée par l'encodeur absolu.

Si la machine se déplace dans la direction gauche / en avant (dans le sens de transport du stacker), la valeur de la position de l'appareil augmentera par rapport au point 0 de départ La position de la machine détectée par l'encodeur, est contrôlée et corrigée grâce aux informations fournies par les fins de course de service si nécessaire.

Dans le cas où l'écart détecté dépasserait les tolérances admissibles ou en cas de l'absence d'un mesurage pendant la translation, un message d'erreur correspondant sera affiché [5].

#### <span id="page-39-1"></span>**II.4.3. Mécanisme de levage**

La limitation du mouvement en haut et en bas s'effectue dans le cadre du logiciel. Pour des raisons de sécurité, des interrupteurs de fin de course d'arrêt d'urgence sont installés en aval de chaque fin de course de service sur la flèche. Ils seront activés dès que l'interrupteur de fin de course de service est dépassé. Les fins de course d'arrêt d'urgence provoquent l'arrêt immédiat du mécanisme de levage avec l'affichage d'un message d'erreur correspondant [5].

#### <span id="page-39-2"></span>**II.4.4. Système de lubrification automatique**

Afin d'assurer le graissage des composants de l'entraînement translation, il a été prévu l'installation de deux systèmes de lubrification à la graisse qui sont contrôlés et supervisés par l'API .Un bouton-poussoir se trouvant à proximité de la zone de graissage, permet aux opérateurs de démarrer et de contrôler sur place un cycle de graissage [5].

#### <span id="page-40-0"></span>**II.4.5 Bascule intégratrice**

Le transporteur de la flèche du stacker est équipé d'une bascule intégratrice, dont l'unité d'évaluation électronique se trouve dans l'armoire dans la salle commande du stacker. Cette unité électronique transmettra à l'API un signal 4-20mA en tant que mesure pour la quantité de la matière manutentionnée (t/h), un message d'alerte, ainsi qu'une impulsion par tonne manutentionné. Ces signaux seront traités par l'API, et affichés et archivés sur le tableau de commande.

Un éventuel défaut au niveau de la bascule intégratrice n'a pas pour conséquence l'arrêt de l'opération de mise en stock automatique. Sur le tableau de commande apparaît uniquement un message correspondant.

 La quantité de la matière manutentionnée est également transmise au poste de commande centrale comme signal 4-20mA.

## <span id="page-40-1"></span>**II.5. Instrumentation**

Un système automatisé se compose généralement de deux grandes parties:

- La partie puissance (opérative), constituée d'appareillages de production et en grande partie d'équipements électromécaniques.
- La partie commande, réalisée par différentes techniques, à savoir :
	- commande classique dite câblée,
	- commande figée (par circuits électroniques),
	- commande par API programmée.

Ceci dit, en fonction des entrées (informations) qu'elle reçoit, la partie commande va mettre en œuvre des signaux (ordres) destinées à la partie opératives et aux éléments d'exécution.

> La partie opérative

La partie opérative comporte :

- Les capteurs qui informent la partie command de l'état de la partie opérative. Dans notre installation, ils sont généralement composés de fins de courses.
- Les actionneurs qui sont des organes d'exécution, ils sont généralement composés de moteurs, d'électrovannes, vérins…

#### <span id="page-41-0"></span>**II.5.1. Capteurs**

Les capteurs sont des composants de la chaîne d'acquisition dans une chaîne fonctionnelle. Les capteurs prélèvent les informations sur le comportement de la partie opérative et les transforment en une information exploitable par la partie commande. Une information est une grandeur abstraite qui précise un évènement particulier parmi l'ensemble d'événements possibles. Pour pouvoir être traitée, cette information sera portée par un support physique (énergie), on parlera alors de signal.

Les signaux sont généralement de nature électrique.

Dans les systèmes automatisés séquentiels la partie commande traite des variables logiques ou numériques. L'information délivrée par le capteur pourra être logique (2 états), numérique (valeur discrète) ou analogique (dans ce cas il faudra adjoindre à la partie commande un module de conversion analogique numérique) [6].

Les capteurs sont caractérisés selon ces deux critères :

en fonction de la grandeur mesurée : électrique, mécanique...

 en fonction du caractère de l'information délivrée, si leurs sorties sont matérialisées par deux états (marche arrêt, ouverture fermeture), ces capteurs sont logiques et dénommés Tout ou Rien (TOR), et si la caractéristique est continue alors on dira qu'ils sont analogiques. La machine que nous étudions contient des capteurs de type TOR, c'est des fins de courses qui nécessitent un contact direct avec l'objet à détecter (voir figure ci-dessous).

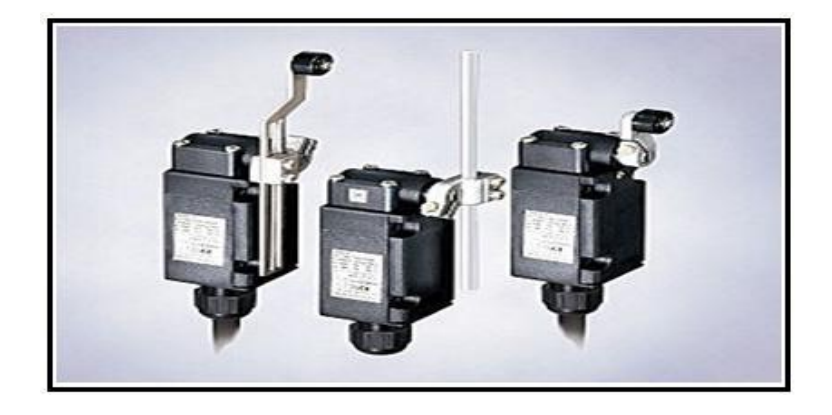

**Figure II. 5:** Fins de course [2].

#### **II.5.1.1. Principales caractéristiques des capteurs**

- **L'étendue de la mesure :** c'est la différence entre le plus petit signal détecté et le plus grand perceptible sans risque de destruction pour le capteur.
- **La sensibilité :** c'est la plus petite variation d'une grandeur physique que peut détecter un capteur.
- **La rapidité :** c'est le temps de réaction d'un capteur entre la variation de la grandeur physique qu'il mesure et l'instant où l'information est prise en compte par la partie commande.
- **La précision :** c'est la capacité de répétitivité d'une information, position, d'une vitesse,…

#### **II.5.1.2. Choix d'un capteur**

 Tous les capteurs dont le fonctionnement a été décrit précédemment présentent deux parties distinctes ; à savoir

- La première partie a pour rôle de détecter l'événement.

- Une deuxième partie à pour rôle de traduire l'événement en un signal compréhensible d'une manière ou d'une autre par la partie commande. Pour le choix correct d'un capteur, il faudra définir tout d'abord :

- E Le type événement à détecter.
- > La nature de cet événement.
- La grandeur de l'événement.
- L'environnement de l'événement.
- $\triangleright$  En fonction de ces paramètres on pourra effectuer un ou plusieurs choix pour un type de détection. D'autres éléments peuvent permettre de cibler précisément le capteur à utiliser :
- $\triangleright$  ses performances.
- $\triangleright$  son encombrement.
- $\triangleright$  sa fiabilité.
- la nature du signal délivré par le capteur.
- $\triangleright$  son prix ...

#### **II.5.1.3. La position**

## **II.5.1.3.1. Codeur rotatif**

 Le codeur rotatif est utilisé pour la saisie de mouvements angulaires ainsi que pour traitement des données de mesure pour une commande montée en aval [6].

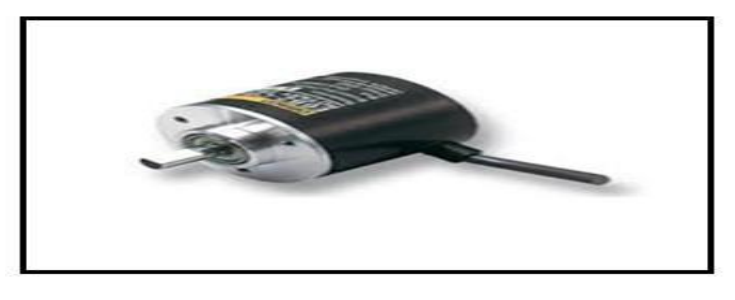

**Figure II. 6:** codeur rotatif.

#### **II.5.1.4. Le niveau**

#### **1-La sonde ultrasons**

 Mesure de niveau continue, sans contact, de liquides, pâtes, boues et solides en vrac à forte granulométrie [6]

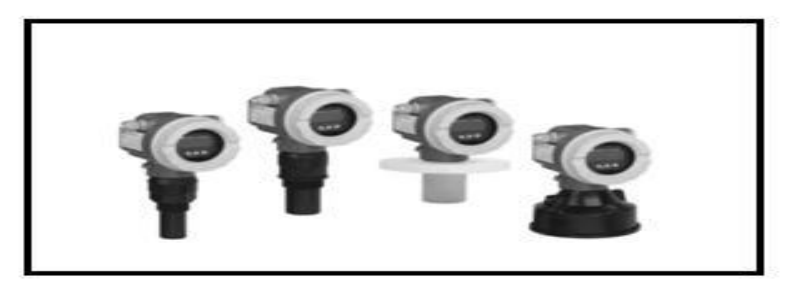

Figure II. 7: Transmetteur de niveau.

### **2-Détecteur de niveau capacitif**

Minicap FTC 260/262

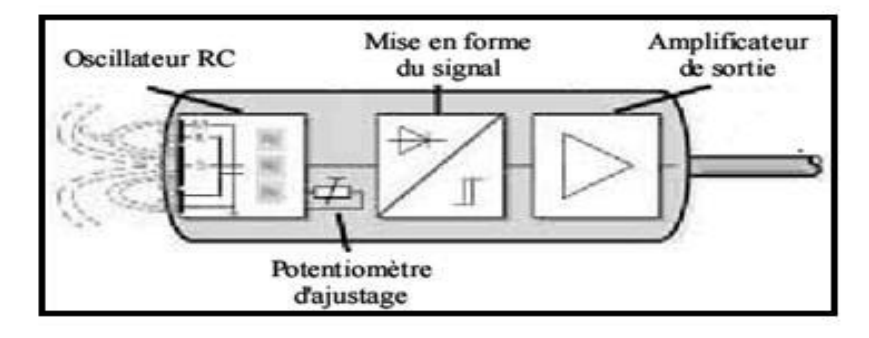

**Figure II. 8:** Schéma de principe d'un capteur capacitif.

 Le Minicap est conçu pour la détection de niveau dans les solides en vrac légers, par exemple les céréales, la farine, le lait en poudre, les aliments pour animaux, le ciment, la craie ou le plâtre. Variantes :

- Minicap FTC 260 avec sonde à tige 140 mm ; pour solides en vrac et liquides
- Minicap FTC 262 avec sonde à câble jusqu'à 6 m ; pour solides en vrac
- sortie relais (SPDT) avec raccordement tension alternative ou continue

- sortie PNP avec raccordement 3 fils tension continue

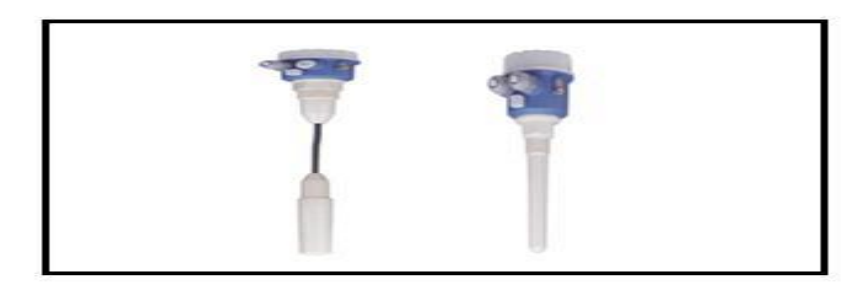

**Figure II. 9:** Minicap FTC262 /FTC260.

#### **II.5.1.5. Le mouvement et la rotation**

#### **1-Capteur de rotation**

Le Milltronics TASS est un capteur de vitesse compact, idéal pour l'implantation en espace réduit.

 Ce capteur comporte un ensemble bras / roue. La roue repose sur la bande retour du transporteur. Elle tourne autour d'un axe fixé sur le bras du capteur. L'interrupteur de proximité interne détecte la rotation de la roue et génère un signal proportionnel à la vitesse de la bande. Le signal de sortie est transmis par câble à l.intégrateur pour déterminer le débit du matériau transporté.

 Le Milltronics TASS est utilisé avec une bascule à bande/convoyeur.il délivre un signal de vitesse à un intégrateur (on utilise le BW500) pour le calcul exact de débit du produit transporté [6].

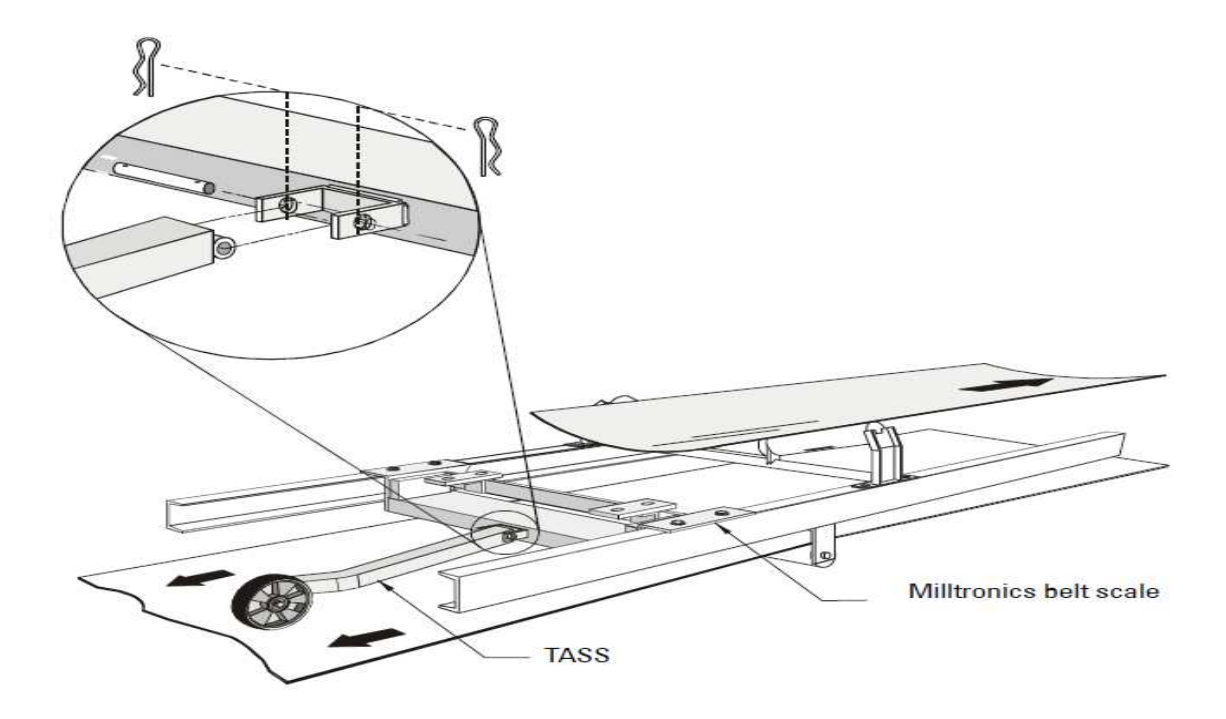

Figure II. 10: Le Milltronics TASS.

#### **2-Détecteur d'arrêt de mouvement pour convoyeur**

 M100 Stopswitch est un dispositif de surveillance de la vitesse de l'arbre d'induction simple. L'unité d'un seul bloc possède un seul point de réglage, qui signale lorsque l'arbre s'est arrêté de tourner. Il peut être utilisé pour le contrôle de processus, détection de mouvement et arrêtée indication de l'arbre.

 Un dispositif de détection inductif situé dans le nez de l'enceinte M100 permet de détecter une cible métallique. Cet objectif peut être une tête ou d'un dispositif fixé à un arbre boulon existant. Le M100 Stopswitch nécessite aucun étalonnage et fournit une sortie lorsque l'arbre a cessé de tourner [6].

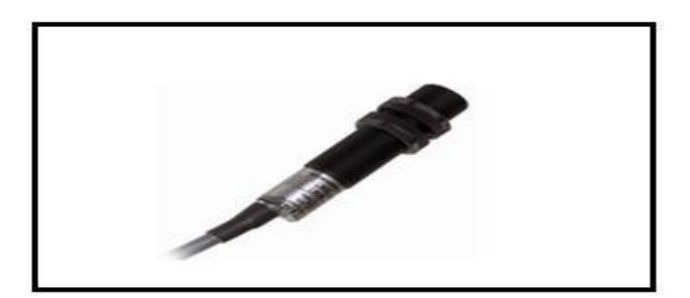

**Figure II. 11:** Capteur inductive "M100 stopswitch".

#### **3-Interrupteur de déviation pour bandes transporteuses**

 Les interrupteurs de déviation du type MRS (magnéto résistifs) de KIEPE sont utilisés dans les installations de manutention pour surveiller la déviation des convoyeurs continus. Ils sont destinés à protéger les bandes transporteuses contre les détériorations ou les destructions pouvant survenir lors d'une déviation de la bande. Ils permettent d'arrêter à temps les installations de transport et d'éviter ainsi des accumulations excessives de matériaux et des perturbations importantes du service.

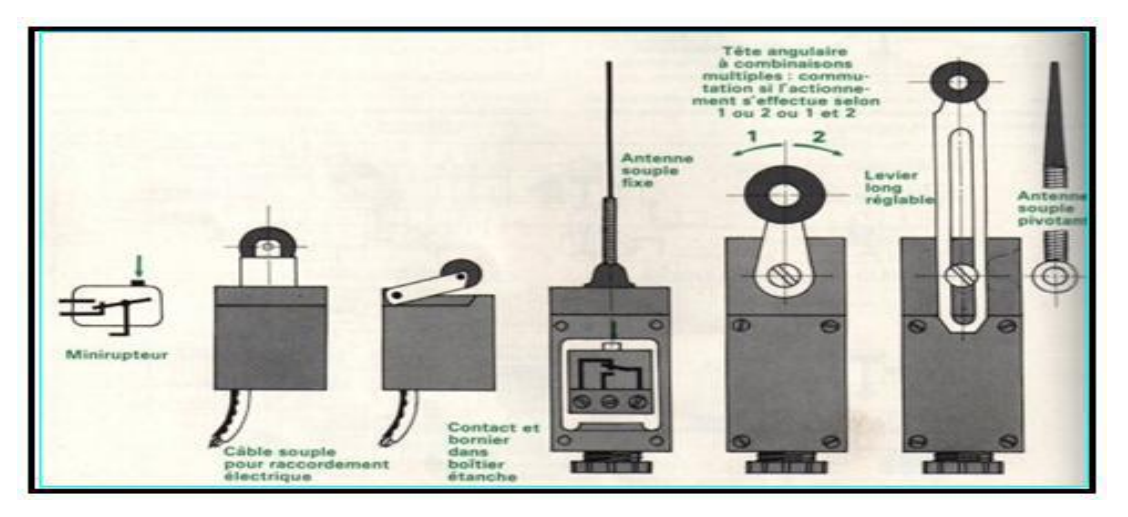

**Figure II. 12:** la gamme des interrupteur de positions est très étendue [2].

 Le levier déclenche dans les deux sens. Il y a deux points de commutation : le premier émet un avertissement dès que la déviation atteint 10°, le second effectue la déconnexion à 25° d'amplitude et provoque l'arrêt définitif de la bande. L'interrupteur ne nécessite aucune maintenance.

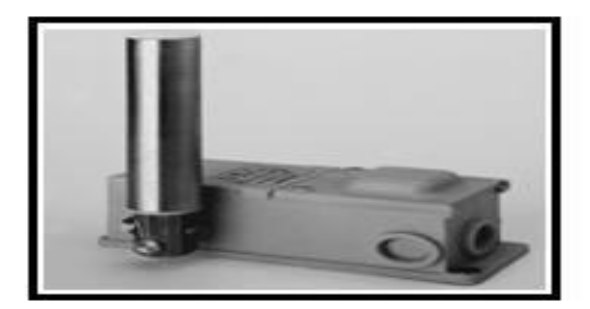

**Figure II. 13:** Le type MRS.

#### **4-Interrupteur d'arrêt d'urgence pour bandes transporteuses**

 Les interrupteurs de sécurité à câble de KIEPE sont verrouillés automatiquement lorsqu'ils sont actionnés. Après l'actionnement de l'interrupteur de sécurité à câble, la remise en service de l'engin de manutention continue ne doit être possible que lorsque l'interrupteur a été déverrouillé.

 En principe, les contacts de commutation de commande sont actionnés positivement. L'activation de l'interrupteur par câble peut être effectuée de deux directions. La longueur du câble dépend des conditions locales. Dans les deux directions elle peut s'élever à 50 m au maximum [3].

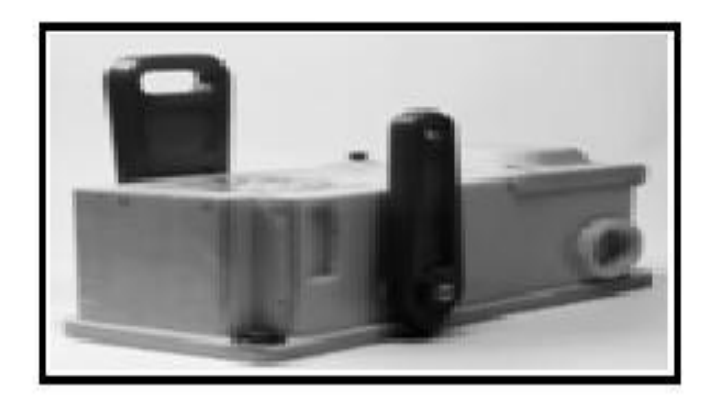

**Figure II. 14:** Le type PRS.

#### **II.5.1.6. La cellule de pesage MSI**

 La bascule mono station MSI (Milltronics Single Idler) est conçue spécialement pour être intégrée à un transporteur à bande pour le pesage en continu des solides en vrac.

La bascule MSI est utilisée avec un intégrateur et un capteur de vitesse [2].

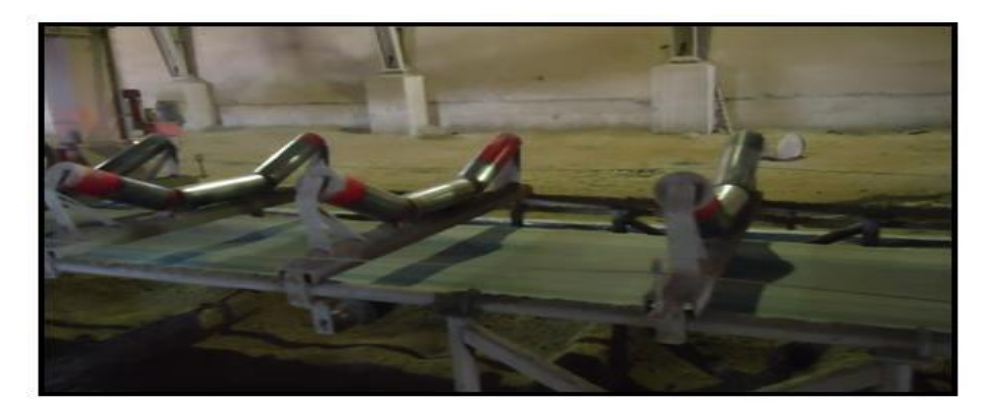

**Figure II. 15:** Milltronics Single Idler (MSI).

#### <span id="page-47-0"></span>**II.5.2. Actionneurs**

 La machine étudie comporte différents actionneurs qui constituent la partie opérative. Deux technologies sont appliquées au sein de cette unité : les actionneurs hydrauliques et les actionneurs électriques.

#### <span id="page-47-1"></span>**II.5.2.1. Moteurs**

#### **1- Moteur asynchrone :**

 Le moteur asynchrone, connu également sous le terme « anglo-saxon » de machine à induction est une machine électrique à courant alternatif sans connexion entre le stator et le rotor.

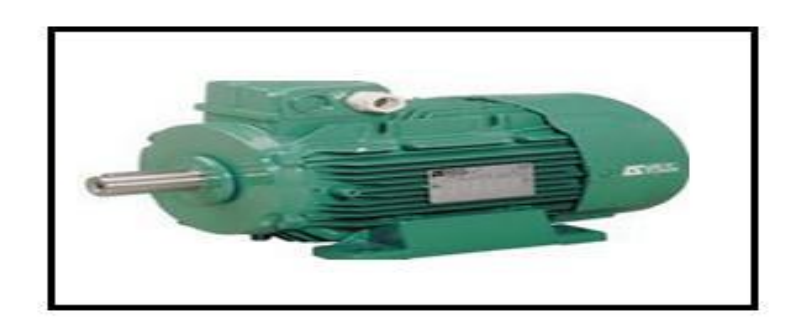

**Figure II. 16:** Moteur Asynchrone.

 Les machines possédant un rotor « en cage d'écureuil » sont aussi connues sous le nom de machines à cage ou machines à cage d'écureuil. Le terme asynchrone provient du fait que la vitesse de rotation du rotor de ces machines n'est pas exactement déterminée par la fréquence des courants qui traversent leur stator.

 Pour fonctionner en courant monophasé, les machines asynchrones nécessitent un système de démarrage. Pour les applications de puissance, au-delà de quelques kilowatts, les moteurs asynchrones sont uniquement alimentés par des systèmes de courants triphasés [7].

#### **2-Principe de fonctionnement**

 Le branchement est très simple, trois fils amènent le courant de la ligne à l'enroulement du stator, le rotor est en court circuit. Dès que le stator est alimenté par des courants triphasés de pulsation w, un champ tournant est produit. Si le bobinage statorique comprend 2p pôles ce champ tourne à la vitesse  $Ω_s$  dite vitesse de synchronisme, qui est définie par la formule suivante :

## $\Omega$ <sub>s</sub> = 60 f / p **II.1**

 Ce champ balaie les conducteurs du rotor et y induit des f.e.m. le rotor étant en courtcircuit ces f.e.m. y produit des courant induit. Ces courants, placés dans le champ tournant, est soumis à des forces, et ils forment un couple.

Le rotor étant libre, ce couple le fait tourner. Le sens de rotation est tel que, d'après la loi de Lenz, la rotation s'oppose à la cause qui lui donne naissance, cette cause est le déplacement du champ par rapport aux conducteurs du stator Dans cet atelier on connait trois utilités de ce moteur :

#### **II.5.2.2.Moteur de translation**

Le mécanisme de translation est entraîné par l'intermédiaire de deux moteurs à cage d'écureuil triphasés. Les moteurs sont équipés des thermistors afin de protéger ceux-ci contre des dommages à la suite de surchauffe. Les freins fixés sur les moteurs sur chaque côté du stacker servent comme freins d'arrêt. Le nombre des tours des moteurs et, par conséquent, la vitesse de translation sont contrôlés par deux variateurs de fréquence [7].

#### **II.5.2.3.Moteur de convoyeur de flèche**

C'est un moteur à cage d'écureuil. Le couple moteur est transmis par un embrayage hydraulique et un réducteur à l'arbre d'entraînement du convoyeur.

 Les moteurs asynchrones triphasés à cage sont les moteurs le plus simples que l'on fabrique à l'heure actuelle. Ce sont des machines tournantes d'induction basée sur le principe du champ tournant. La constitution générale d'un moteur asynchrone à cage. La vitesse de ces moteurs est légèrement inférieure à celle du champ, qui est elle-même liée au nombre de pôles et à la fréquence de réseau (ns=f/p). Pour la fréquence nationale de 50Hz, la gamme de vitesses des moteurs asynchrones est voisine de 3000, 1500, 1000, 750 tr/mn. Leur vitesse varie peu avec la charge (glissement), leur rendement est voisin de 0.9 et acceptent des surcharges de l'ordre 60% [7].

#### **II.5.2.4.Moteurs d'enrouleurs**

 Le stacker est équipé d'un enrouleur de câble de puissance motorisé, ainsi que d'un enrouleur de câble de commande motorisé. Les enrouleurs de câble servent à enrouler ou à dérouler les câbles de puissance et de commande [7].

## <span id="page-49-0"></span>**II.6.Conclusion**

 Ce chapitre présente une description générale de l'atelier de stockage de la matière première et ses équipements essentielle et l'instrumentation et des actionneurs utilisés pour le bon fonctionnement de la machine.

 Le chapitre suivant est consacré pour la description des déférent partie de l'API pour élaborée un programme d'automatisation d'une partie de stacker.

## **Table des matières**

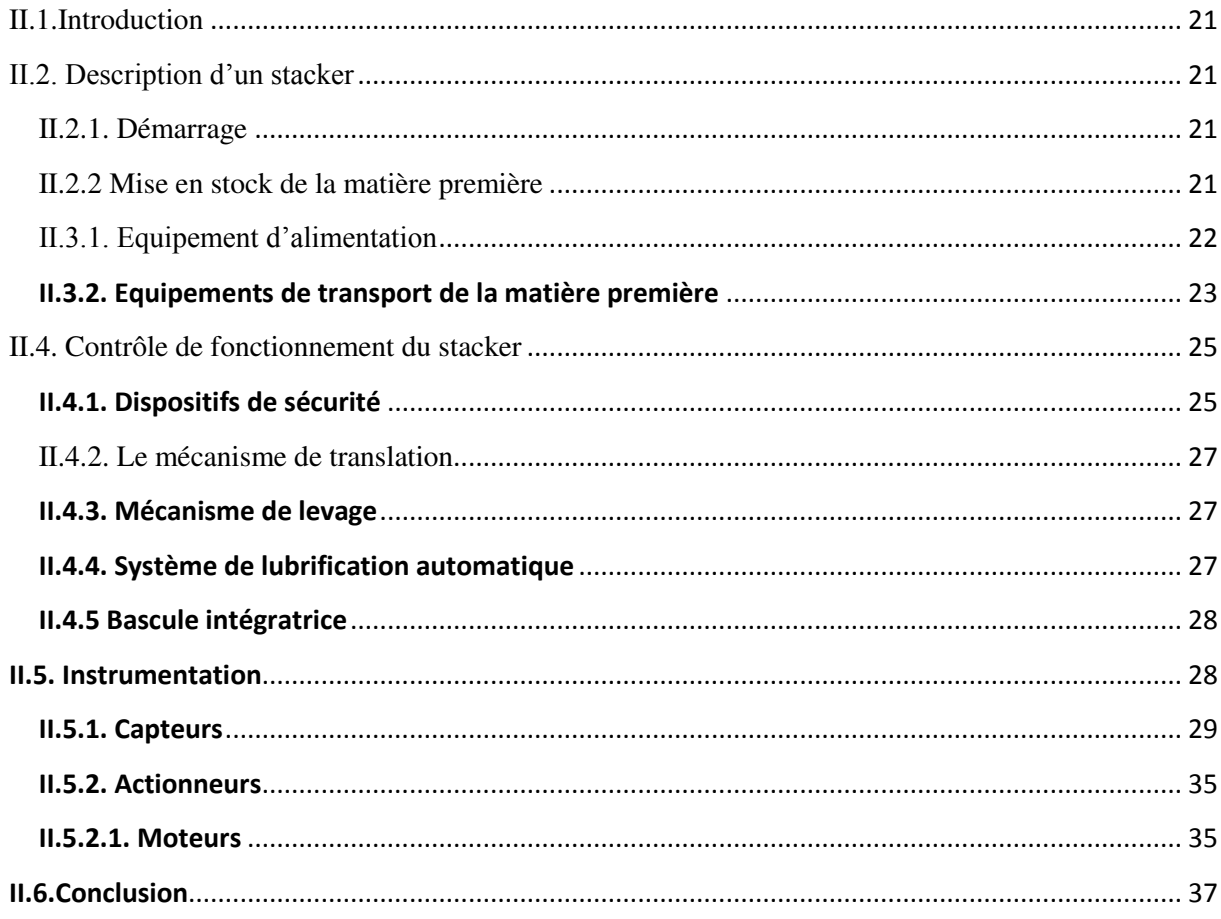

# Chapitre III

## *L'automate S7-300 et son langage de programmation STEP7*

## **III.1.Introduction**

Le système d'automatisation SIMATIC S7-300 est un automate modulaire utilisé dans presque toutes les branches de l'industrie, sa modularité lui permet de réaliser des fonctions d'automatisation les plus diverses.

 SIMATIC S7 désigne un produit de la société SIEMENS, il est synonyme de la nouvelle gamme d'automates programmables.

Les automates programmables accomplissent des taches d'automatisation traduites sous forme d'un programme d'application, l'utilisateur définit, dans une suite d'instructions, la manière avec laquelle l'automate commandera l'installation.

Pour que l'automate puisse comprendre ce programme, ce dernier doit être écrit en un langage déterminé et suivant des règles bien définies. STEP 7 est le langage de programmation développé pour la famille SIMATIC S7.

## **III .2. Présentation du S7-300**

L'automate S7-300 est un automate modulaire fabriqué par la firme SIEMENS, on peut le composer en fonction de nos besoins à partir d'un vaste éventail de modules.

La gamme de modules comprend:

- Des CPU de différents niveaux de performance
- Des modules de signaux pour les entrées/sorties TOR et analogique
- $\triangleright$  Des processus de communication pour les taches de communication
- Des modules d'alimentation pour le raccordement du S7-300 sur le secteur 120/320 volts
- Des coupleurs pour configurer un automate sur plusieurs profil-supports.

## **III .3.Caractéristiques du S7-300**

L'automate S7-300 possède les caractéristiques suivantes [9]:

- Automate très performent, optimal dans la résolution des problèmes
- Gamme diversifiée de CPU
- $\triangleright$  Programmation libre
- > Gamme complète de modules
- $\triangleright$  Possibilité d'extension jusqu'à 32 modules
- Raccordement central de la console de programmation.

## **III .4.Modularité du S7-300**

 Le S7-300 est un automate modulaire, disposant d'une vaste gamme de modules qui peuvent être combinés pour constituer un automate particulier adapté à une application donnée [8].

La figure suivante illustre les différents modules du S7-300 [8] :

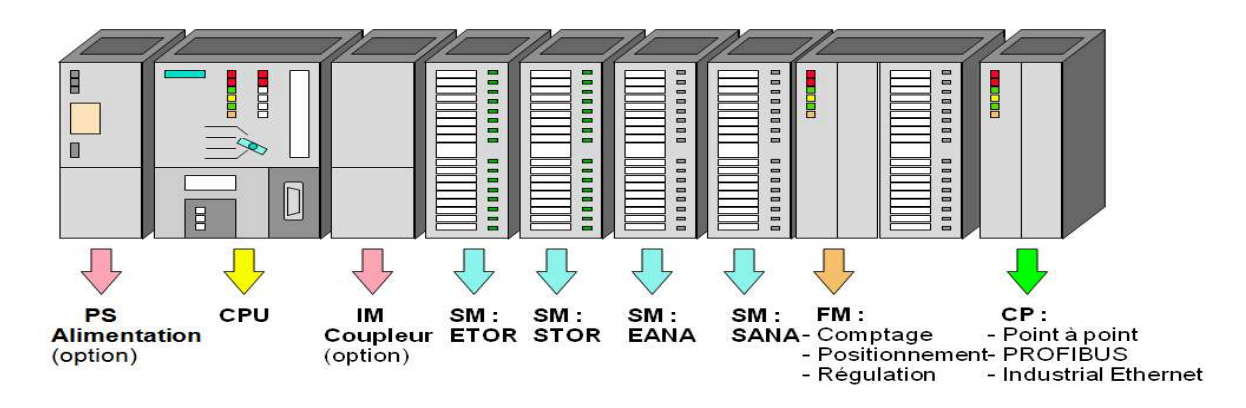

S7-300 : Modules

**Figure III. 1 :** Les différents modules du S7-300.

#### **III.4.1. Module d'alimentation (PS)**

 Le S7-300 nécessite une tension de 24 vcc. Le module d'alimentation assure cette exigence en convertissant la tension secteur 380/220 vca en tension de 24vcc. Une LED indique le bon fonctionnement du module d'alimentation et en cas de surcharge de la tension, un témoin se met à clignoter [8].

#### **III.**4**.2. Unité centrale (CPU)**

La CPU (Centrale Processing Unit) est le cerveau de l'automate, elle lit les états des signaux d'entrées, exécute le programme et commande les sorties. Le programme utilisateur est transféré dans la CPU depuis une console de programmation ou depuis une cartouche mémoire.

#### **III.4.3. Modules de signaux (SM)**

 Les modules de signaux établissent la tension entre la CPU du S7-300 et le processus commandé. Il existe plusieurs modules de signaux.

#### **III.4.3.1.Modules d'entrées / sorties TOR**

Les modules d'entrées / sorties TOR sont des interfaces pour les signaux tout ou rien de l'automate. Ces modules permettent de raccorder à l'automate S7-300 des capteurs et des actionneurs tout ou rien les plus divers.

#### **III.4.3.2.Modules analogiques**

Ces modules permettent de raccorder à l'automate des capteurs et actionneurs analogiques [10].

#### **III.4.4. Modules de simulation**

Ce sont des modules spéciaux qui offrent à l'utilisateur la possibilité de tester son programme lors de la mise en service et en cours de fonctionnement [10].

#### **III.4.5. Châssis d'extension (UR)**

 Les châssis son constitués d'un profilé support en aluminium, permettant le montage et le raccordement électrique des différant modules [10].

#### **III.4.6.Console de programmation (PG ou PC SIMATIC)**

 Les consoles de programmation SIMATIC sont des outils pour la saisie, le traitement et l'archivage des données machines et des données du processus ainsi que la suppression du programme [10].

#### **III.5.Langage de programmation du S7-300**

L'évolution rapide de la technique d'automatisation a donné naissance à une multitude de langage de programmation, STEP7 est l'outil de base pour la configuration et la programmation du système d'automatisation SIMATIC [10].

STEP7 offre les foncions suivantes pour l'automatisation d'une installation:

- $\triangleright$  Configuration et paramétrage du matériel ;
- La création des programmes ;
- $\triangleright$  Test mise en service, et maintenance de l'installation d'automatisation ;
- Fonctions de diagnostique et d'exploitation lors des perturbations dans l'installation. Le programme peut être représenté et programmé en trois modes différents :
- Logigramme «  $LOG \rightarrow$  ;
- $\bullet$  Liste d'instruction « LIST » :
- Schéma à contacts « CONT » :

#### **III.5.1 Blocs S7**

#### **III.5.1.1.Blocs système**

 Ce sont des fonctions ou des blocs prédéfinis intégrés dans le système d'exploitation de la CPU. Ils sont appelés par le programme utilisateur [10].

#### **III.5.1.2.Blocs utilisateurs**

Il contient le code, le programme et les données du programme utilisateur [10].

#### **Blocs d'organisation (OB)**

Les blocs d'organisation constituent l'interface entre le système d'exploitation et le programme utilisateur. Ces blocs déterminent la structure du programme et ne peuvent être appelés par le système que selon leurs priorités. Cela veut dire que l'exécution d'un OB peut être interrompue par l'appel d'un autre OB plus prioritaire.

#### **Blocs de données (DB)**

Ils servent à stocker le programme utilisateur.

#### **Blocs fonctionnels (FB)**

Un bloc fonctionnel est un bloc avec rémanence (mémoire). Un bloc d'instance qui en constitue la mémoire.

#### **Fonctions (FC)**

 Blocs sans mémoire. Les FC contiennent des routines de programme pour les fonctions fréquemment utilisées. Les fonctions peuvent faire appel à des blocs de données globaux pour la sauvegarde des données.

#### **III.5.2.Configuration matérielle**

 La configuration matérielle consiste en la disposition des châssis (racks), des modules et d'appareils de la périphérie centralisée [8].

 Les châssis sont représentés par une table de configuration dans laquelle on peut placer un nombre défini de modules, comme dans les châssis réels .

Le choix d'une alimentation PS 307 10 A, une CPU 314 C-2 DP est justifié par le nombre d'entrées / sorties que possède l' installation ainsi que leurs nature :

- Les entrées / sorties logiques : Elles sont réservées pour les boutons poussoirs, les capteurs, les vannes, les pompes,…etc.
- Les entrées analogiques : Elles sont réservées pour l'acquisition des valeurs de niveau et de température.

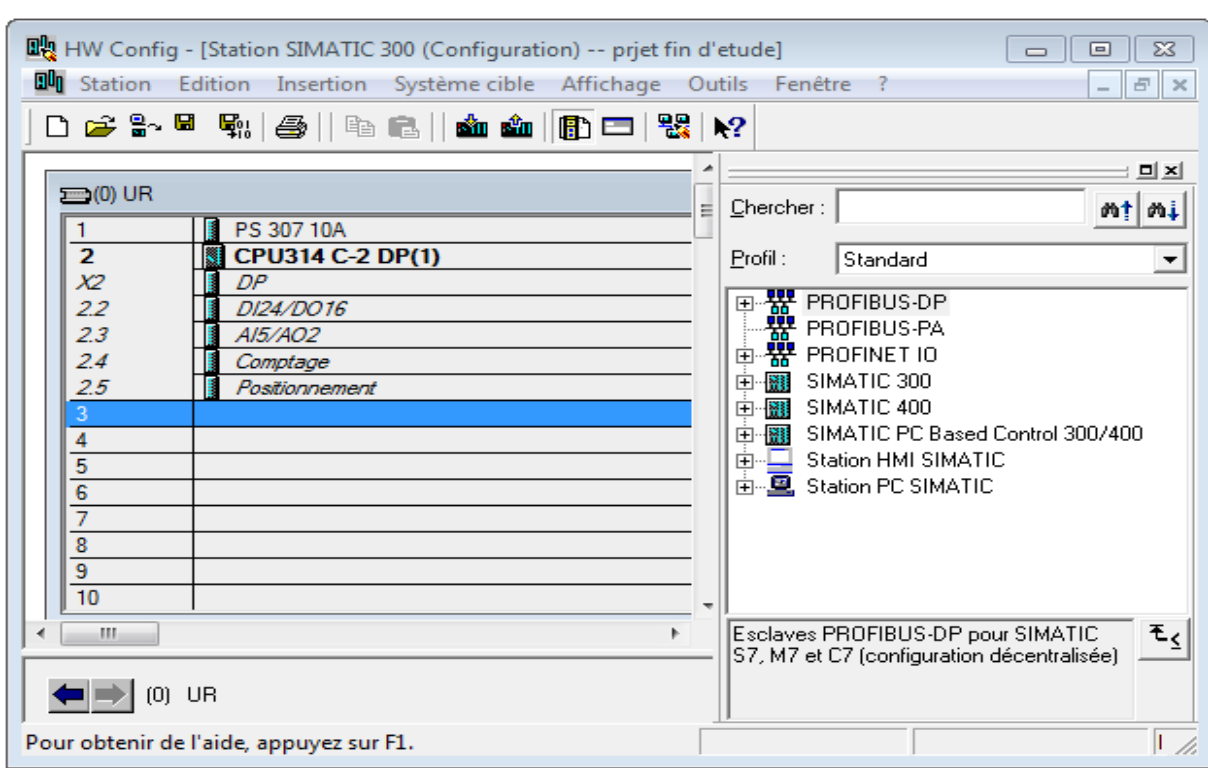

La figure suivante illustre la configuration du matérielle.

**Figure III. 2:** configuration matériel.

#### **III.6.Structure de programme**

L'écriture du programme utilisateur complet peut se faire dans le bloc d'organisation OB1. Cela n'est recommandé que pour le programme de petite taille.

 Pour les automatismes complexes, ce qui est le cas de notre système, la subdivision en parties plus petites est recommandée, celles-ci correspondent aux fonctions technologiques du processus, et sont appelées blocs (programmation structurée) [9].

Cette structure offre les avantages suivants :

- $\triangleright$  Ecriture des programmes importants mis clairs
- $\triangleright$  Standardiser certaines parties du programme
- $\triangleright$  Simplifier l'organisation du programme
- Modifier facilement le programme
- $\triangleright$  Simplifier le test du programme en l'exécutant section par section
- $\triangleright$  Faciliter la mise en service.

| 鸬<br>Fichier<br>$F = 1$<br>人生品<br>œ<br>∐                                                                                                    | $Q = \frac{Q}{d}$<br>sù. | Edition Insertion Système cible Affichage Outils Fenêtre ?<br>图<br>$\leq$ Aucun filtre $>$ | $\mathbb{Z}_{\ell}$<br>$\mathbf{r}$ | 器画<br>电目面              | $\sqrt{2}$              | $ E$ $\times$ |
|----------------------------------------------------------------------------------------------------|--------------------------|--------------------------------------------------------------------------------------------|-------------------------------------|------------------------|-------------------------|---------------|
| priet fin d'etude<br>Station SIMATIC 300<br>日盟<br>Ėŀ<br>- <b>■</b> CPU314 C-2 DP(1)<br>白 sn Programme S7(1)<br><b>D</b> Sources<br><b>ET Blocs</b><br>SIMATIC HMI-Station[1] | Nom de l'objet           | Nom symbolique                                                                             | Langage de création                 | Taille dans la mémoir. | Type                    | Version (en-  |
|                                                                                                    | Données système          |                                                                                            | ÷                                   |                        | SDB                     | ÷.            |
|                                                                                                    | $\Box$ 081               | Cycle Execution                                                                            | LIST                                | 116                    | Bloc d'organisation     | 0.1           |
|                                                                                                    | $E$ FB1                  |                                                                                            | CONT                                | 116                    | <b>Bloc</b> fonctionnel | 0.1           |
|                                                                                                    | $E$ FB2                  | fonction verin                                                                             | CONT                                | 206                    | <b>Bloc</b> fonctionnel | 0.1           |
|                                                                                                    | <b>O</b> FC1             | Securité                                                                                   | CONT                                | 56                     | Fonction                | 0.1           |
|                                                                                                    | EFC2                     | HMI                                                                                        | CONT                                | 38                     | Fonction                | 0.1           |
|                                                                                                    | FC105                    | SCALE                                                                                      | LIST                                | 244                    | Fonction                | 2.1           |
|                                                                                                    | D <sub>B1</sub>          |                                                                                            | DB                                  | 36                     | DB d'instance du FB 1   | 0.0           |
|                                                                                                    | $D$ B <sub>2</sub>       |                                                                                            | DB                                  | 36                     | DB d'instance du FB 2   | 0.0           |
|                                                                                                    |                          |                                                                                            |                                     |                        |                         |               |
| Crée un nouveau projet ou une nouvelle bibliothèque.                                                                                                    | m<br>$\overline{A}$      |                                                                                            |                                     |                        |                         |               |

**Figure III. 3 :** Structure de programme.

 La structure hiérarchique des blocs du modèle élaboré pour la commande et le contrôle du staker, elle est illustrée dans la figure suivante :

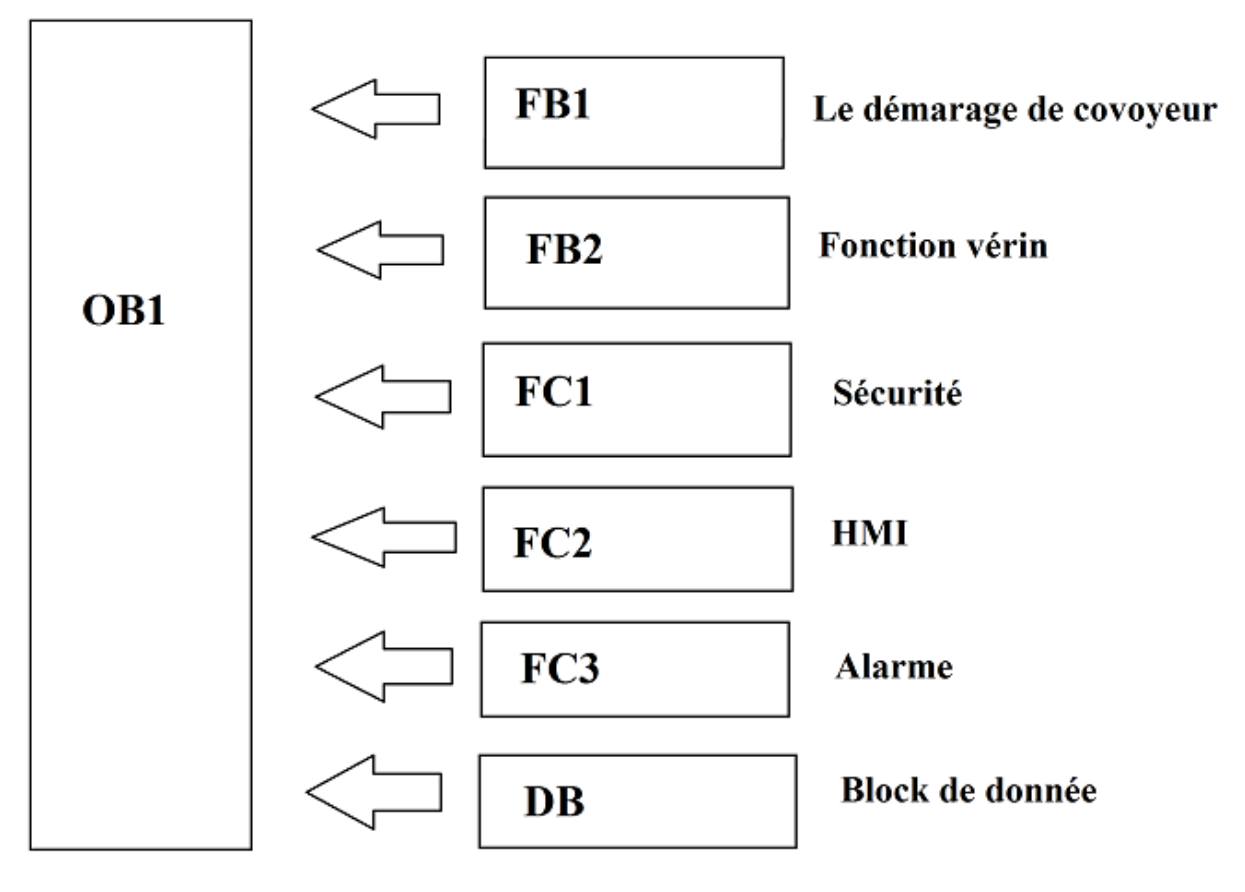

Figure III. 4: Arborescence du programme.

## **III.7.Table des mnémoniques**

Un mnémonique est un nom que l'utilisateur définit en respectant les règles de la syntaxe imposées. Il est destiné à rendre le programme utilisateur très lisible et aide donc à gérer facilement les grands nombres de variables couramment rencontrées dans ce genre de programme. Ce nom peut être utilisé pour la programmation et le contrôle commande, une fois son affectation terminée [11].

 La figure suivante illustre l'utilisation d'une partie de la table des mnémoniques dans notre projet.

| Etat           | Mnémonique /             | Opérande                  | Type de données       | Commentaire           |  |
|----------------|--------------------------|---------------------------|-----------------------|-----------------------|--|
| $\mathbf{1}$   | az                       | 1.7<br>$\mathsf{A}$       | <b>BOOL</b>           |                       |  |
| $\overline{2}$ | 24vdc ok                 | 0.0<br>E                  | <b>BOOL</b>           |                       |  |
| 3              | arret d'urgence          | E<br>1.4                  | <b>BOOL</b>           |                       |  |
| $\overline{4}$ | avertesseur stop         | A<br>1.4                  | <b>BOOL</b>           |                       |  |
| 5              | avertisseur de demarage  | 1.1<br>A                  | <b>BOOL</b>           |                       |  |
| 6              | bouton pousoire marche   | E<br>1.0                  | <b>BOOL</b>           |                       |  |
| $\overline{z}$ | capteur de frien         | E<br>2.2                  | <b>BOOL</b>           |                       |  |
| 8              | colusion                 | E<br>1.1                  | <b>BOOL</b>           |                       |  |
| 9              | con loin a le tas        | Ε<br>1.7                  | <b>BOOL</b>           |                       |  |
| $\mathbf{1}$   | cov marche               | $\mathsf{A}$<br>1.2       | <b>BOOL</b>           |                       |  |
| 1              | <b>Cycle Execution</b>   | OB<br>$\mathbf{1}$        | OB<br>$\mathbf{1}$    |                       |  |
| $\mathbf{1}$   | debord de bonde          | E<br>2.0                  | <b>BOOL</b>           |                       |  |
| 1              | declenchement de frein   | $\mathsf{A}$<br>1.0       | <b>BOOL</b>           |                       |  |
| $\mathbf{1}$   | declenchement de frein A | E<br>1.3                  | <b>BOOL</b>           |                       |  |
| $\mathbf{1}$   | decnt verin              | A<br>2.1                  | <b>BOOL</b>           |                       |  |
| $\mathbf{1}$   | Dist act verin           | 14<br>MD                  | <b>DWORD</b>          |                       |  |
| $\mathbf{1}$   | fonction_verin           | $\overline{2}$<br>FB      | FB.<br>$\overline{2}$ |                       |  |
| $\mathbf{1}$   | <b>HMI</b>               | $\overline{2}$<br>FC      | $\overline{2}$<br>FC  |                       |  |
| $\mathbf{1}$   | hors service             | 1.3<br>A                  | <b>BOOL</b>           |                       |  |
| $\overline{2}$ | montée verin             | A<br>2.0                  | <b>BOOL</b>           |                       |  |
| $\overline{2}$ | reaction moteur          | Ε<br>2.1                  | <b>BOOL</b>           |                       |  |
| $\overline{2}$ | reseux 24V               | E<br>1.2                  | <b>BOOL</b>           |                       |  |
| $\overline{2}$ | <b>SCALE</b>             | 105<br>FC                 | 105<br>FC             | <b>Scaling Values</b> |  |
| $\overline{2}$ | Securité                 | <b>FC</b><br>$\mathbf{1}$ | FC<br>$\mathbf{1}$    |                       |  |
| $\overline{2}$ | Sécurité_Ok              | M<br>0.0                  | <b>BOOL</b>           |                       |  |
| $\overline{z}$ |                          |                           |                       |                       |  |

Figure III. 5: Une partie de la table des mnémoniques.

#### **III.8.Simulation de programme**

 Après l'élaboration du programme du système à automatiser, l'étape décisive du travail est effectuée. Cette étape est la validation du programme par simulation et vérification de son bon fonctionnement par l'utilisation de logiciel S7 PLCSIM qu'est un logiciel optionnel de STEP 7,qui permet d'exécuter et de tester le programme dans un automate programmable industriel (API) pour simuler dans un ordinateur .

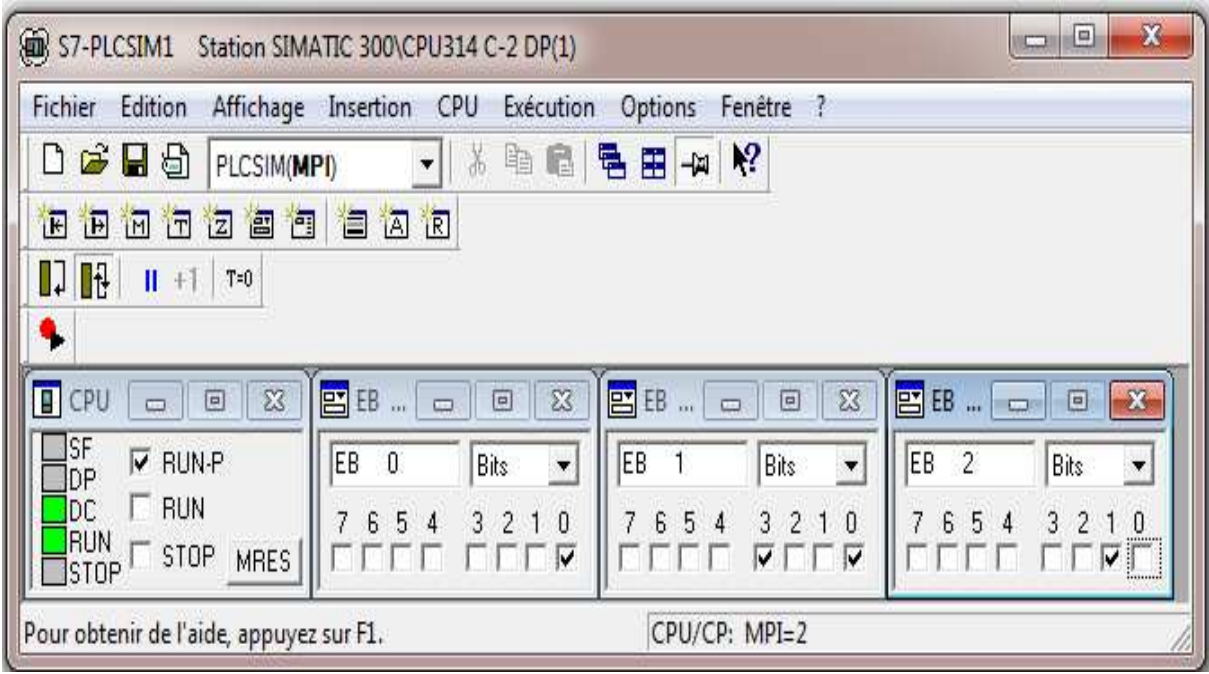

**Figure III. 6:** Fenêtre de S7-PLCSIM.

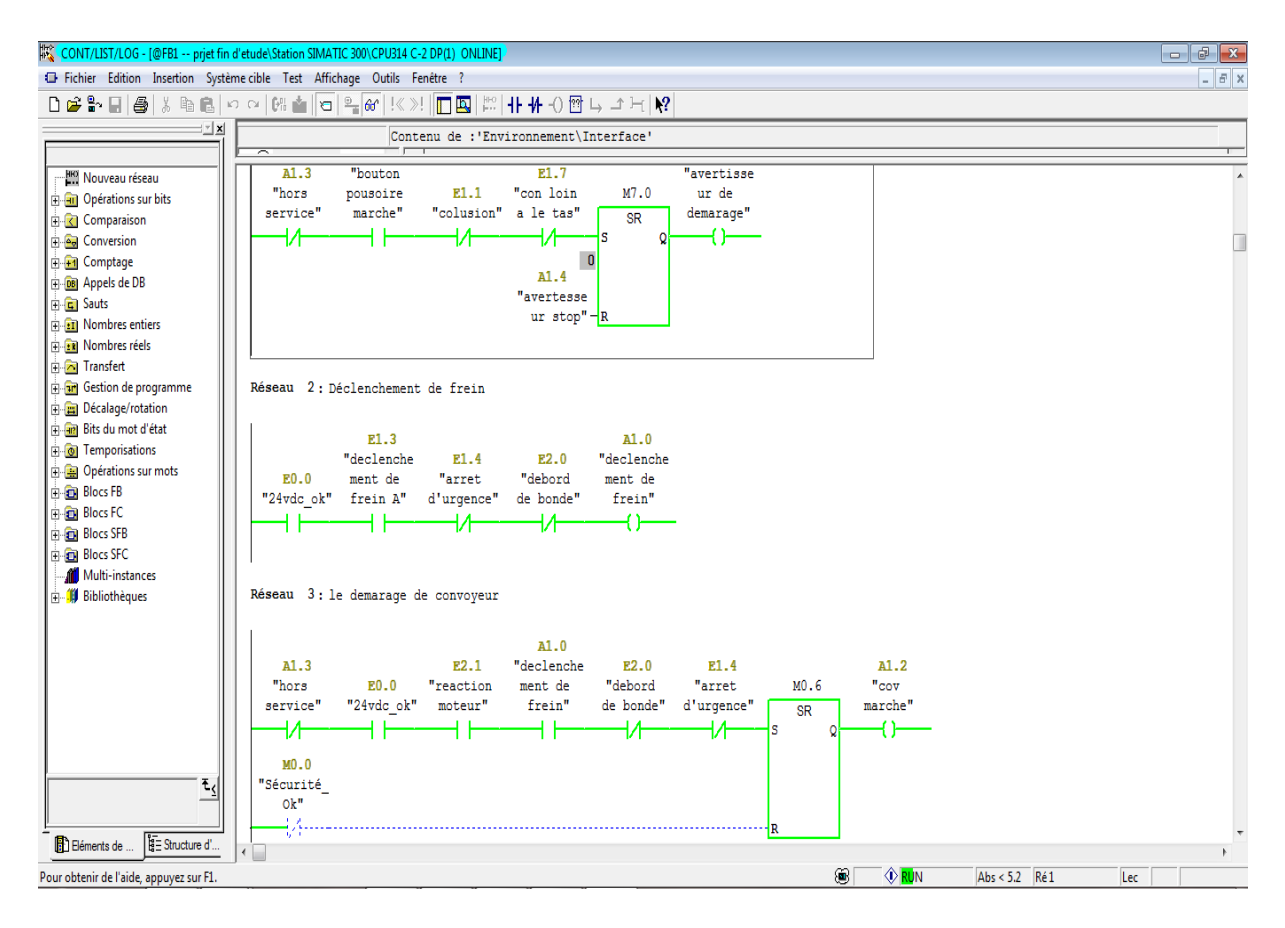

**Figure III. 7:** Visualisation de l'état du programme.

## *Chapitre III L'automate S7-300 et son langage de programmation STEP7*

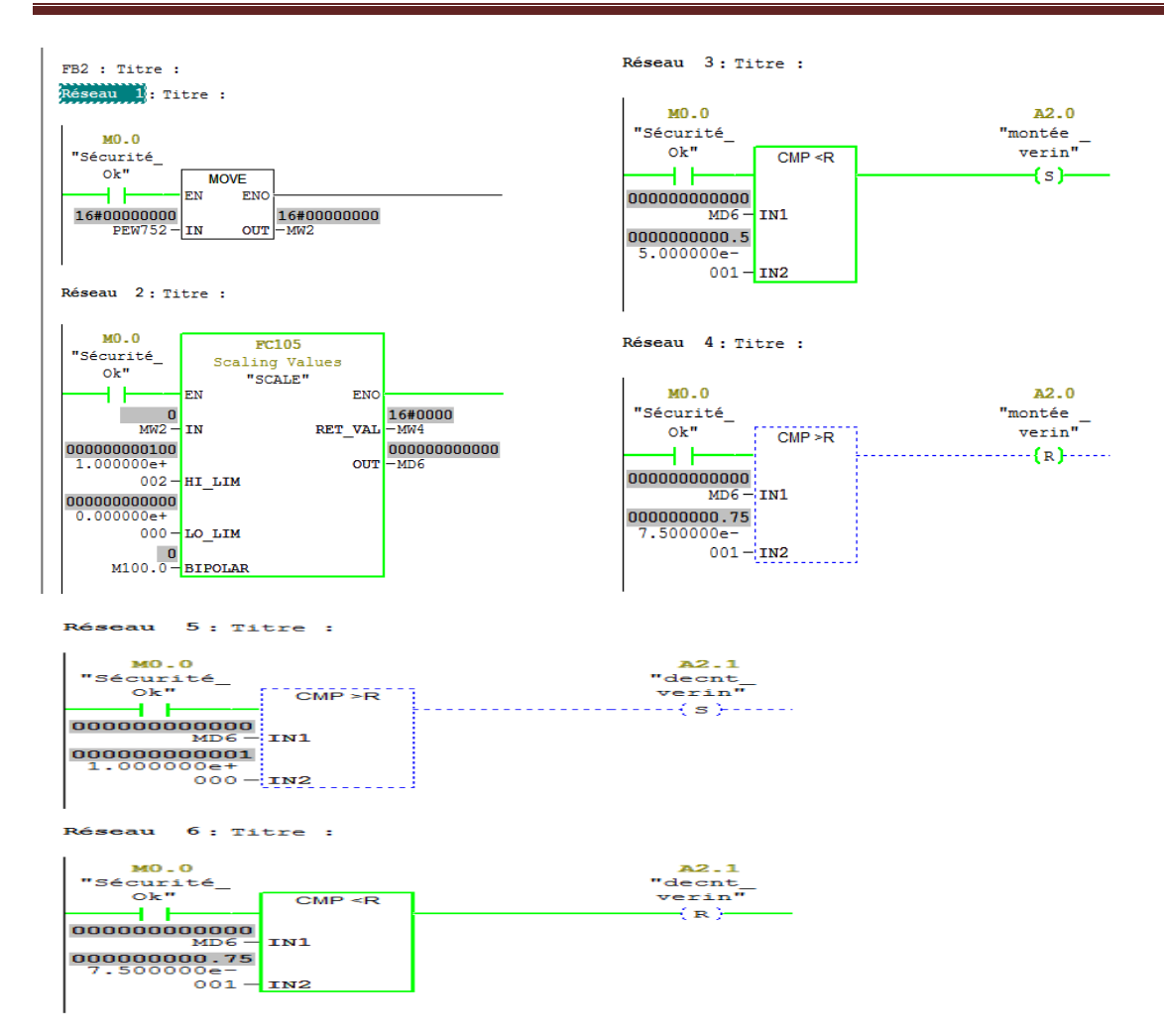

**Figure III. 8:** Simulation De fonctionnement de vérin.

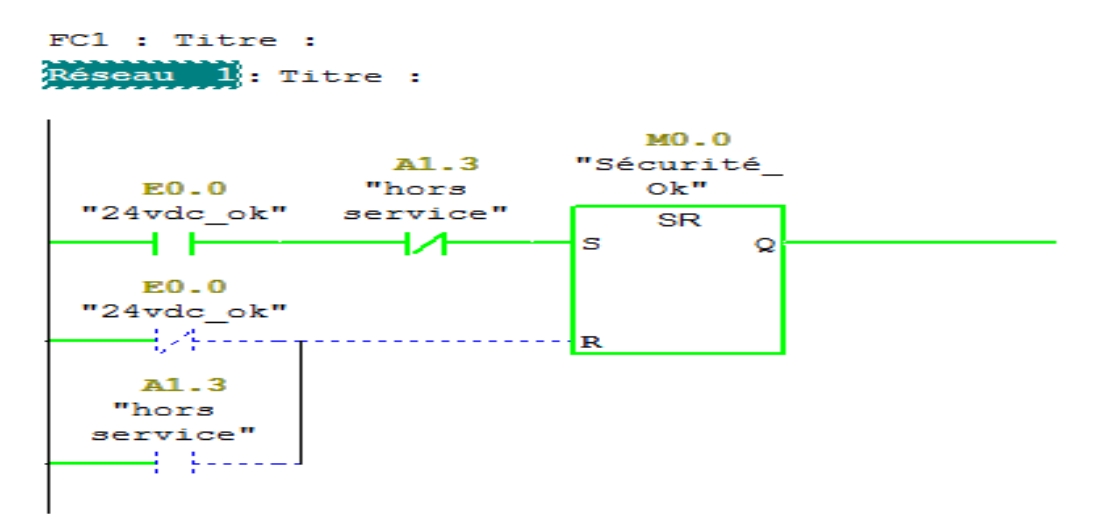

**Figure III. 9:** Simulation de bloc de sécurité.

## **III.9.Conclusion**

Les solutions programmées procurent plusieurs avantages tels que la flexibilité, la facilité d'extension de ses modules et la possibilité de visualisation du programme établi avant son implantation sur l'automate réel grâce à son logiciel de simulation S7-PLCSIM.

 Les actions de chaque sous-système sont programmées dans un FB dans le but de repérer et de rendre facile les modifications à apporter si cela est nécessaire.

 Le logiciel de simulation S7-PLCSIM nous a permis de tester la solution programmée que nous avons développée pour la commande du procédé, de valider et de visualiser le comportement des sorties.

 Dans le dernier chapitre, nous allons développer une plateforme de supervision qui permet le contrôle du système à temps réel.

# Chapitre IV

*Développement d'une solution de supervision*

## **IV.1.Introduction**

 Les systèmes de supervision permettent d'obtenir des vues synthétique des équipements ou ensemble d'équipements afin de visualiser leurs états physiques ou fonctionnels. Situés dans des salles de commande, les systèmes de supervision offrent la possibilité de déporter et de centraliser la vision des organes physiques (capteurs et actionneurs) parfois très éloignes.

## **IV.2.Constitution d'un système de supervision**

Un système de supervision est généralement composé d'un moteur central (logiciel), auquel se rattachent des données provenant des équipements (automates). Ce moteur central assure l'affichage, le traitement et l'archivage des données, ainsi que la communication avec d'autres périphériques [12].

#### **Module de visualisation (affichage)**

Il permet d'obtenir et de mettre la disposition de l'opérateur des éléments d'évaluation du procédé par ses volumes de données.

#### **Module d'archivage**

Il mémorise les données (alarme et événement) pendant une langue période. Il permet l'exploitation des données pour les applications spécifiques à des fins de maintenance ou de gestion de la production.

#### **Module de traitement**

Il permet de mettre en forme les données afin de les présenter via le module de visualisation aux opérateurs sous une forme prédéfinie.

#### **Module de communication**

Il assure l'acquisition et le transfert de données, ainsi qu'il gère la communication avec les automates programmables industriels et autres périphériques.

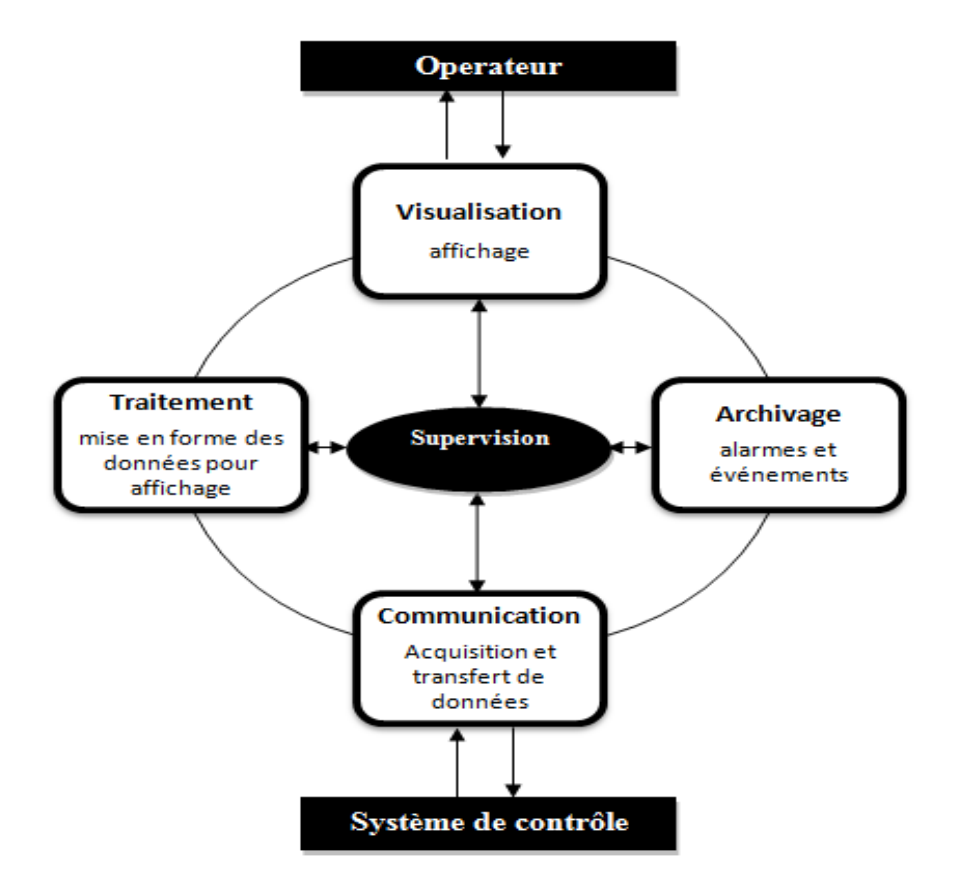

**Figure IV. 1:**Structure d'un système de supervision.

## **IV.3.Supervision sous WINCC**

## **IV.3.1.Description de WINCC**

 WINCC (Windows Control Centre) est la première interface homme machine (IHM) qui intègre véritablement la supervision et le processus d'automatisation. Il permet la saisie, l'affichage et l'archivage des données tout en facilitant les taches de conduite et de surveillance aux exploitants.

 Ce logiciel offre une bonne solution de supervision en mettant à la disposition de l'opérateur des fonctionnalités adaptées aux exigences d'une installation industrielle [12].

#### **IV.3.2.Applications disponibles sous WINCC**

 WINCC se compose de plusieurs applications pour accomplir la fonction de supervision. Il dispose des modules suivants :

#### **Designer graphique**

Il offre la possibilité de créer des vues du procédé, et de les configurer en leur affectant les variables correspondantes. A cet effet, il dispose d'une bibliothèque d'objets, et permet de créer des objets selon le besoin.

#### **Enregistrement de balises**

On y définit les archives, les valeurs du processus à archiver et les temps de cycle de saisie et d'archivage.

#### **Enregistrement d'alarme**

Il se charge de l'acquisition et de l'archivage des alarmes en mettant à la disposition des utilisateurs, les fonctions nécessaires à la prise des alarmes issues du procédé, à leur traitement, leur visualisation, leur acquittement et leur archivage.

#### **Exécution globale du script**

Il dispose de deux éditeurs, l'éditeur C st l'éditeur Visuel Basic, à l'aide des quels on crée des actions et des fonctions qui ne sont pas prévues dans le WINCC.

#### **Concepteur de rapport**

Contient des informations avec lesquels on peut lancer la visualisation d'une impression ou ordre d'impression.

#### **Administrateur utilisateur**

C'est là ou s'effectue la gestion des utilisateurs et des autorisations. On y crée des nouveaux utilisateurs, on leur attribue des mots de passe et on leur affecte la liste des autorisations.

## **IV.4.Principe de communication de WINCC**

Par communication on entend l'échange de données entre deux partenaires.

Par partenaire de réseaux on entend tout composant de réseau capable de communiquer et d'échanger des données avec d'autres composants. Dans le cadre de WINCC, il peut s'agir des unités centrales et des modules de communication de l'**A**utomate **P**rogrammable **I**ndustriel (**API**) voir la figure IV.1, ainsi que les processus de communication équipant le PC.

Les données transmises entre les partenaires peuvent servir à des fins très variées [14]. Dans le cas de WINCC, il s'agit :

- $\triangleright$  Du pilotage d'un processus
- De l'acquisition de données du processus
- D'alarmes signalant des états anormaux du processus
- De l'archivage des données du processus.

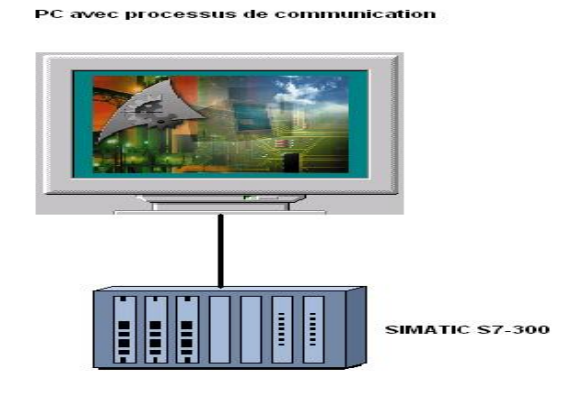

**Figure IV. 2:** Communication de WINCC avec l'automate S7-300.

## **IV.4.1.Communication entre WINCC et automate programmable industriel**

 La communication industrielle avec WINCC signifie l'échange d'informations via les variables et des valeurs du processus. Pour l'acquisition des valeurs du processus, le pilote de communication envoie des télégrammes de requête à l'automate. En retour, ce dernier transmet les valeurs du processus requises à WINCC sous forme de télégramme de réponse [13] (voir figure IV.2).

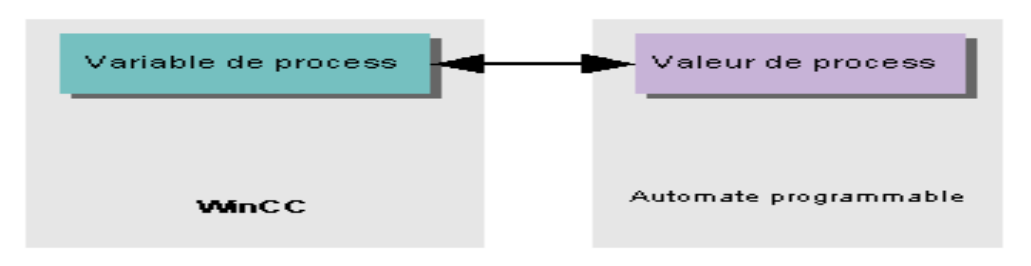

**Figure IV. 3:** Echange d'informations entre WINCC et l'API.

#### **IV.4.2.Pilote de communication**

 Un pilote de communication est un composant logiciel qui établit une liaison entre l'API et la gestion des variables de WINCC et permet ainsi d'alimenter les variables en valeurs .

#### **Unité de canal**

Chaque unité de canal constitue l'interface d'un seul pilote matériel subordonné et donc d'un processeur de communication bien précis du PC. Tout processeur de communication doit donc être affecté à son unité de canal particulière.

#### **Liaison (logique)**

 Apres avoir correctement connecté WINCC et l'API, il reste à installer sous WINCC un pilote de communication et l'unité de canal pour établir et configurer une liaison logique avec l'API, c'est par cette liaison que s'effectueront les échanges de données au runtime.

## **IV.5.Développement d'une application sous WINCC**

#### **IV.5.1.Création de projet sous WINCC**

Au démarrage de WINCC, une fenêtre de choix de projet s'affiche, on sélectionne créer un projet vide, puis on clique sur OK, la fenêtre WINCC explorer s'ouvre.

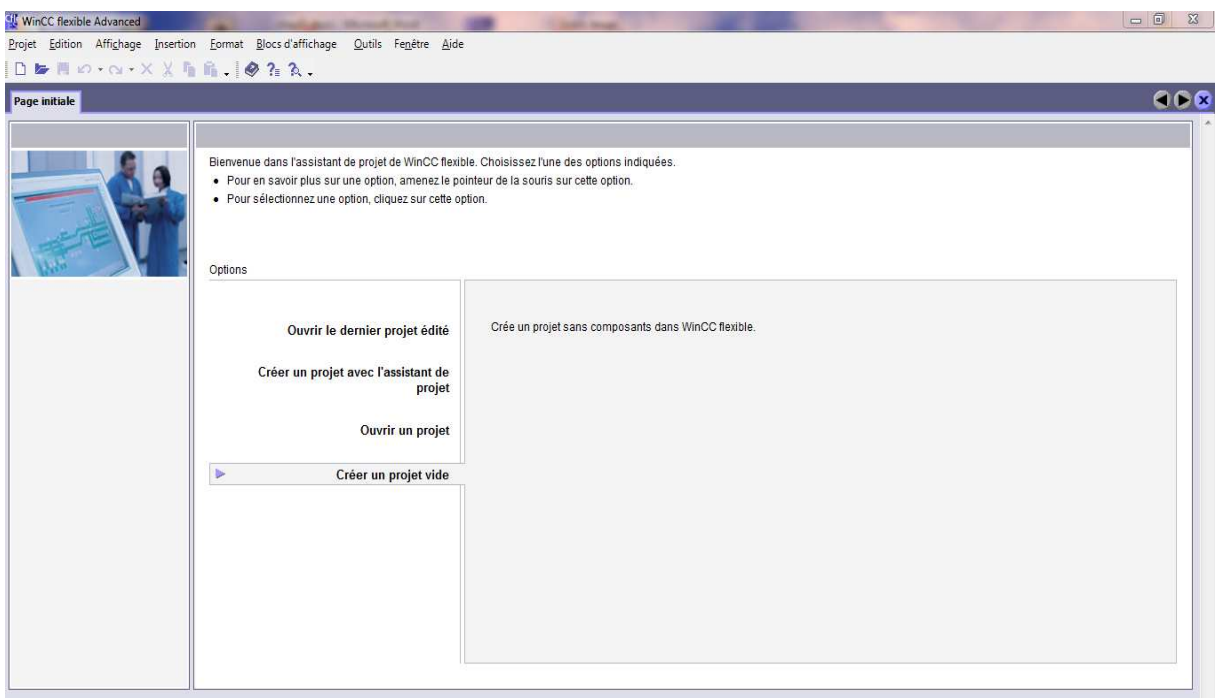

Figure IV. 4: Choix de type de projet.

Une fenêtre de sélection du type de pupitre s'ouvre pour choisir un pupitre adéquat à l'application à supervision

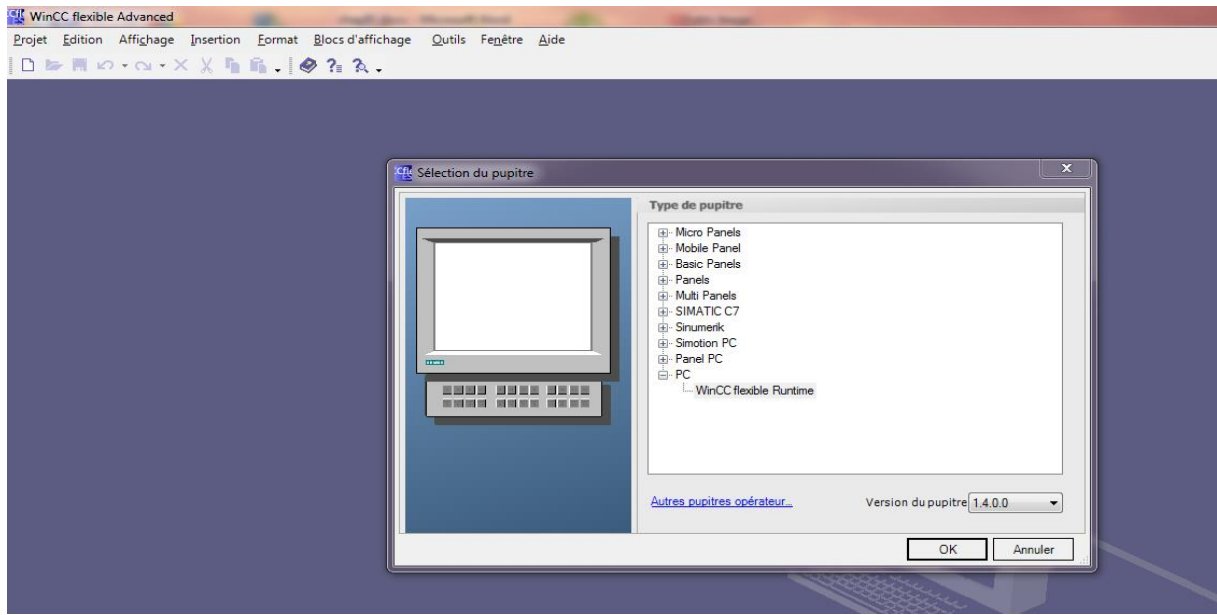

**Figure IV. 5:** Sélectionne de pupitre.

Après le choix de pupitre l'espace de travail WinCC Flexible Advanced-projet-HMI s'ouvre.

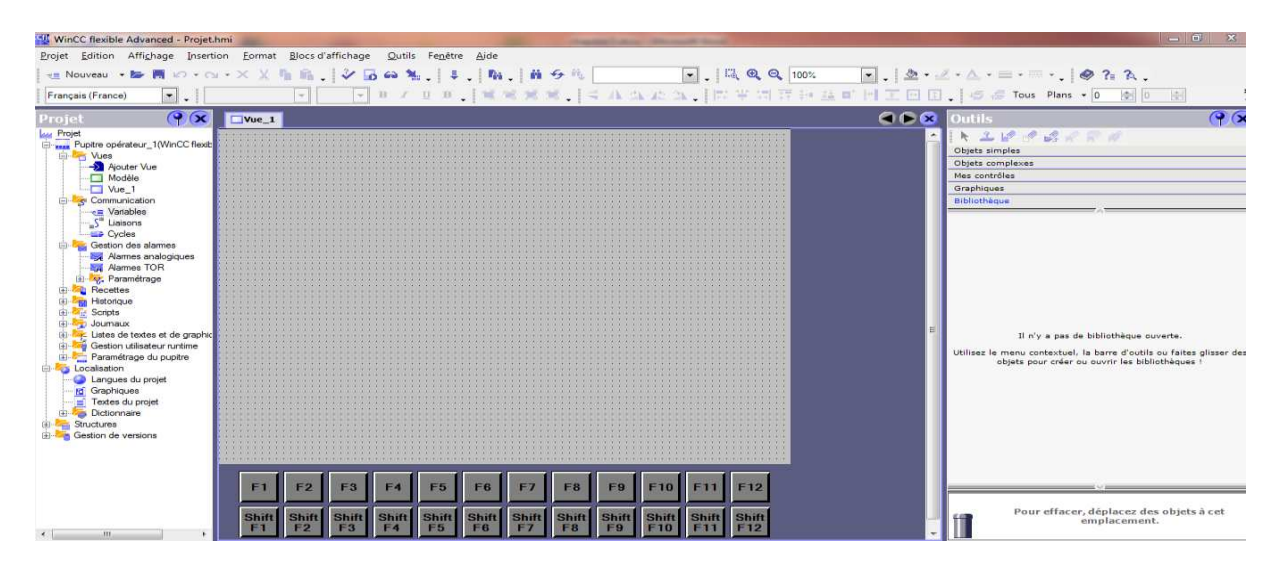

**Figure IV. 6:** L'espace de travail de winCC.

L'espace de travail de WinCC flexible offre tous les outils nécessaires à la présentation des systèmes automatiques, mécaniques, hydrauliques et autres.

L'insertion de planche de supervision du système sera suivie des configurations de ces différents paramètres soit de mise en marche ou de communication avec l'automate programmable grâce a des éditions des différentes variables intervenant dans le processus du système à automatiser.

 Quand la configuration de la station sera terminée, il sera téléchargé sur un vrai pupitre avec des câbles MPI.

La liaison pupitre –API sera effectuée avec des câbles PROFIBUS.

#### **IV.5.2. Vue de la position haute du stacker**

**SIMATIC WinCC flexible Runtime**  $\overline{\phantom{a}}$ æ REPUBLIQUE ALGERIENNE DEMOCRATIQUE ET POPULAIRE Université Akli Mohand Oulhadj Bouira Faculté des Sciences et des Sciences Appliquées<br>Paculté des Sciences et des Sciences Appliquées<br>Département de Génie Electrique  $10/201$ mode machine  $10.41$ of the color of the color of the color **Contractor** Alarmes ###### Dist du vérin  $Re<sub>i</sub>$ ce Montée verin  $Ref$ **Decente** verin Contact\_ING Stop\_RUNTIME Décente Montée Info\_Gica

Cette figure montre que le stacker est en position haute

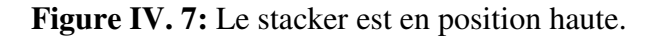

#### **IV.5.3. Vue de la position basse du stacker**

Cette figure montre que le stacker est en position bas

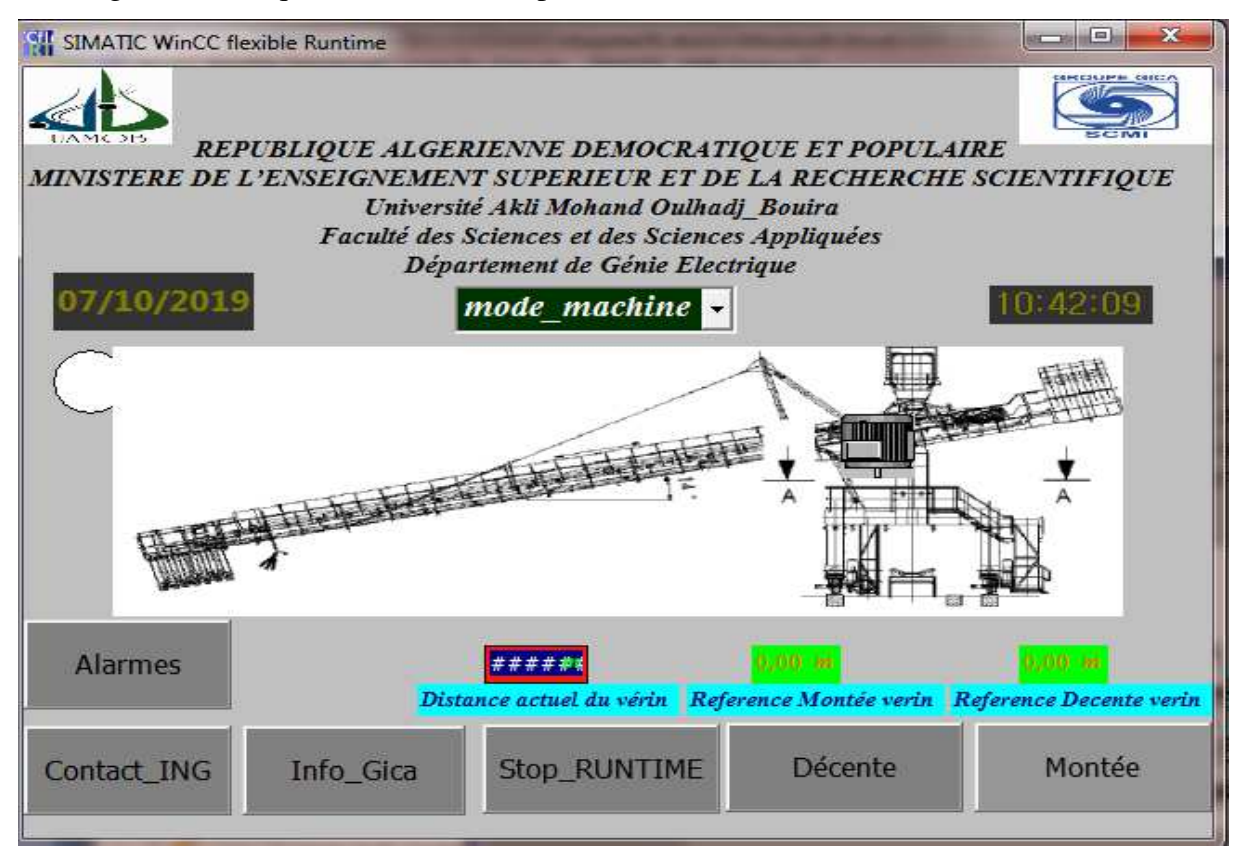

Figure IV. 8: Le stacker est en position basse.

#### **IV.5.3. Vue de la commande de stacker**

Cette figure permet la commander de système d'un stacker par des déférente types de

commande

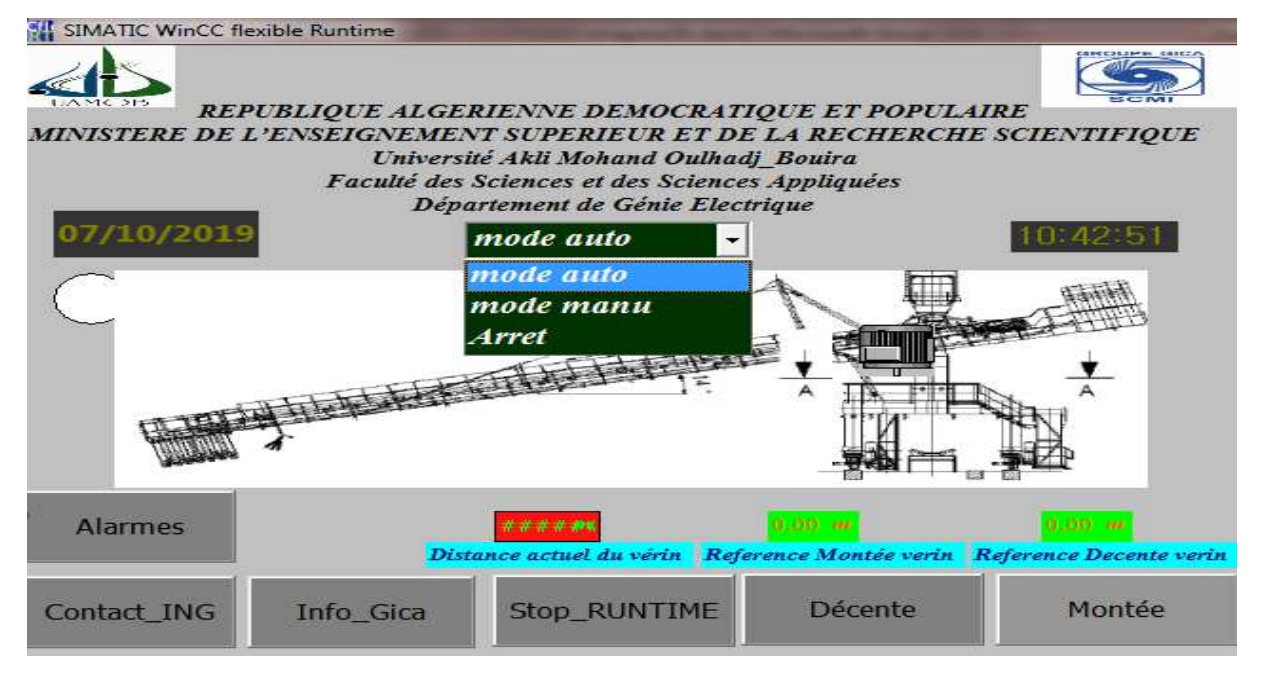

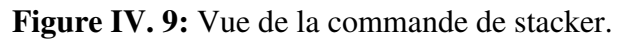

## **IV.5.4. Vue d'informations de GICA**

Cette figure permet d'accède aux informations de groupe industriel des ciments d'Algérie **GICA** 

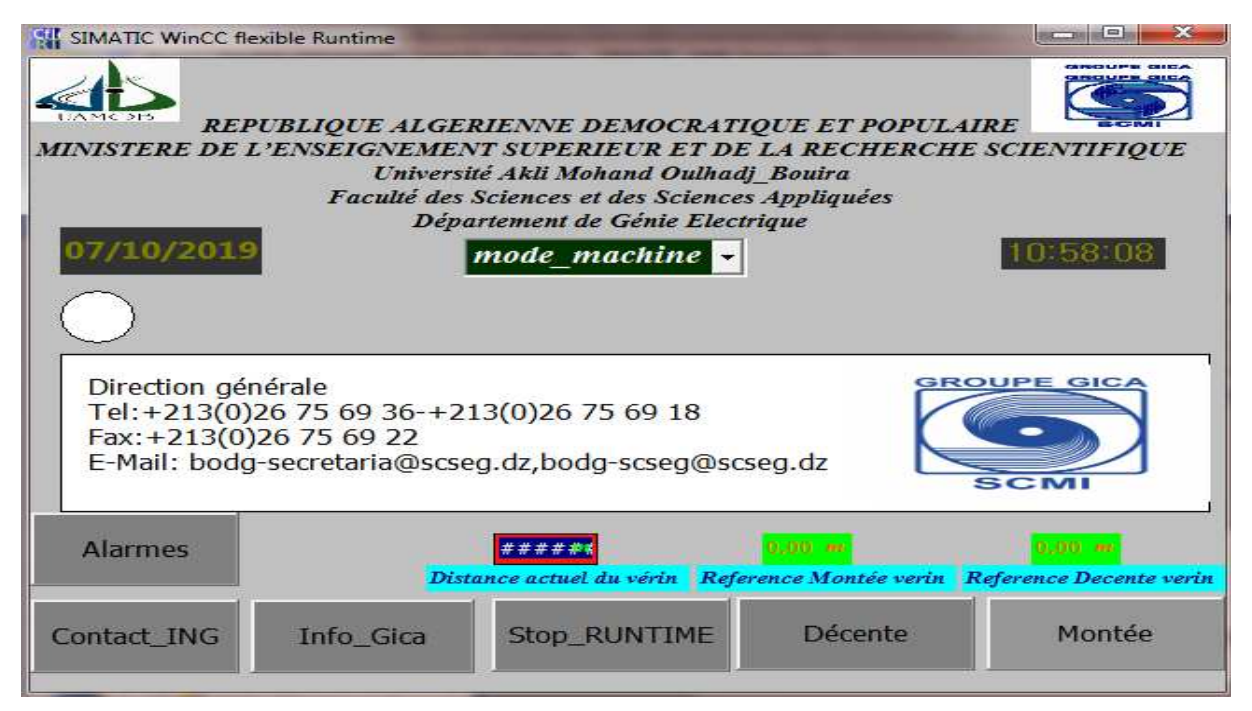

**Figure IV. 10:** Vue d'informations de GICA.

## **IV.5.5. Vue d'information des ingénieurs**

Cette figure permet d'accède les informations des ingénieurs qui réalisent ce travail

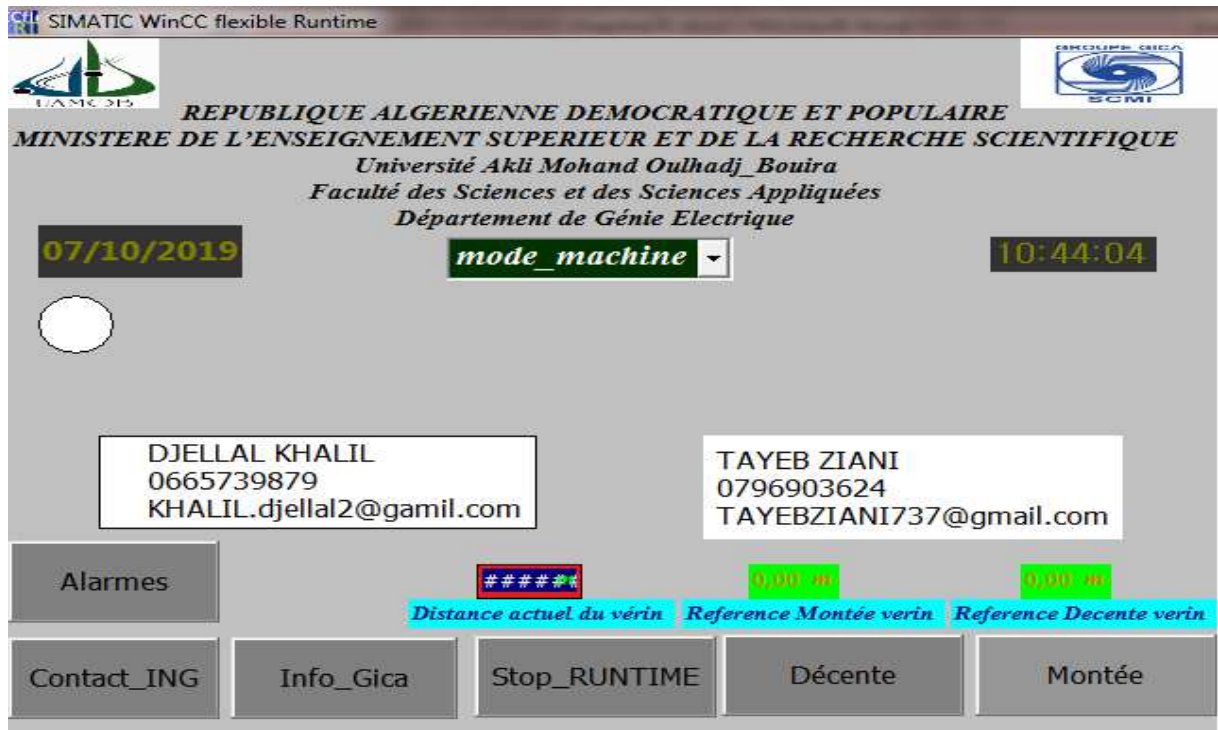

**Figure IV. 11:** Vue d'informations des ingénieurs.

## **IV.5.6. Vue des alarmes**

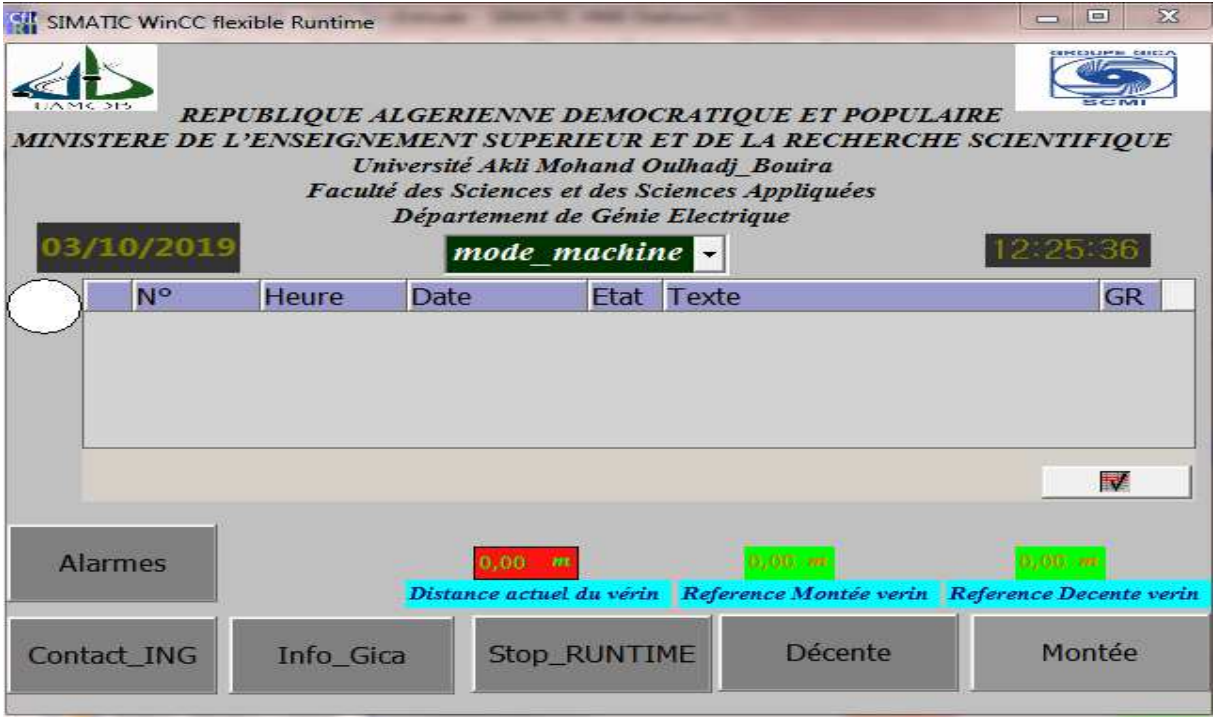

Figure IV. 12: Vue des alarmes.

## **IV.6.Conclusion**

 Ce chapitre illustre l'importance de la supervision des procédés industriels et les outils nécessaires pour la réalisée, ensuite une élaboration des vues qui permettent la visualisation et le control directe du système de stockage par l'opérateur en temps réels.

## Conclusion générale
## CONCLUSION GENERALE

L'évolution remarquable de la technologie pousse la créativité vers de meilleures résolutions des problèmes avec des méthodes simples, efficaces et peu couteuses dont le but principal est d'améliorer la productivité et augmenter la sécurité du matériel et des personnes.

 La formation fait au niveau de la cimenterie de SOUR EL GHOZLANE permet d'étudier et dimensionner le système de stockage, elle facilite profondément le domaine de l'automatisme industriel du coté théorique et beaucoup plus du coté pratique.

 Le langage de programmation utilisé, le **STEP7**, permet de proposer une solution d'automatisation des procède, en utilisant ses ressources d'une manière efficace.

L'élaboration du programme **step7** doit comprendre le cahier de charge de système qui facilite la programmation sur le **step7** et la supervision en **WinCC** flexible.

 Logiciel de supervision **WinCC** flexible offrent la possibilité de déporter et de centraliser la vision des organes physiques (capteurs et actionneurs) parfois très éloignes.

A l'issues de ce travaille il ce dégage quelque perspective

- L'automatisation de tout le processus
- Etude et dimensionnement l'armoire de commande du stacker

# ANNEXES

Le programme fonctionnel en CONT

```
OB1 : "Main Program Sweep (Cycle)"
Réseau 1: block d'organisation
       CALL "demarrage de covoyeur", DB1
                                                             FB1CALL "fonction_verin", DB2<br>CALL "Securité"
                                                             FB<sub>2</sub>
                                                             FC1CALL "HMI"
                                                             FC2CALL "Alarmes"
                                      \mathbf{I}FC3
```
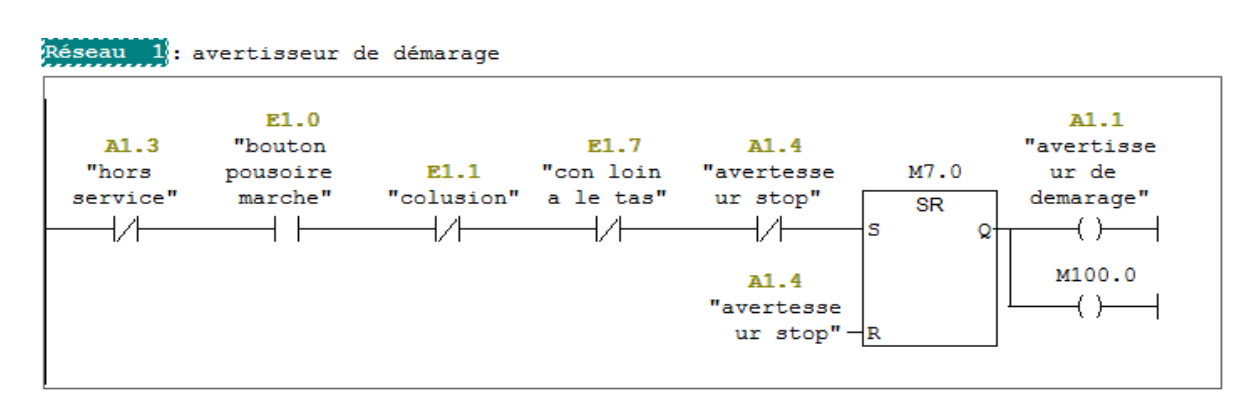

## Réseau 2: Déclenchement de frein

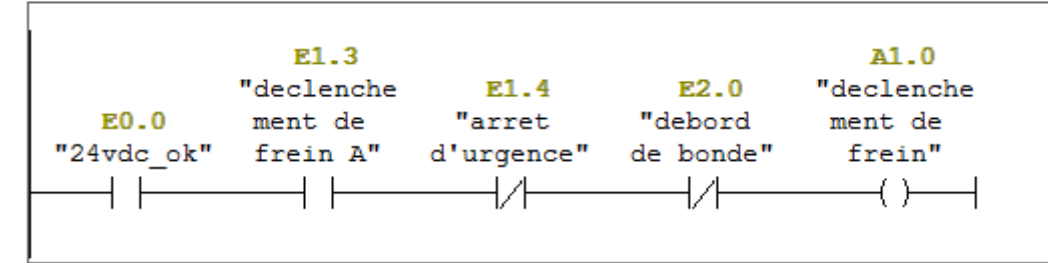

#### Réseau 3: le demarage de convoyeur

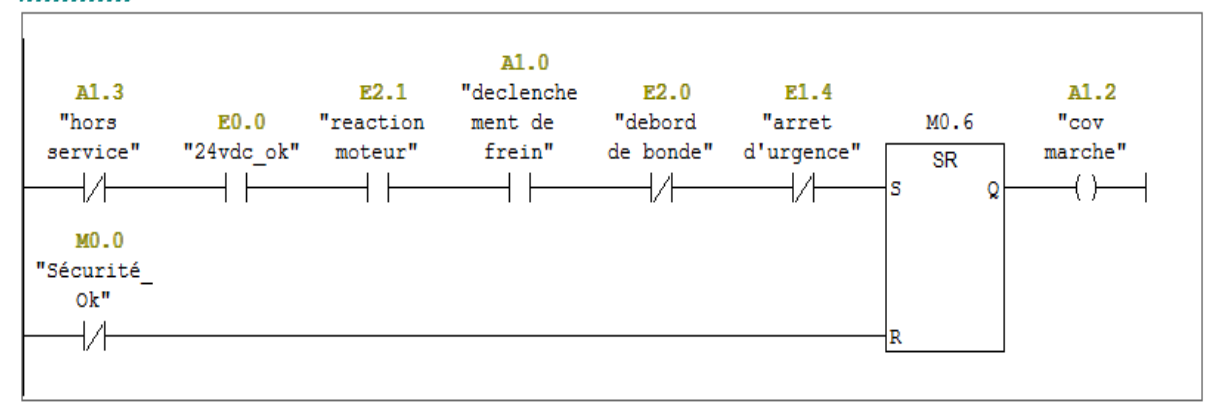

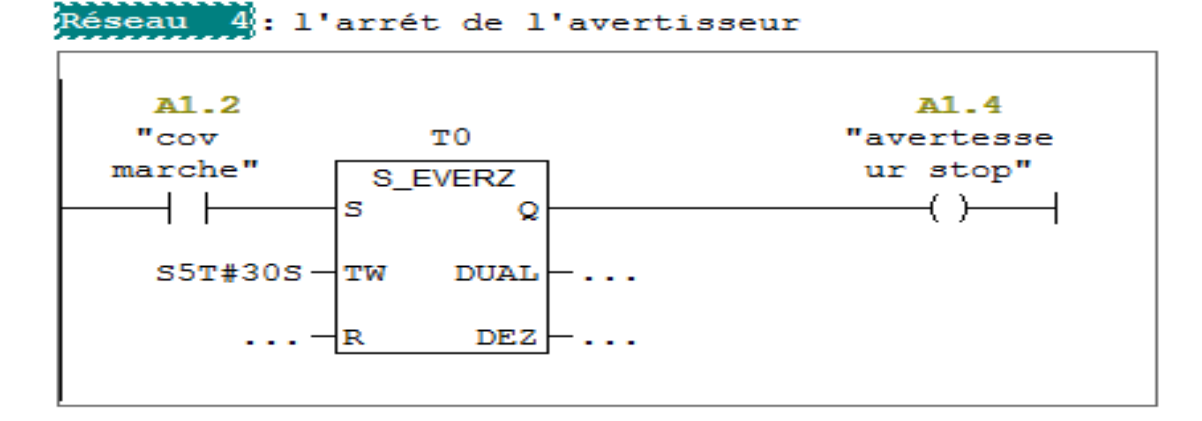

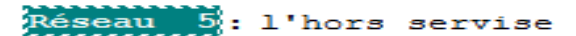

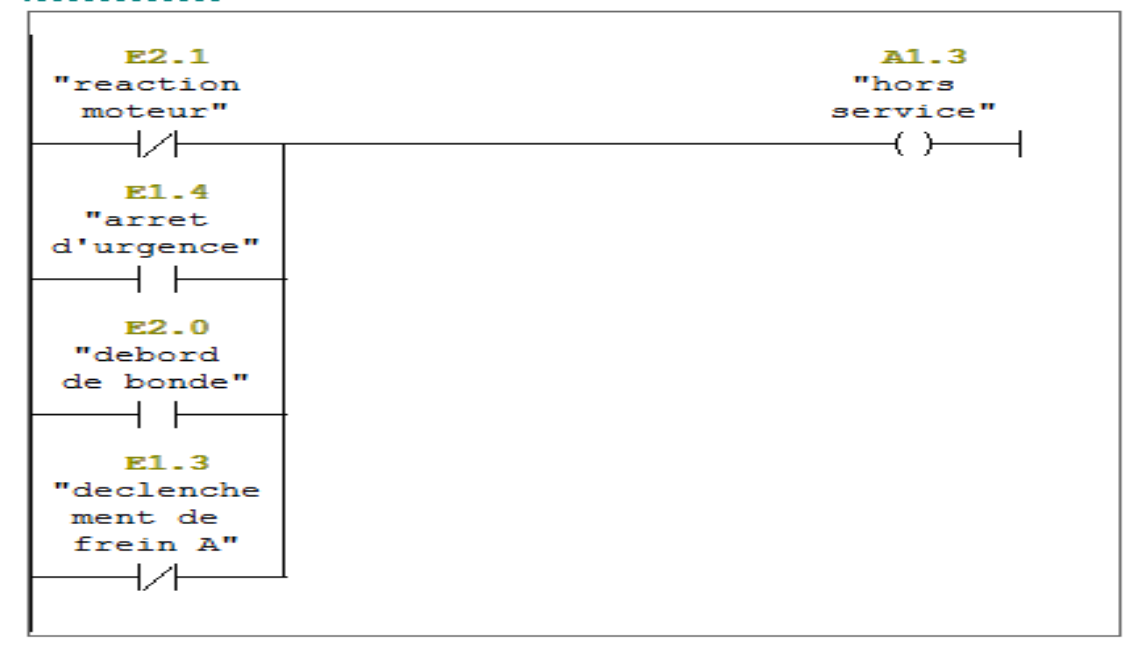

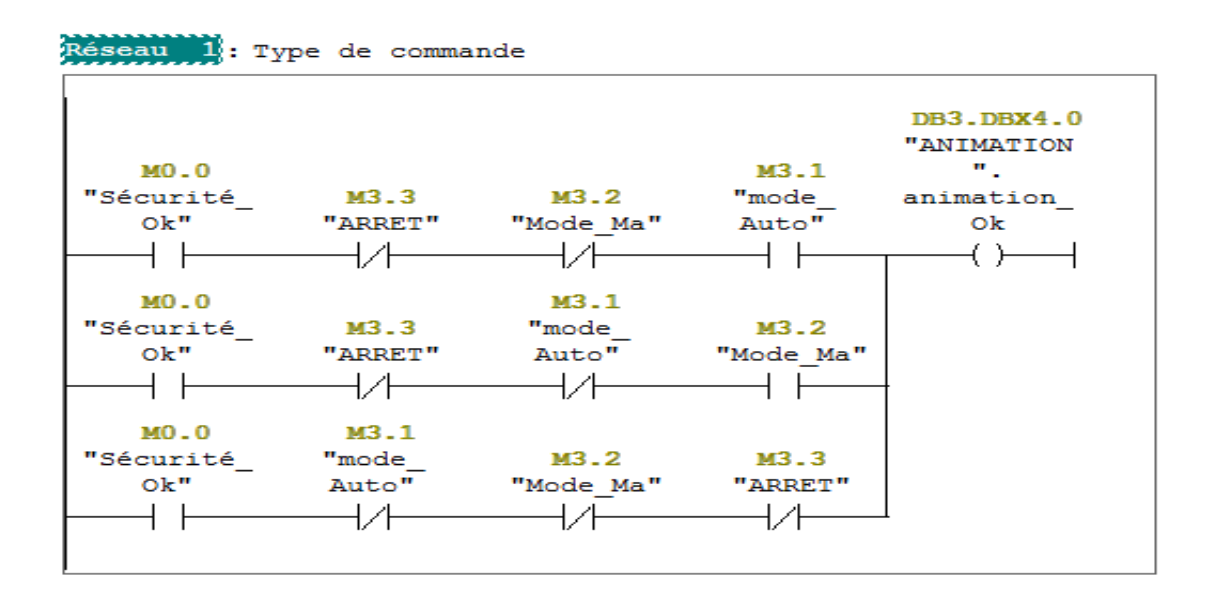

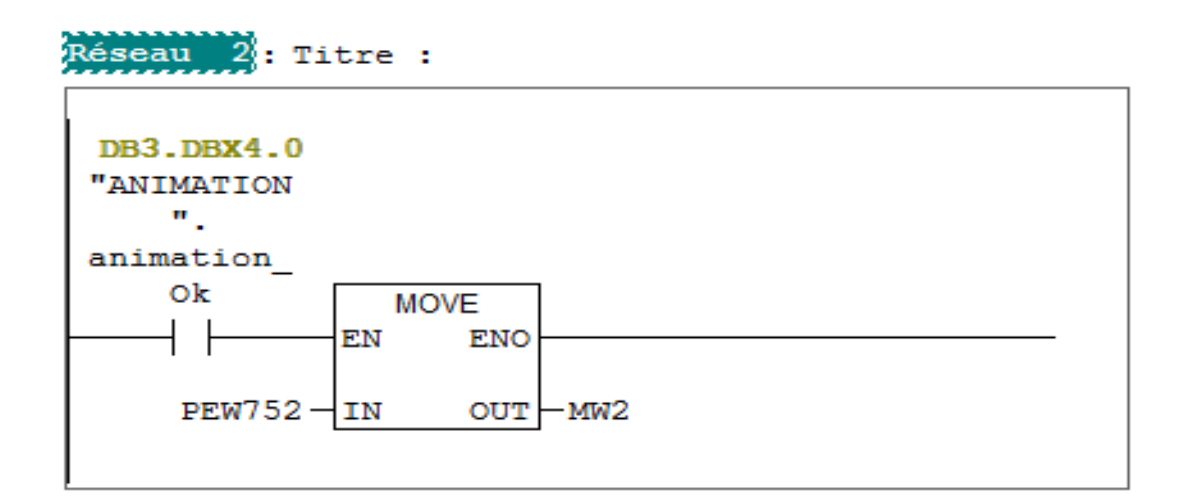

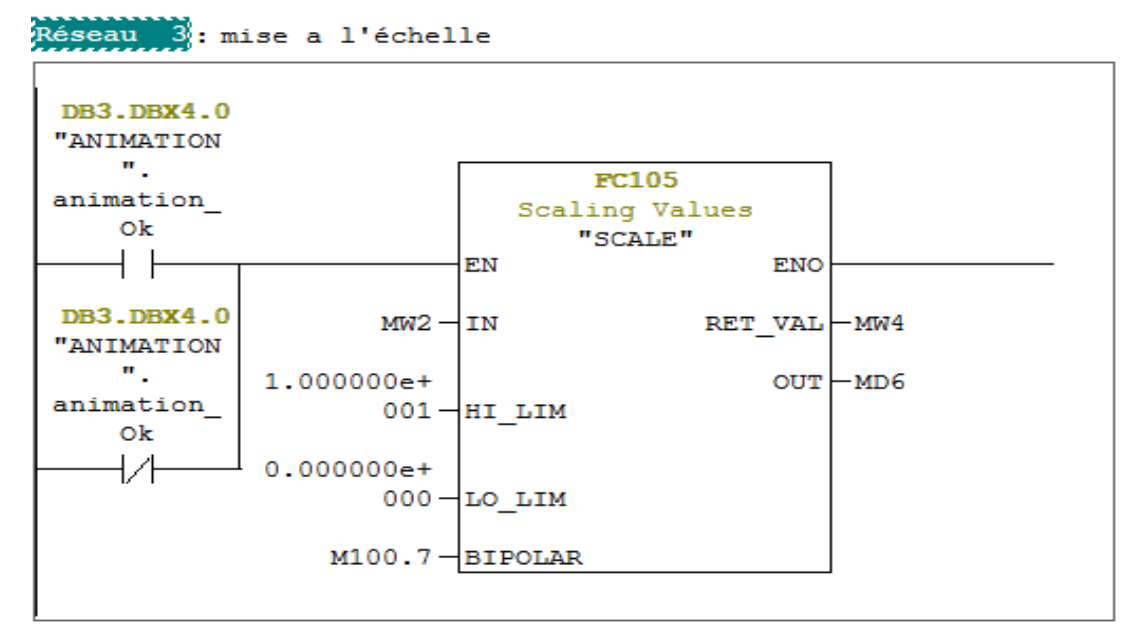

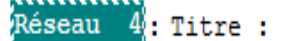

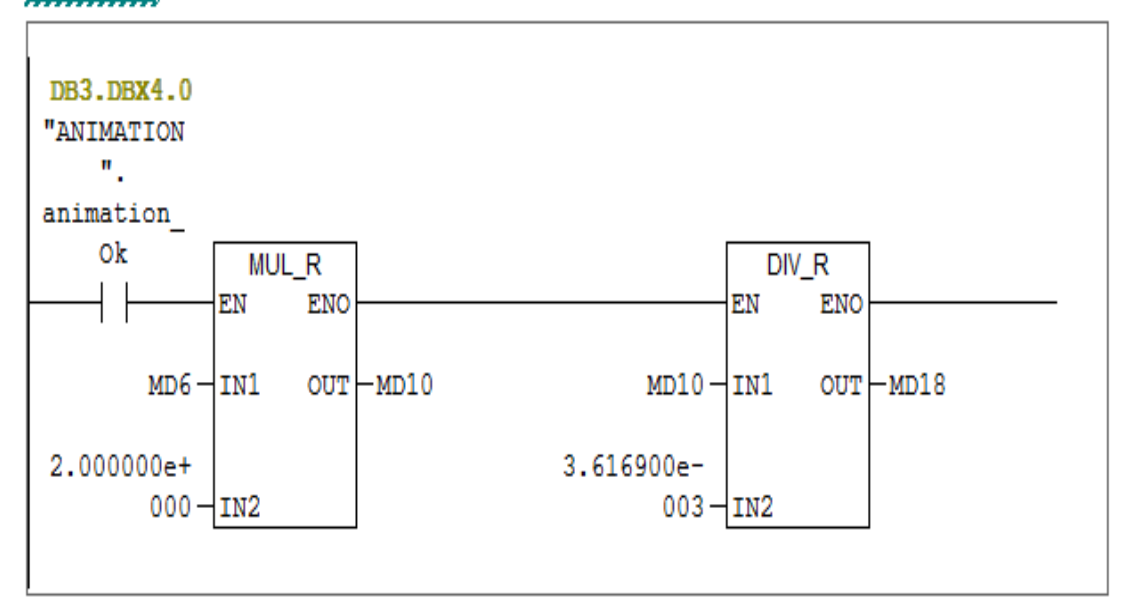

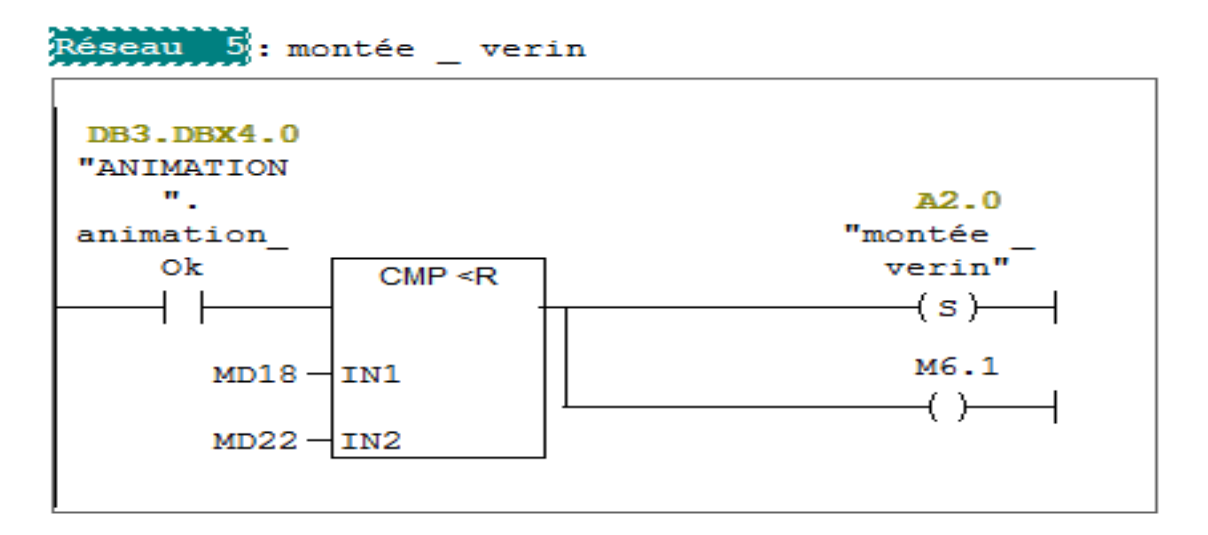

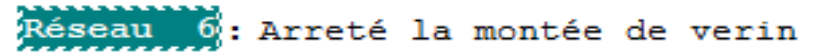

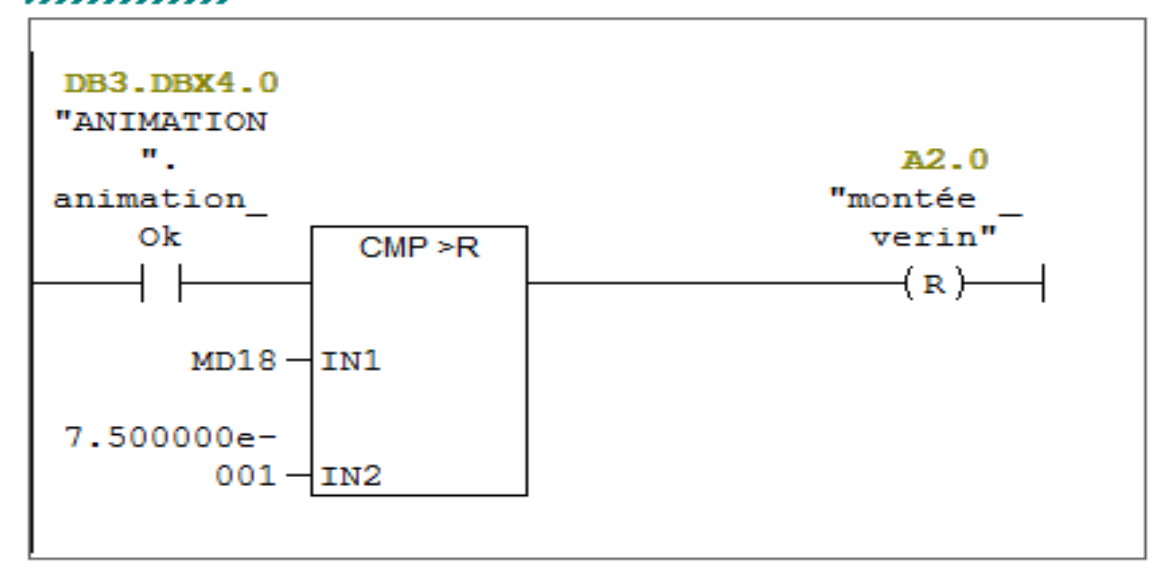

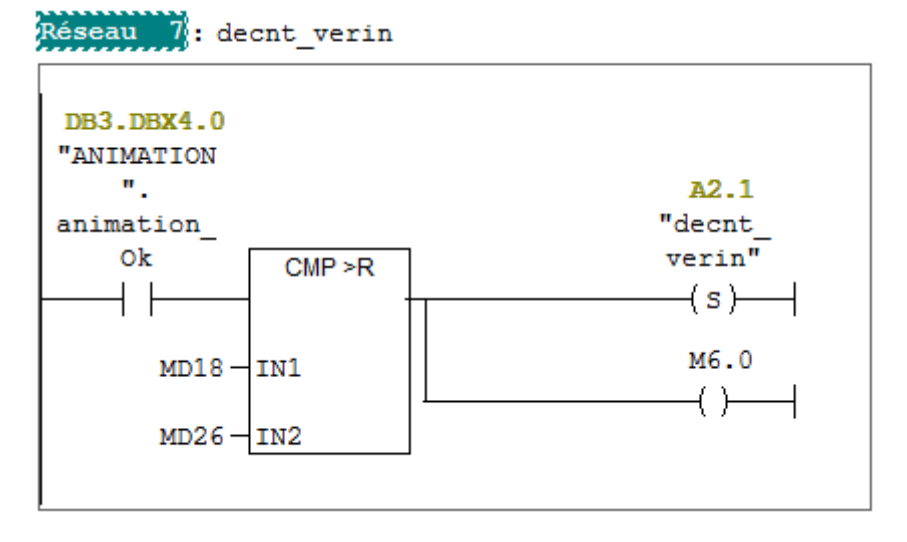

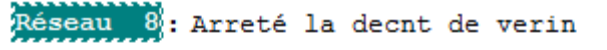

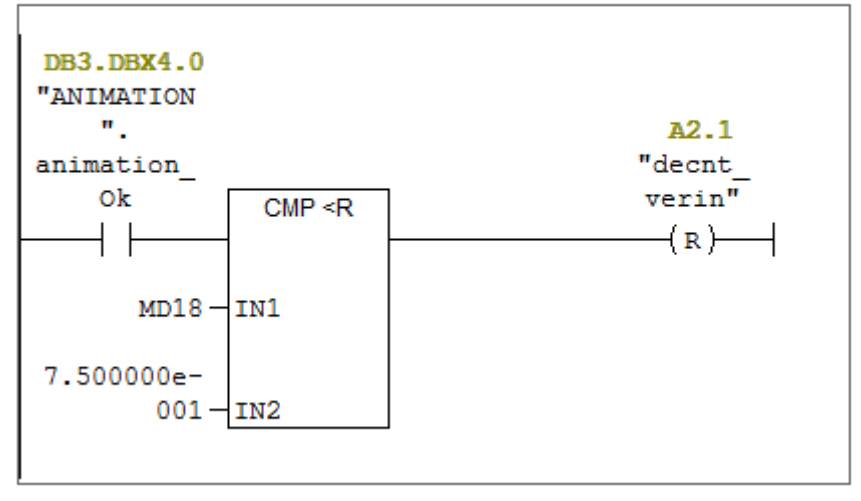

## Réseau 1: Sécurité Ok

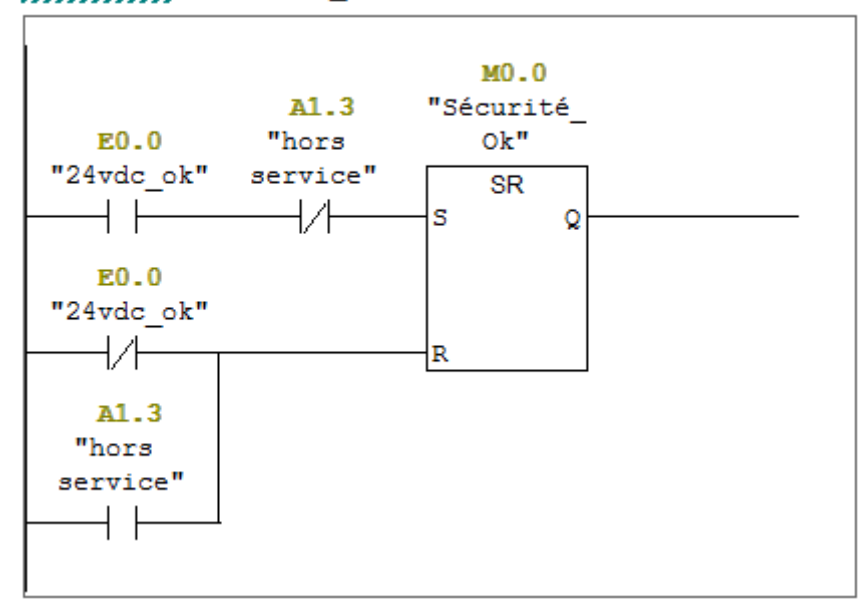

# ANNEX B

# Configuration matrielle

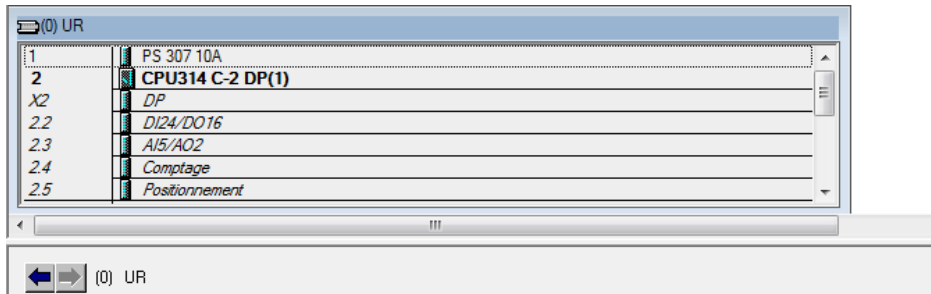

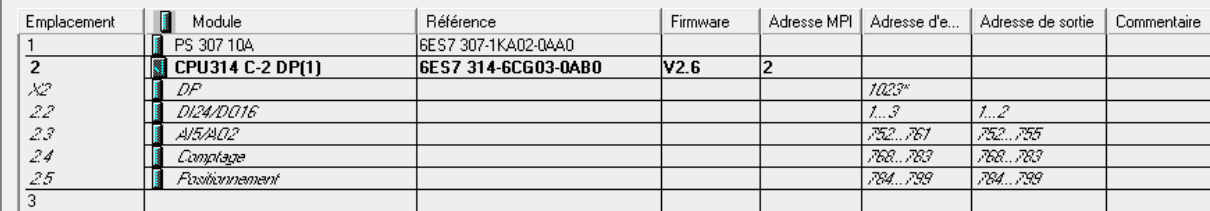

## Liste de mnémonique

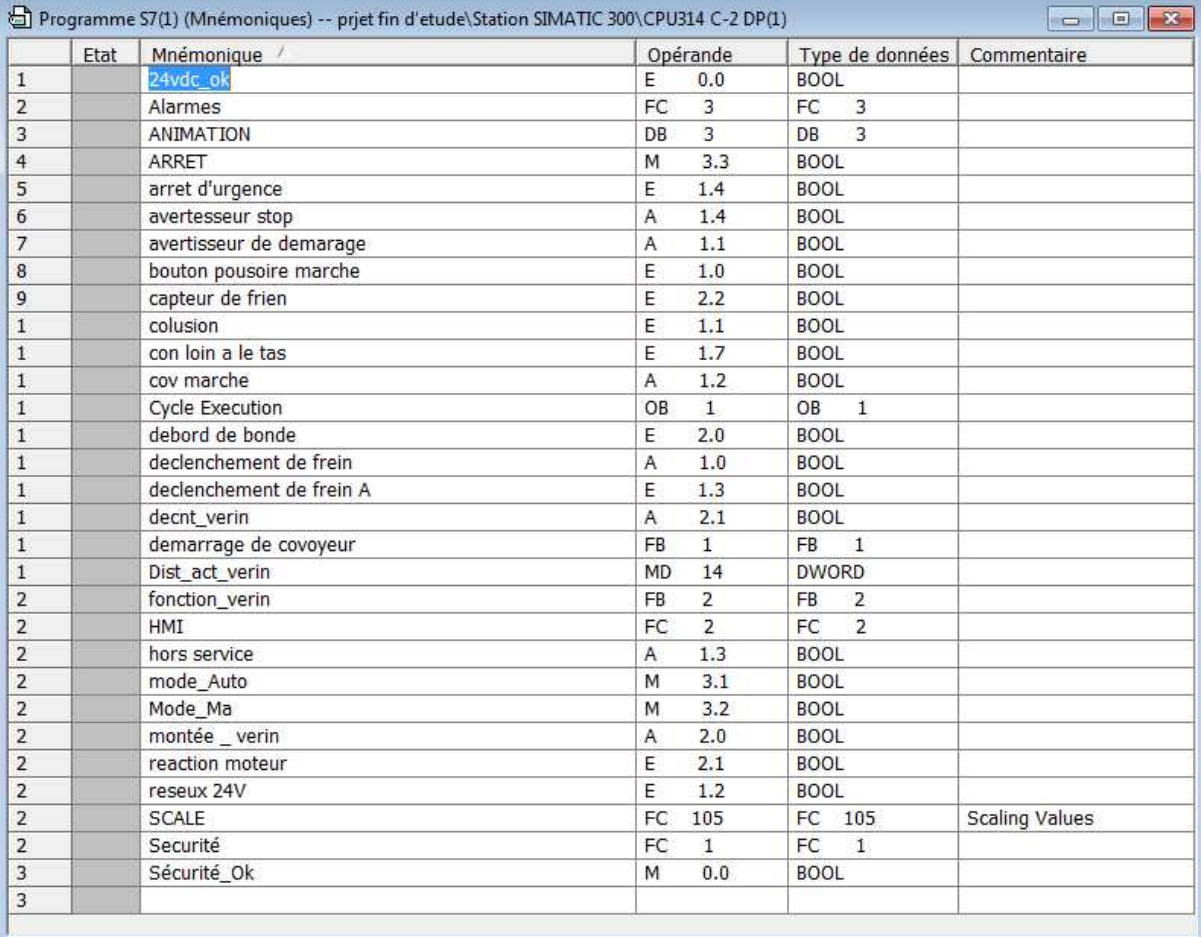

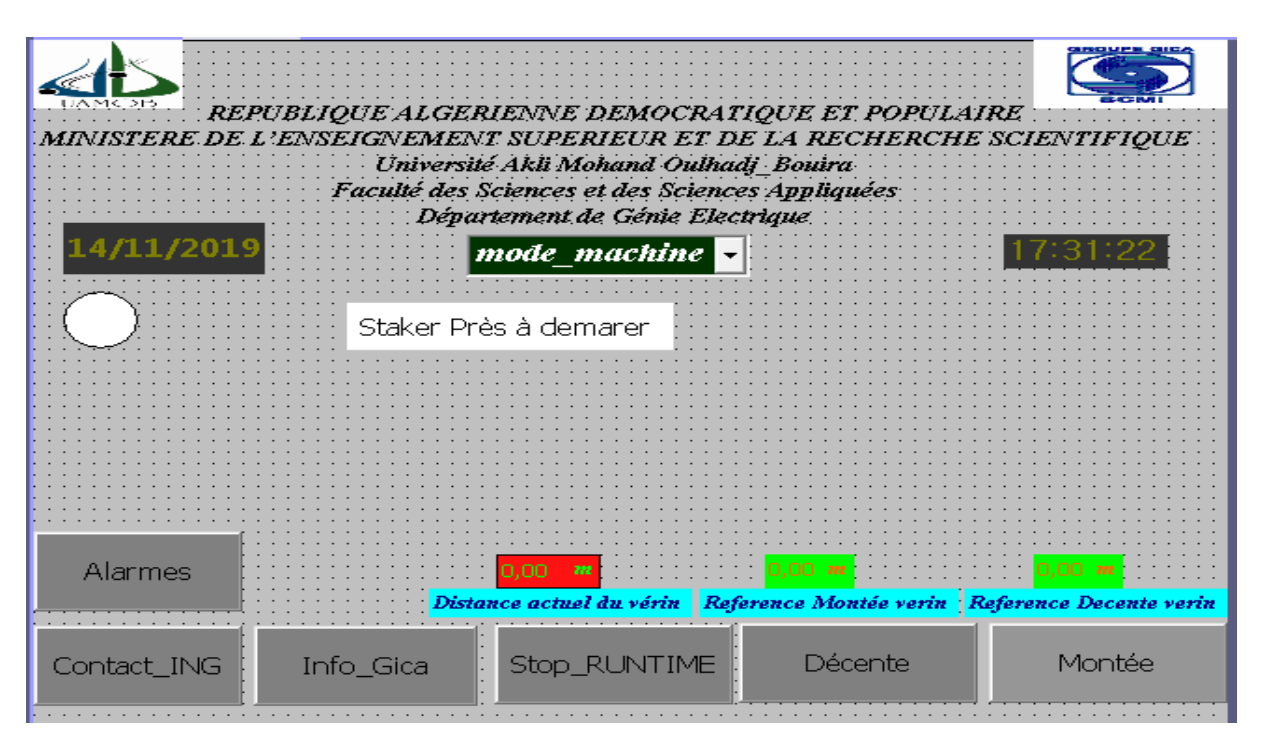

Figure C. 1 : Model de HMI

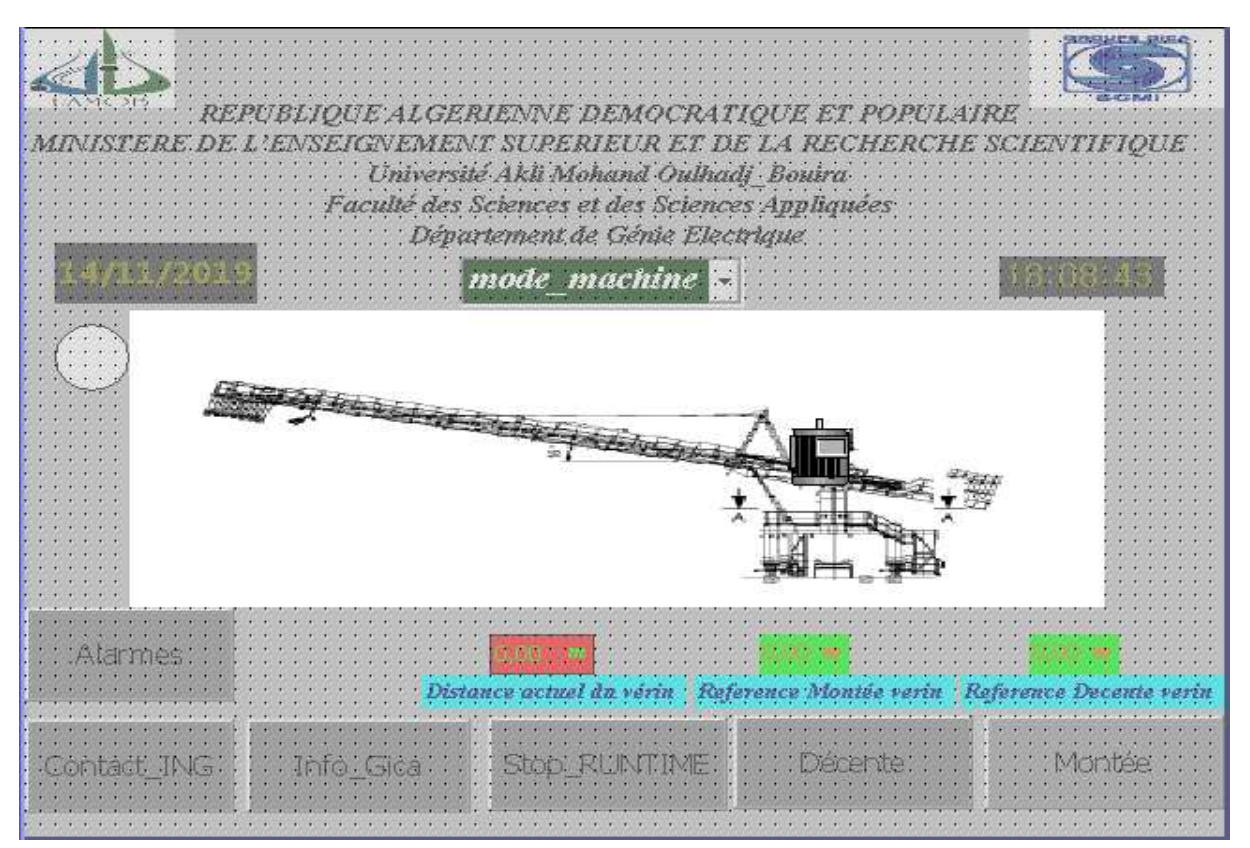

Figure C. 2 : partie stacker en position haute

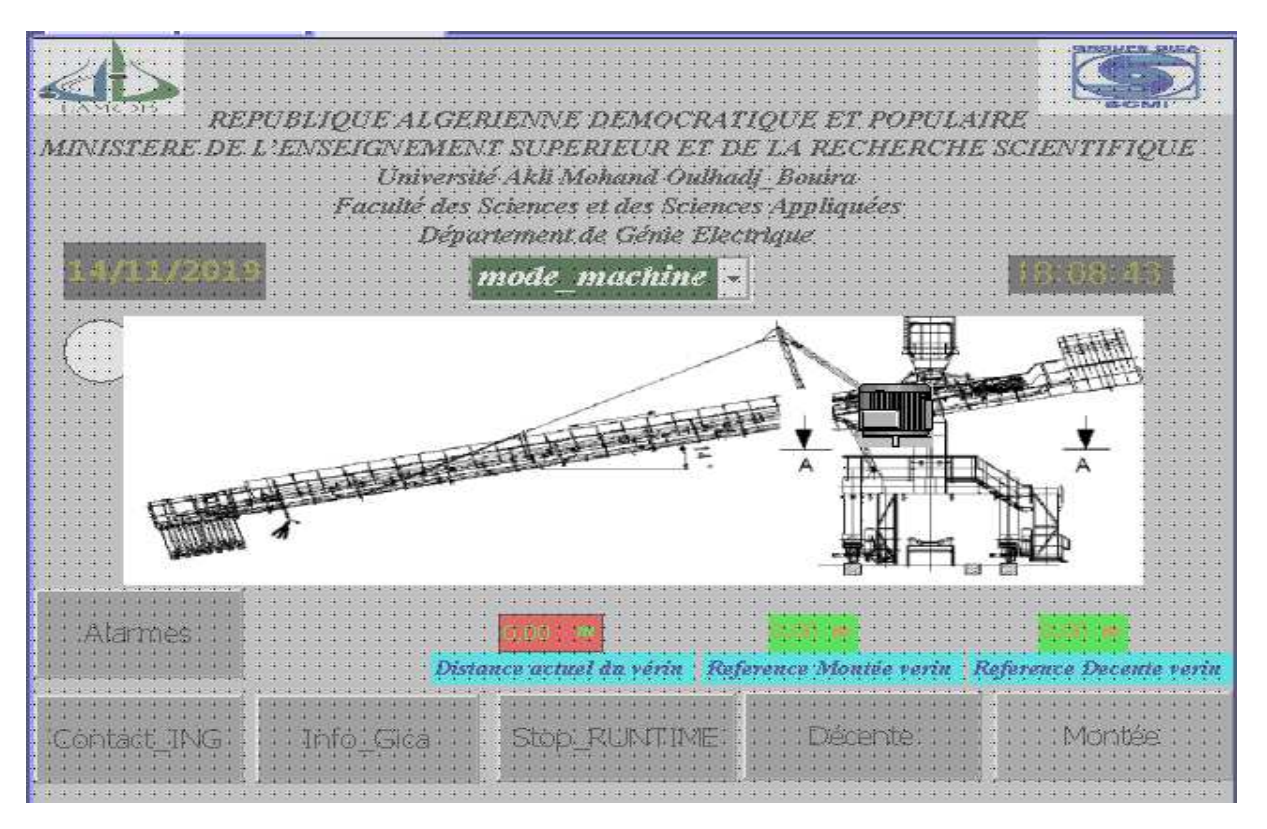

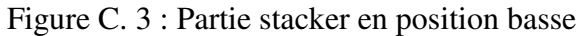

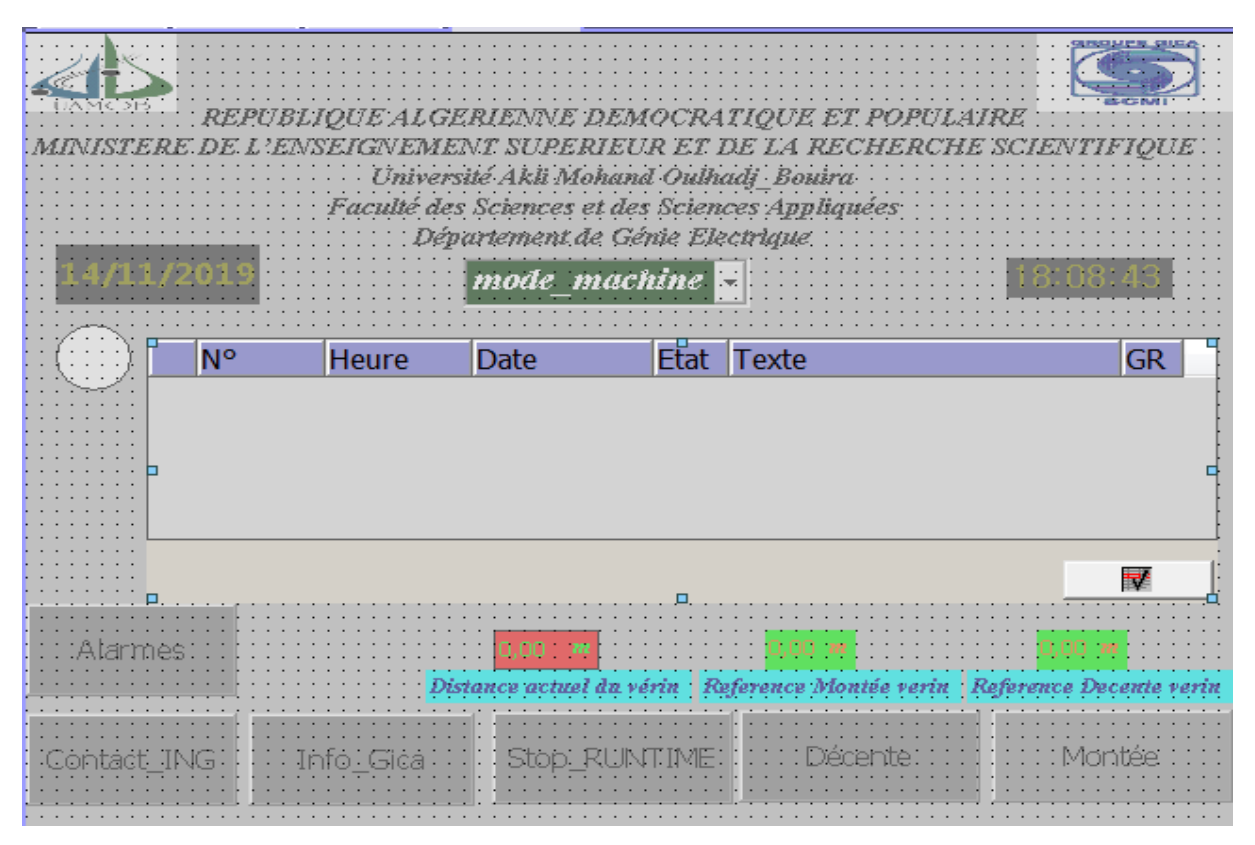

Figure C. 4 : Vue d'alarmes

#### **ملخص**

يستند العمل المقدم في هذه المذكرة على استخدام مسير صناعي مبرمج "**سيمنس**" قمنا بدراسة عامة للورشة المخصصة لتخزين المواد الأولية وثم تكوين النظام الذي يقوم بالتحكم بالآلة المسؤولة عن التخزين" **ستاكر**" استعنا اوال بالبرنا جم **7 STEP** للبرمجة و **WINCC** لالشراف

## **الكلمة المفتاح**

7STEP,WINCC مسير صناعي مبرمج "سيمنس" شبكة االتصال المحلية

#### **Résumé**

Le travail présenté dans ce mémoire est basé essentiellement sur l'utilisation des automates programmables industriels **SIEMENS**. Nous avons étudié le fonctionnement de l'atelier de stockage de la matière première, On a utilisé le **STEP7** pour la programmation et le **WINCC**  pour la supervision.

## **Mot clé**

Automate programmable industriel SIEMENS, Win cc, Step7**.**Automatisation.

#### **Abstract**

The work presented in this thesis is based essentially on the use of programmable logic controllers **Siemens.** We have studied the operation of the raw material storage workshop.We have used **STEP7** for programming and **WINCC** for supervision.

## **Keyword**

**P**rogrammable **L**ogic **C**ontroller **PLC**, Human Machine Interface **Win CC**, **STEP7**.